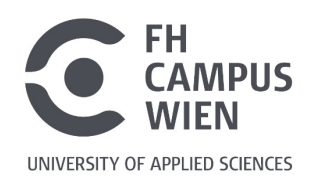

# **Transport und Speicherung von Wärme und Feuchte in Stroh-Lehm-Holz-Konstruktionen und deren Einfluss auf Dauerhaftigkeit und Innenraumklima.**

# **Transport and storage of heat and moisture in straw-claywood constructions and their influence on durability and indoor climate.**

# **Bachelorarbeit**

Zur Erlangung des akademischen Grades

# **Bachelor of Science in Engineering (BSc)**

der Fachhochschule FH Campus Wien Bachelorstudiengang: Architektur – Green Building

> **Vorgelegt von:** Thomas Christian Schmid

**Personenkennzeichen** 1810733078

**Erstbegutachter:** Dipl.-Ing. Tobias Steiner

> Eingereicht am: 05. 10. 2020

Erklärung:

Ich erkläre, dass die vorliegende Bachelorarbeit von mir selbst verfasst wurde und ich keine anderen als die angeführten Behelfe verwendet bzw. mich auch sonst keiner unerlaubten Hilfe bedient habe.

Ich versichere, dass ich dieses Bachelorarbeitsthema bisher weder im In- noch im Ausland (einer Beurteilerin/einem Beurteiler zur Begutachtung) in irgendeiner Form als Prüfungsarbeit vorgelegt habe.

Weiters versichere ich, dass die von mir eingereichten Exemplare (ausgedruckt und elektronisch) identisch sind.

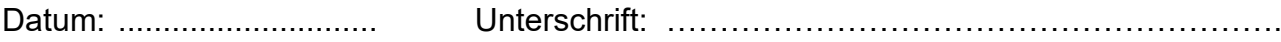

# <span id="page-2-0"></span>**Danksagung**

An dieser Stelle möchte ich mich bei allen bedanken, die durch ihre fachlichen und persönlichen Kompetenzen zum Gelingen dieser Arbeit beigetragen haben. Dazu gehören insbesondere alle Vortragenden des FH Campus Wien, die im Department Bauen und Gestalten arbeiten. Ebenfalls auch meinen ehemaligen HTL Professoren, die mich aufgebaut und in die Sparte des Bauwesens begleitet haben und noch immer unterstützen.

Ich bedanke mich auch herzlichst bei meinem Betreuer und Vortragenden Herr Dipl.-Ing. Tobias Steiner für seine Unterstützung.

Ebenso möchte ich mich bei meiner Familie und Freunden für den Beistand und die moralische Unterstützung in allen Lebenslagen und Situationen bedanken.

Ein letzter besonderer Dank gilt meinen Studienkollegen des Jahrganges GB 21, mit denen ich viel gelernt und erlebt habe. Auch wenn die Zeiten oft stressig waren, um Pläne noch mitten in der Nacht zu vervollständigen oder Modelle zusammenzukleben, blieb der Spaß und die Freude dabei nie zu kurz.

Weiters bedanke ich mich noch bei all jenen, die diese Arbeit Korrektur gelesen haben.

# <span id="page-3-0"></span>**Kurzfassung**

Diese Arbeit beschäftigt sich mit dem Transport und der Speicherung von Wärme und Feuchte in Holz- Stroh- Lehmwandaufbauten. Dabei werden zwei typische Konstruktionen auf Dauerhaftigkeit und eventuelle Schäden untersucht.

In dieser Arbeit wird vorerst auf die wichtigsten bautechnischen Grundlagen eingegangen; anschließend werden die Eigenschaften der einzelnen Baustoffe erläutert. Dabei wird auf jeden Baustoff spezifisch eingegangen und die für die Berechnung relevanten charakteristischen Baustoffgrundlagen hervorgehoben.

Anschließend werden die zwei Wandaufbauten auf ihre wärme- und feuchtetechnischen Eigenschaften überprüft und mithilfe des Programmes Delphin 6.0 in typischen Szenarien simuliert.

Diese Ergebnisse werden dann miteinander und dem derzeit gültigen Wissen verglichen.

# <span id="page-4-0"></span>**Abstract**

This thesis deals with the transport and storage of heat and moisture in wood, straw, and clay wall structures. Two typical constructions are examined for durability and possible damage.

In this thesis, the most important structural fundamentals are discussed first and then the properties of the individual building materials are explained. Each building material is specifically addressed, and the characteristic building material bases relevant for the calculation are highlighted.

The two wall structures are then checked for their thermal and humidity properties and simulated in typical scenarios using the Delphin 6.0 program.

These results are then compared with each other and the currently valid knowledge.

# <span id="page-5-0"></span>**Schlüsselbegriffe**

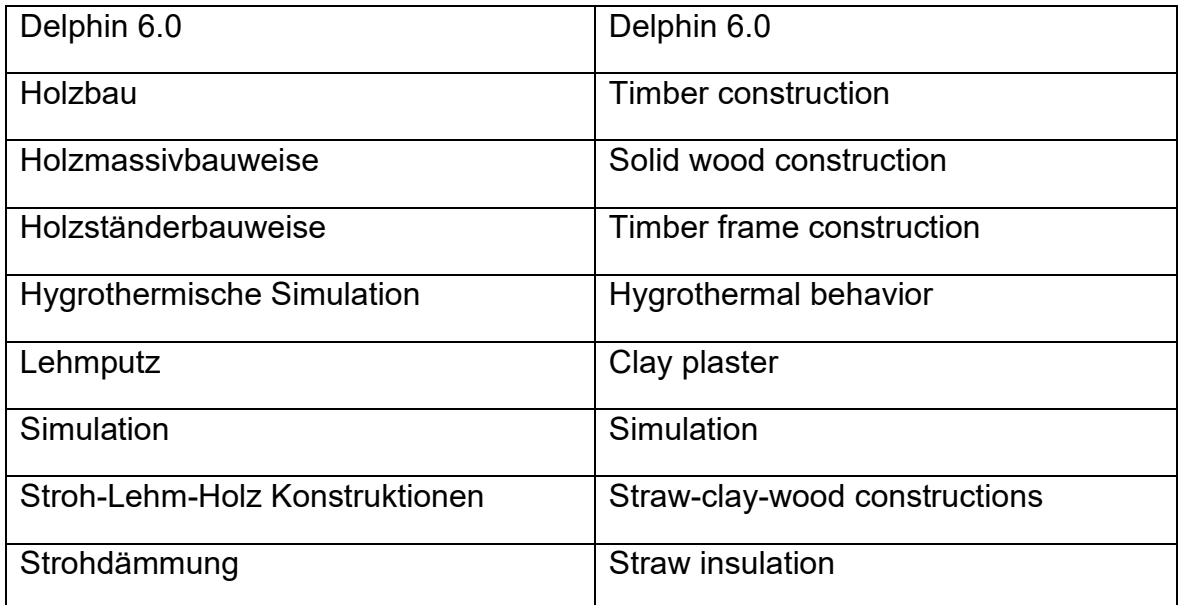

# <span id="page-6-0"></span>**Inhaltsverzeichnis**

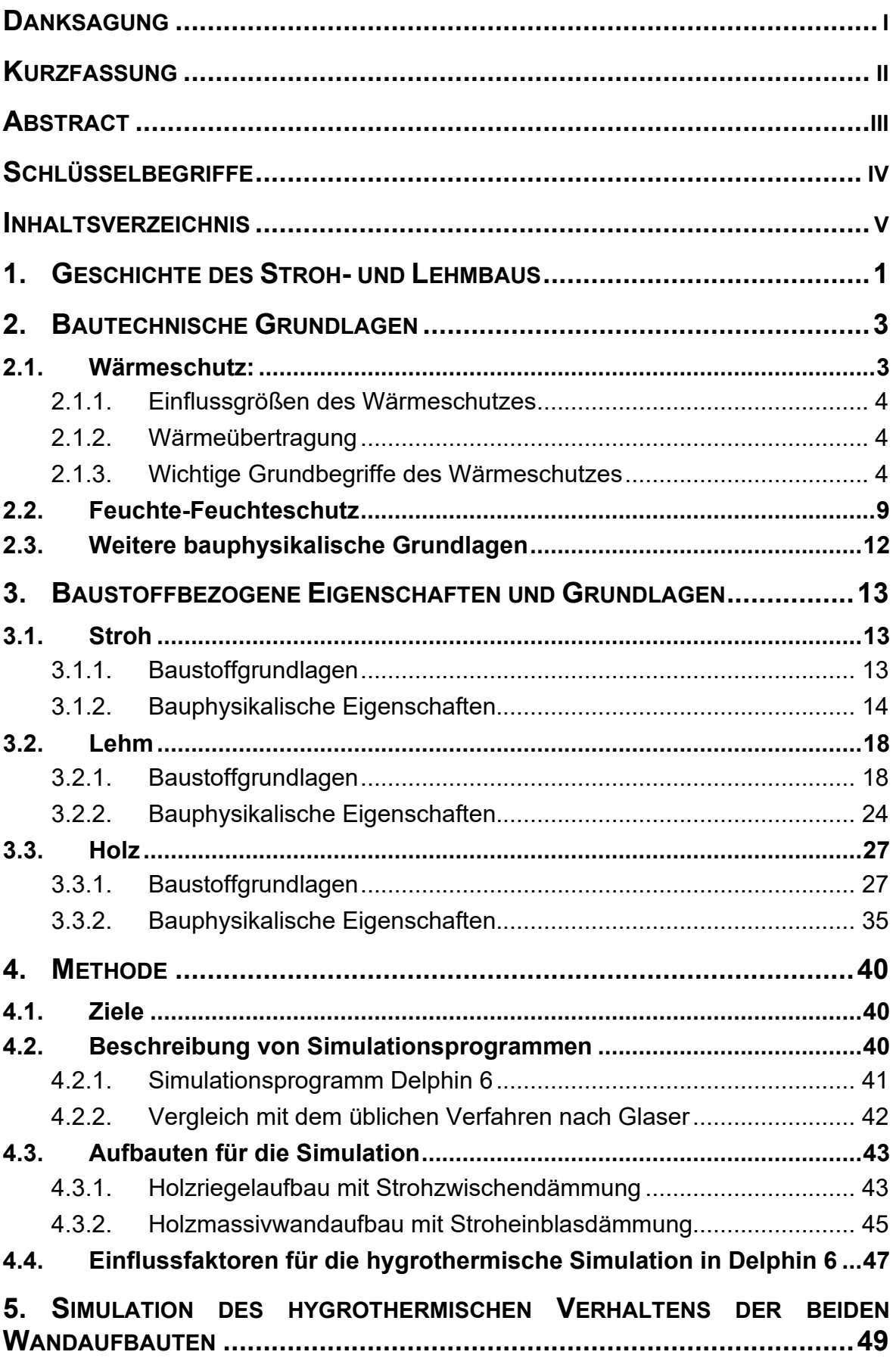

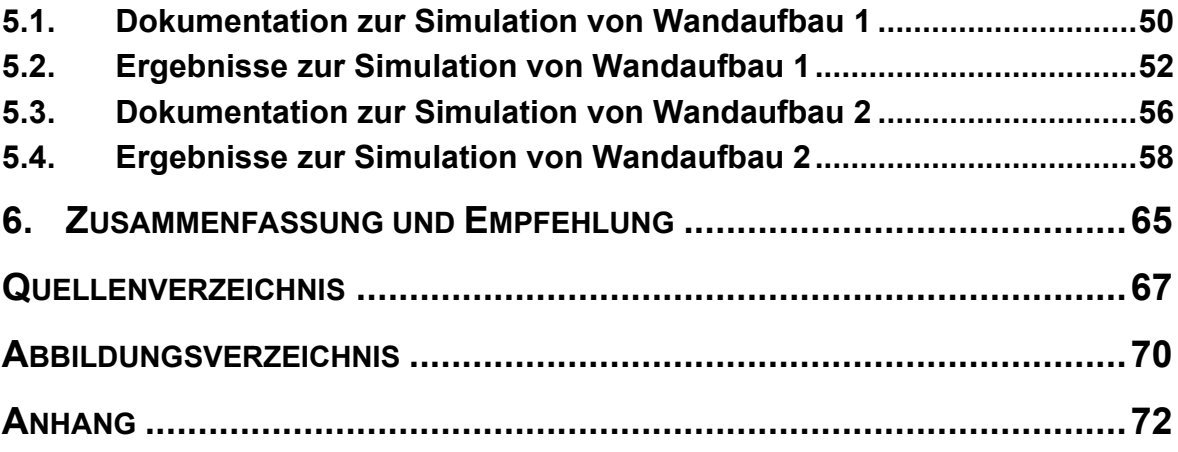

# <span id="page-8-0"></span>**1. Geschichte des Stroh- und Lehmbaus**

# **Strohballenbau**

Der Bau mit Stroh und Lehm erlebte mit Beginn des 21. Jahrhunderts einen Boom, dabei war die Verwendung von Stroh als Bau und Dämmmaterial bereits im späten 19.Jahrhundert in den USA weit verbreitet. Damals stand noch nicht der ökologische Vorteil im Vordergrund, sondern aus der Holzknappheit in Nebraska heraus wurden mit nicht mehr benötigten Strohballen Wände errichtet, die die Last der Dachkonstruktionen ableiteten und vor Witterungseinflüssen schützten. Diese Art des Strohballenbaus ist auch heute noch als Nebraska-Stil oder lastabtragender Strohballenbau bekannt.

Erst Ende 1970 hat eine in Nordamerika ansässige alternative Szene diese Art des Hausbaus wiederentdeckt und in den USA und Kanada bekannt gemacht, wodurch zahlreiche strohgedämmte Gebäude entstanden sind. Ausgehend von diesem Ereignis fand der Strohballenbau viele Nachahmer in aller Welt, unter anderem auch in Europa.<sup>[1](#page-8-1)</sup>

<span id="page-8-1"></span><sup>1</sup>Lange, Adina u.a.: Strohballenbau-Geschichte.

In: https://fasba.de/strohballenbau-geschichte/ (letzter Zugriff: 28.04.2020)

#### **Lehmbau**

Lehm zählt zu einem der ältesten bekannten Baustoffe der Welt, besonders in trockenen und heißen Klimazonen wird Lehm seit Jahrzenten verwendet, da es oft wenig Holz und Stein gibt, um damit Gebäude zu errichten. Lehm wurde in allen alten Kulturen der Welt als Baustoff für Wohnbauten als auch für Befestigungsanlagen und Kultbauten verwendet. So wurde auch die Chinesische Mauer aus Stampflehm gebaut und nachträglich mit Steinen verkleidet. Vor allem in trockenen Klimazonen, wo wenig bis gar kein Holz wächst wurden die Einheimischen einfallsreich und entwickelten Methoden, um Lehmsteine zu trocknen und somit Gebäude überdecken zu können, ohne eine Holzkonstruktion zu benötigen.<sup>[2](#page-9-0)</sup>

Auch heute zählt Lehm noch zu einem weit verbreiteten Baumaterial, da durch die hohe Masse Räume angenehm kühl bleiben und die gute Feuchtigkeitsaufnahme zu einer hohen Luftqualität beiträgt. Die ältesten in Europa bekannten Lehmbauten lassen sich bis 5000 v. Chr. nachverfolgen, jedoch wurde Lehm hauptsächlich in Kombination mit Stroh als Ausfachungsmaterial verwendet, da das Klima gemäßigter ist und auch ausreichend Holz vorhanden war. Mit der Zeit aber sank das Interesse an diesem Material als ökologischer Baustoff, erst seit 1980 wurde auf der Suche nach einem ökologischen und energieeffizienten Baumaterial Lehm wieder populär. Heute ist Lehm in Systemaufbauten mit ökologischen Dämmstoffen wie Stroh und Hanf und einer Tragstruktur aus Holz eine nachhaltige Alternative zu konventionellen Wandaufbauten. Ebenso findet sich Lehm in der Form von Putzen oder Platten im Innenausbau wieder, aufgrund seiner guten Eigenschaften für das Raumklima.[3](#page-9-1)

<span id="page-9-0"></span><sup>2</sup> Minke, Gernot: Das neue Lehmbau-Handbuch. Baustoffkunde, Konstruktionen, Lehmarchitektur. 5.Auflage. Staufen bei Freiburg: ökobuch Verlag 2001. S13f.

<span id="page-9-1"></span><sup>&</sup>lt;sup>3</sup>Rieger-Jandl, Andrea u.a.: Geschichte des Lehmbaus.

In: http://netzwerklehm.at/lehm/geschichte/ (letzter Zugriff: 28.04.2020)

# <span id="page-10-0"></span>**2. Bautechnische Grundlagen**

# <span id="page-10-1"></span>**2.1. Wärmeschutz:**

Die 4 Gründe für einen gut funktionierenden Wärmeschutz sind:

# **1) Für das menschliche Wohlbefinden**

Ein Gebäude soll nicht nur eine Behausung sein, sondern auch unser Wohlbefinden und unsere Gesundheit schützen und erhalten.

Die Behaglichkeit in einem Raum hängt ab von:

- Raumtemperatur: sollte optimal zwischen 20-22 °C sein
- Oberflächentemperatur der umschließenden Wände
- Wärmespeicherung der Wände
- Fußbodentemperatur
- Relative Luftfeuchte im Raum: normal circa 50-60 %
- Luftbewegung
- Tätigkeit der Bewohner

# **2) Aus baukonstruktiven Gründen**

Spannungen, die infolge von Temperatureinflüssen entstehen. Dabei dehnt sich ein Material bei Hitze aus und bei Kälte zieht es sich zusammen. Dadurch kann es zu Rissen und Folgeschäden bei Feuchtigkeitseintritt kommen.

# **3) Energiespargründen**

Der Energiebedarf fürs Heizen und Kühlen ist gering zu halten.

# **4) Aus Umweltschutzgründen**

Die Verbrennung von fossilen Brennstoffen zu Heizzwecken sollte so gering wie möglich gehalten werden, da damit umweltbelastende Gase und Säuren verbunden sind. Um die in Paris vereinbarten Klimaziele zu erreichen, müssen die Treibhausgasemissionen bis 2050 auf Netto Null heruntergefahren werden.[4](#page-10-2)

<span id="page-10-2"></span><sup>4</sup> Bläsi, Walter: Bauphysik. 7.Auflage. Wien: Verlag Europa Lehrmittel 2008. S.9.

# <span id="page-11-0"></span>**2.1.1. Einflussgrößen des Wärmeschutzes**

### • Sommerlicher Wärmeschutz

Beim sommerlichen Wärmeschutz spielen viele Faktoren eine Rolle, wie z.B. Sonnenschutzvorrichtungen, die Wärmespeicherung der raumumgebenden Wände, Gesamtenergiedurchlass der Fenster und Türen, geografischer Standort, Lüftungsmöglichkeiten etc.

# • Winterlicher Wärmeschutz

Beim winterlichen Wärmeschutz spielen Faktoren, wie z.B. Wärmedämmung der raumumschließenden Außenbauteile, die Wärmespeicherfähigkeit der Bauteile, Gesamtenergiedurchlassgrad der Fenster, Luftdichtigkeit der Bauteile etc. eine Rolle.

# <span id="page-11-1"></span>**2.1.2. Wärmeübertragung**

Der Grund, warum in einem Raum etwa eine gleiche Temperatur vorherrscht unabhängig vom Sitz der Wärmequelle bzw. das verschiedene Räume nach dem Ausschalten der Wärmequelle unterschiedlich abkühlen, liegt an den verschiedenen Möglichkeiten der Wärmeübertragung. Zu unterscheiden ist zwischen der Wärmeleitung, Wärmeströmung bzw. Wärmekonvektion und der Wärmestrahlung.

# <span id="page-11-2"></span>**2.1.3. Wichtige Grundbegriffe des Wärmeschutzes**

#### **Wärmestrom Q:** Einheit Ws

Unter der Wärmemenge Q versteht man jene Energiemenge, die durch den Wärmestrom Q˙ in 1 Sekunde von einem Körper abgegeben oder aufgenommen werden kann.<sup>[5](#page-11-3)</sup>

<span id="page-11-3"></span><sup>5</sup> Bläsi, Walter: Bauphysik. 7.Auflage. Wien: Verlag Europa Lehrmittel 2008. S.10ff.

# **Wärmeleitfähigkeit λ:** Einheit W/(mK)

Die Wärmeleitfähigkeit gibt die Wärmemenge an, die bei Dauerbeheizung in 1 Sekunde durch 1m² einer 1 Meter dicken Schicht eines Stoffes hindurchgeht, wenn die Temperaturdifferenz der beiden Bauteiloberflächen 1 Kelvin beträgt.

Je größer λ ist, desto größer ist die Wärmeleitung.

Je kleiner λ ist, desto besser ist die Wärmedämmung des Baustoffes.

Die Wärmeleitfähigkeit ist von 4 wichtigen Baustofffaktoren abhängig:

# • **Die Rohdichte des Baustoffes**

Luft besitzt eine der besten Dämmstoffeigenschaften(λ=0,025W/mK). Umso geringer die Rohdichte eines Baustoffes ist, umso mehr Luftporen sind eingeschlossen und umso besser ist die Dämmeigenschaft des Materials.

# • **Art, Größe und Verteilung der Poren**

Grundsätzlich lässt sich feststellen, dass die optimalen Poren rund, eher klein und gleichmäßig in dem Material verteilt sind.

#### • **Feuchtegehalt des Stoffes**

Der Feuchtegehalt des Baustoffes ist wiederum abhängig von der Struktur des Stoffes, der Lage in der Konstruktion, den klimatischen innen und außen Bedingungen und dem Faktor, ob die Luftporen mit Wasser gefüllt sind oder nicht. Sollten die Luftporen mit Wasser gefüllt sein, verschlechtert sich die Wärmedämmfähigkeit des Baustoffes dramatisch.

#### • **Temperatur des Stoffes**

Da sich Moleküle in warmen Stoffen schneller und in kalten Stoffen langsamer bewegen, ist damit auch die Wärmeleitfähigkeit direkt mit der Stofftemperatur verbunden.[6](#page-12-0)

<span id="page-12-0"></span><sup>6</sup> Bläsi, Walter: Bauphysik. 7.Auflage. Wien: Verlag Europa Lehrmittel 2008. S.12.

## **Wärmedurchlasskoeffizient Λ:** Einheit W/(m²K)

Der Wärmedurchlasskoeffizient gibt an, welche Wärmemenge in 1 Sekunde durch 1 m² eines Bauteils mit bestimmter Schichtdicke durchgelassen wird, wenn der Temperaturunterschied der beiden Bauteiloberflächen wieder 1 Kelvin beträgt.

### **Wärmedurchlasswiderstand R:** Einheit m²K/W

Für die energetische Beurteilung eines Bauteils ist nicht wichtig, wieviel Energie er tatsächlich durchlässt, sondern wie groß sein Widerstand ist, die Wärme durchzulassen.

# **Spezifische Wärmekapazität c:** Einheit J/kgK

Die spezifische Wärmekapazität beschreibt die Wärmemenge, die benötigt wird, um die Temperatur einer Masse von 1kg eines bestimmten Baustoffes um 1 Kelvin zu erhöhen.

# **Wärmespeicherfähigkeit Q:** Einheit J/m²

Die Wärmespeicherfähigkeit hat eine große Bedeutung für den sommerlichen und winterlichen Wärmeschutz. Im Sommer nehmen die raumumschließenden Bauteile tagsüber die Wärmeenergie der Sonne auf und geben sie in den Abendstunden wieder an den abkühlenden Raum ab. Die Wärmespeicherfähigkeit ist umso größer, je größer die flächenbezogene Masse ist, je größer die spezifische Wärmekapazität ist und je größer der Temperaturunterschied ist. Im Winter funktioniert der Ablauf genau umgekehrt, das bedeutet, dass die Wände und Decken die Wärme in der Heizzeit absorbieren und dann, wenn die Heizung ausgeschaltet wird, wieder abgeben. Somit lässt sich sagen, es sollte darauf geachtet werden, dass Außenbauteile eine hohe Wärmedämmung besitzen, Innenbauteile dafür eine große Wärmespeicherfähigkeit und Luftschalldämmung.

# **Wärmedurchgangskoeffizient U (U-Wert):** Einheit W/(m²∙K)

Unter dem Begriff Wärmedurchgang wird der gesamte Wärmetransport von einem Luftraum durch das Bauteil hindurch in den gegenüberliegenden Luftraum verstanden. Neben dem Wärmedurchlasswiderstand R sind noch 2 Wärmeübergangswiderstände für die Innenwand und Außenwandfläche in die Berechnung miteinbezogen. Der U-Wert stellt die wichtigste und bekannteste Größe für den Wärmeschutz im Bauwesen dar.

Unter dem Wärmedurchgangskoeffizient U versteht man die Wärmeenergiemenge, die pro Sekunde durch 1m² einer Stoffschicht mit einer bestimmten Dicke im Dauerzustand der Beheizung hindurchgeht, wenn die Temperaturdifferenz zwischen der Innenraumluft und der Außenluft 1 Kelvin beträgt.<sup>[7](#page-14-0)</sup>

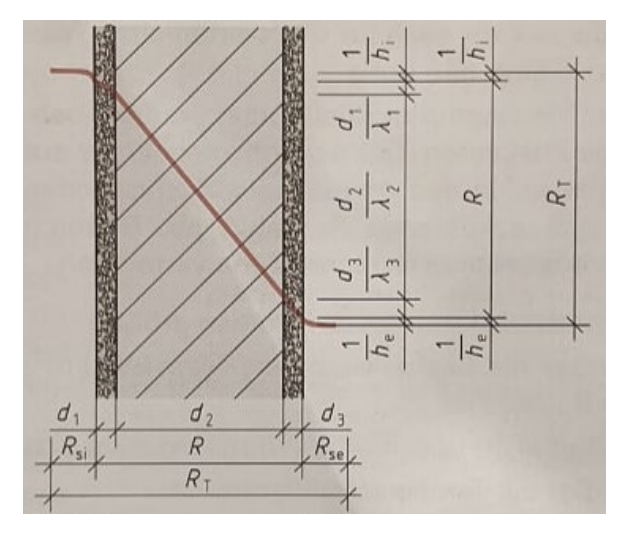

Abbildung 1: Temperaturverlauf Beispiel Quelle: Bläsi, Walter: Bauphysik. 7.Auflage. Wien: Verlag Europa Lehrmittel 2008. S.13.

Abbildung 1 zeigt einen einfachen Temperaturverlauf in einem 3-schichtigen Wandaufbau bestehend aus Beton und Innen- und Außenputz. Dabei erkennt man sehr gut, dass der größte Temperaturverlust in der Betonschicht stattfindet. Das bedeutet, dass es genau in diesem Bauteil zur Bildung von Kondensat kommen kann, da die Temperatur abfällt und somit die relative Feuchtigkeit steigt und dies zu einem Ausfall des Kondensats führen kann. Dies kann je nach Baustoff zu Beschädigungen führen und die Dämmwirkung wird durch die erhöhte Feuchte noch weiter reduziert. Somit wird das Problem noch größer.

<span id="page-14-0"></span><sup>7</sup> Bläsi, Walter: Bauphysik. 7.Auflage. Wien: Verlag Europa Lehrmittel 2008. S.12f.

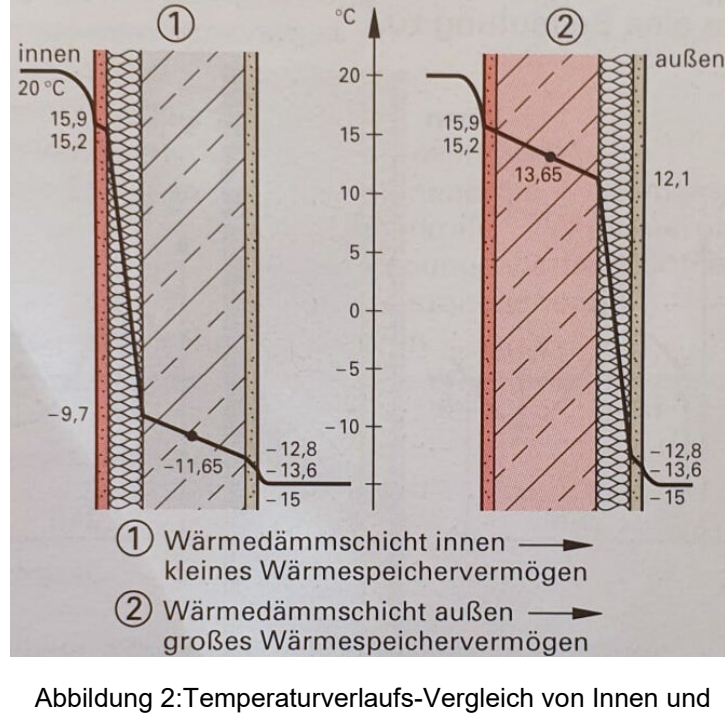

Außendämmung. Quelle: Bläsi, Walter: Bauphysik. 7.Auflage. Wien: Verlag Europa Lehrmittel 2008. S.15.

Zu Abbildung 2: In dieser ist ein einfacher Vergleich zwischen einer Innenwanddämmung und einer "normalen" Außenwanddämmung zu sehen. Dabei zeichnet sich sehr deutlich ab, dass durch den Temperaturabfall zwischen dem Innenraumklima und den winterlichen Wetterbedingungen draußen bei der Innenraumdämmung eine Minustemperatur noch am Ende der Dämmschicht eintritt. Das hat zur Folge, dass der Beton, der eine sehr hohe Wärmespeicherfähigkeit hätte, nicht genutzt wird, und es sogar noch zum Auffrieren von Kondenswasser kommen könnte und damit ein schwerer Bauschaden entstehen würde. Der 2. Wandaufbau zeigt, wie man sich eine klassische Temperaturverlaufslinie wünschen würde, da der gesamte Betonbauteil weit über 0°C bleibt und somit sein Potential nutzen kann und Minustemperaturen erst in der Dämmschicht auftreten, die sowieso feuchtebeständig sein sollte und somit keine Bauschäden entstehen können.

# <span id="page-16-0"></span>**2.2. Feuchte-Feuchteschutz**

Bei der Feuchte allgemein werden 3 verschiedene Arten der Feuchte unterschieden:

- Regen
- Bodenfeuchte
- Wasserdampf

Je nach der Art des Wassers bzw. der Feuchte, die auftritt, ändern sich auch die dafür vorgesehenen und am besten geeigneten baulichen Schutzmaßnahmen.

# **Aggregatszustände**

Chemisch und physikalisch gesehen, stellt Feuchte immer Wasser in irgendeiner Form dar und ändert nur seine Aggregatszustände zwischen fest, flüssig und gasförmig. Bei dieser Aggregatszustandsänderung können in der Regel keine Zustandsformen übersprungen werden. Ansonsten kann man sagen, gelten die physikalischen Regeln der Aggregatszustände. Dazu zählen z.B., dass ein fester Körper schmilzt, wenn ihm Wärme zugeführt wird; oder Gase durch Abkühlen wieder flüssig werden (=kondensieren). Ebenso wird die beim Kondensieren aufgenommene Energie beim Verdampfen wieder abgegeben etc.

# **Kapillarität**

Kapillarität zählt zu den schädlichsten Feuchteeinflüssen für einen Wandaufbau und hängt von einem Zusammenwirken von Porosität, Kohäsion und Adhäsion ab.

Porosität:

Grundsätzlich lässt sich sagen, kann das Wasser nur in Baustoffen mit Poren eindringen. Ein sehr poröser Baustoff hat Vor- und Nachteile. Die Poren können den Baustoff sehr leicht, gut zu verarbeiten und gut wärmedämmend machen, jedoch ist das Material dafür frostgefährdet, wasserdurchlässig und weniger druck- und zugbeständig. <sup>[8](#page-16-1)</sup>

<span id="page-16-1"></span><sup>8</sup> Bläsi, Walter: Bauphysik. 7.Auflage. Wien: Verlag Europa Lehrmittel 2008. S.140ff.

Kohäsion:

Wird auch als Zusammenhangkraft bezeichnet, beschreibt die Bindung zwischen Molekülen. Bei festen Stoffen ist die Bindung sehr stark, bei flüssigen Stoffen wiederrum sehr schwach, wodurch die Beweglichkeit des Stoffes gegeben ist.

Adhäsion:

Nicht nur Moleküle innerhalb eines Baustoffes halten einander fest, sondern auch zwei Stoffe haften aneinander. Diese Eigenschaft wird auch als Anhangskraft bezeichnet.

# **Wasserdampf**

Wasserdampf entsteht vor allem in den Wohn- und Arbeitsräumen. Die Höhe der Raumluftfeuchte ist wesentlich von der Raumnutzung abhängig, da bei verschiedenen Tätigkeiten unterschiedliche Wasserdampfmassen an die Raumluft abgegeben werden. Dabei entstehen z.B. durch die Atemluft eines Menschen 20- 70 g/h oder beim Baden, Duschen um die 500-800 g/h. Die Verdunstung kann durch Faktoren wie die Temperatur des Wassers, die Lufttemperatur, die Stärke der Windeinwirkung und die Größe der Verdunstungsoberfläche begünstigt werden.

Nicht nur feste Körper können Wasserdampf speichern, sondern auch die Luft kann in Abhängigkeit der Temperatur eine jeweils maximale Masse von Wasser in Dampfform aufnehmen. <sup>[9](#page-17-0)</sup>

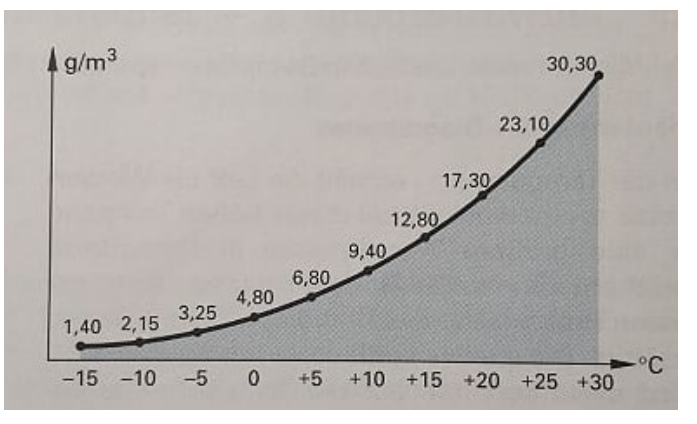

Abbildung 3: Maximaler Feuchtegehalt der Luft Quelle: Bläsi, Walter: Bauphysik. 7.Auflage. Wien: Verlag Europa Lehrmittel 2008. S.149.

<span id="page-17-0"></span><sup>9</sup> Bläsi, Walter: Bauphysik. 7.Auflage. Wien: Verlag Europa Lehrmittel 2008. S.143ff.

## **Absolute Luftfeuchte** Einheit: g/m³

Bei der absoluten Luftfeuchte wird die Temperatur nicht berücksichtigt. Sie hängt nur von der tatsächlich in der Luft gespeicherten Wassermasse ab.

### **Relative Luftfeuchte**

Wird die absolute Feuchtemasse in ein Verhältnis mit der maximal aufnehmbaren Feuchtemasse gesetzt, erhält man die relative Luftfeuchte. Die Sättigungsmenge der Luft ist die maximal aufnehmbare Feuchte bei dieser Temperatur, bevor es zu "Niederschlag" kommen würde. Der prozentuelle Wert gibt an, wie viel % Wasserdampf sich in der Luft befindet, bezogen auf den maximalen Sättigungsgrad von 100 %, abhängig von der jeweiligen Temperatur.

# **Wasserdampfdiffusionswiderstandsfaktor μ**

Dieser Wert beschreibt, wievielmal größer der Widerstand des jeweiligen Stoffes gegen Wasserdampfdiffusion ist als Luft der gleichen Schichtstärke. Ein μ-Wert von 100 bedeutet also, dass dieser Baustoff der Wasserdampfdiffusion einen 100-mal größeren Widerstand entgegensetzt als Luft der gleichen Schichtdicke.

Absolut dampfdicht sind nur Materialien, wie etwa Metall, Glas oder Schaumglas.

# **Taupunkt/ Taupunkttemperatur**

Da die Luft mit ansteigender Temperatur auch immer mehr relative Luftfeuchte aufnehmen kann, muss sie diese bei einem Temperaturabfall auch wieder "loswerden". Fällt die Lufttemperatur also auf ein Niveau ab, wo die relative Luftfeuchtigkeit 100% beträgt, kann die Luft nicht mehr Wassermasse aufnehmen. Die Temperatur, bei der dieser Sättigungsgrad erreicht wird, wird als Taupunkttemperatur, oder auch nur kurz Taupunkt bezeichnet. Fällt die Temperatur unter diesen Punkt, kommt es zu einer unmöglichen Luftfeuchte von über 100%, also wird die überschüssige Menge an Feuchtigkeit abgeschieden. Dieser nicht mehr speicherbare Wasserdampf kondensiert und wird in Form von Wasser abgegeben. Dieses Wasser nennt man auch Tauwasser oder Kondenswasser<sup>[10](#page-18-0)</sup>

<span id="page-18-0"></span><sup>&</sup>lt;sup>10</sup> Bläsi, Walter: Bauphysik. 7.Auflage. Wien: Verlag Europa Lehrmittel 2008. S.150ff.

# **Schimmelpilzbildung**

Schimmelpilze wachsen auch unter eher spärlichen Bedingungen, wenn einige wichtige Voraussetzungen für das Wachstum gegeben sind:

- Temperatur
- Feuchte
- pH-Wert der Feuchte
- Untergrund

Ein begünstigtes Wachstum ist gegeben, wenn die Temperatur zwischen 15 °C und 35°C beträgt und das bei einer Luftfeuchtigkeit von 70 % bis 100 %. Zuerst bilden sich Sporen, die die Feuchtigkeit noch aus der Luft nehmen und somit auch in unsere Lungen geraten können, was sehr gesundheitsschädlich sein kann. Danach setzt sich der Pilz an den Baustoff an und entnimmt diesem die gebundenen Nährstoffe, wie etwa Staub, Fett oder auch Nährstoffe aus dem Untergrund, wie Putz oder Fugenmörtel. Eine untergeordnete Rolle für das Pilzwachstum spielen Lichtverhältnisse oder Sauerstoffgehalt.

Die Gründe für begünstigte Schimmelpilzbildung sind meist mangelhafte Wärmedämmungen, dichte Möblierungen an den Wänden, viel Feuchteproduktion durch Kochen oder Duschen und unzureichende Lüftung.<sup>[11](#page-19-1)</sup>

# <span id="page-19-0"></span>**2.3. Weitere bauphysikalische Grundlagen**

Weitere bauphysikalischen Grundlagen, wie Schallschutz, Brandschutz und Bauchemie werden hier nicht weiter erläutert, da sie für die Berechnung und die Bewertung der Ergebnisse nicht von ausschlaggebender Bedeutung sind.

<span id="page-19-1"></span><sup>11</sup> Bläsi, Walter: Bauphysik. 7.Auflage. Wien: Verlag Europa Lehrmittel 2008. S.158.

# <span id="page-20-0"></span>**3. Baustoffbezogene Eigenschaften und Grundlagen**

# <span id="page-20-1"></span>**3.1. Stroh**

# <span id="page-20-2"></span>**3.1.1. Baustoffgrundlagen**

# **Herstellung**

Als Stroh werden die getrockneten Stängel von unterschiedlichem Getreide und Faserpflanzen bezeichnet. Es ist ein natürlich nachwachsender Rohstoff, der eine wachsartige, wasserabstoßende Außenhaut besitzt und aufgrund seines hohen Silikatgehalts äußerst langsam verrottet. Seit Jahrhunderten findet Stroh in Europa seine hauptsächliche Anwendung in der Deckung von Reetdächern oder als Zuschlagstoff in Lehmputzen zur Erhöhung der Dämmeigenschaften und zur Verringerung der Rissbildung.

Ebenfalls ist die Feuchte des frisch geschnittenen Strohs zu beachten, denn im Verlauf des Tages kann sich diese ändern. Der Feuchtegehalt muss grundsätzlich unter 15% liegen, um eingebaut zu werden. Was diesen Faktor deutlich beeinflussen kann, sind sogenannte Beikräuter, die bei einem hohen Feuchtigkeitsgehalt zu schimmeln beginnen. [12](#page-20-3)

<span id="page-20-3"></span><sup>12</sup>Minke, Gernot/ Mahlke, Friedemann: Der Strohballenbau. Ein Konstruktionshandbuch. 1.Auflage. Staufen bei Freiburg: ökobuch Verlag 2004. S.16f.

# **Schädlinge**

Grundsätzlich ist Stroh relativ sicher gegen Ungeziefer und Schädlinge, denn Mäuse wollen in dieser Umgebung in der Regel kein Nest bauen. Durch entsprechende Insektenschutzgitter lassen sich auch Wespen und Hornissen vom Nester bauen abhalten. Auch Termiten greifen das Stroh nicht an, obwohl sie es verdauen könnten, denn sie bevorzugen Holz als Nahrungsmittel.

Die einzige berechtigte Angst ist die des Schimmelpilzes, wobei diese bei richtiger Konstruktion der Wand unbegründet ist. Es ist auch darauf zu achten, dass das Stroh beim Einbau unter 15 % Feuchte hat und dass auf der Innenseite eine Dampfbremse angebracht wird, um ein Eintreten von Raumfeuchte zu verhindern. Es ist zu empfehlen, die erste Schicht sehr trocken aufzutragen, besonders beim Verputzen mit Lehmputz ohne einer Putzträgerplatte, um einer Schimmelpilzbildung auf der Oberfläche vorzubeugen. Ebenso ist zu empfehlen, während des Bauprozesses einen Atemschutz zu tragen, um nicht den feinen Strohstaub einzuatmen.<sup>[13](#page-21-1)</sup>

# <span id="page-21-0"></span>**3.1.2. Bauphysikalische Eigenschaften**

#### • **Wärmeschutz**

Stroh eignet sich aufgrund seiner hohen Wärmedämmwirkung hervorragend für jegliche Art von Wand und Deckendämmung. Der tatsächliche Wert kann aber schwanken, da es sich um ein Naturprodukt handelt und Faktoren wie Dichte und Lage der Strohhalme, sowie Feuchte beim Einbau die Wärmedämmfähigkeit verringern können. Der Einfluss des materialbezogenen Feuchtegehalts ist aber im Vergleich mit mineralischen Baustoffen, wie z.B. Ziegel wesentlich geringer.<sup>[14](#page-21-2)</sup>

<span id="page-21-1"></span><sup>13</sup> Minke, Gernot/ Mahlke, Friedemann: Der Strohballenbau. Ein Konstruktionshandbuch. 1.Auflage. Staufen bei Freiburg: ökobuch Verlag 2004. S.8f.

<span id="page-21-2"></span><sup>14</sup> Minke, Gernot/ Mahlke, Friedemann: Der Strohballenbau. Ein Konstruktionshandbuch. 1.Auflage. Staufen bei Freiburg: ökobuch Verlag 2004. S.28ff.

# o **Wärmeleitfähigkeit**

Die Wärmeleitfähigkeit λ [W/(m∙K)] eines Stoffes bezeichnet die Wärme (J), die pro Sekunde durch einen Quadratmeter eines 1m dicken Materials bei einem Temperaturunterschied von einem Grad Kelvin übertragen wird.[15](#page-22-0)

#### **λ = 0,045 W/(m∙K)**

(Dieser Wert gilt bei Orientierung der Halme überwiegend senkrecht zur Wärmestromrichtung.)

# o **Wärmedurchgangskoeffizient**

Der Wärmedurchgangskoeffizient U [W/(m²∙K)] bezeichnet den Wärmestrom in Watt bei einem Temperaturunterschied von einem Grad Kelvin durch einen Quadratmeter Bauteilfläche. Er ergibt sich aus den Eigenschaften der Schichten des Bauteils.[16](#page-22-1)

# **U= <0,155 W/(m²∙K)**

(Übliche Anforderungen werden damit erfüllt oder übertroffen)

# o **Spezifische Wärmekapazität**

Die spezifische Wärmekapazität c [kJ/(kg∙K)] eines Stoffes bezeichnet die Energie,

die benötigt wird, um ein Kilogramm davon um ein Grad Kelvin zu erwärmen.<sup>[17](#page-22-2)</sup>

# **c = 2,0 kJ/(kg∙K)**

(Spezifische Wärmekapazität von typischem Getreidestroh)

<span id="page-22-0"></span><sup>15</sup> Kaesberg, Benedikt u.a.: Strohbaurichtlinie SBR-2019.

In: https://fasba.de/wp-content/uploads/42019/10/FASBA-Strohbaurichtlinie-2019.pdf (letzter Zugriff:28.04.2020)

<span id="page-22-1"></span><sup>16</sup> Kaesberg, Benedikt u.a.: Strohbaurichtlinie SBR-2019.

In: https://fasba.de/wp-content/uploads/42019/10/FASBA-Strohbaurichtlinie-2019.pdf (letzter Zugriff:28.04.2020)

<span id="page-22-2"></span><sup>17</sup> Kaesberg, Benedikt u.a.: Strohbaurichtlinie SBR-2019.

In: https://fasba.de/wp-content/uploads/42019/10/FASBA-Strohbaurichtlinie-2019.pdf (letzter Zugriff:28.04.2020)

# • **Feuchteschutz**

# o **Wasserdampfdiffusionswiderstandszahl**

Die dimensionslose Wasserdampfdiffusionswiderstandszahl μ gibt an, um welchen Faktor das betreffende Material gegenüber Wasserdampf dichter ist als eine gleich dicke, ruhende Luftschicht.<sup>[18](#page-23-0)</sup>

**μ = 3,0**

# • **Brandschutz**

# o **Baustoffklasse/Brandschutzklassen**

Baustoffe werden in diesen Klassen nach ihrer Brenn- und Entflammbarkeit auf europäischer Ebene kategorisiert und eingeordnet. Die Materialien werden in sieben Euroklassen von nicht brennbar bis leicht entflammbar eingeteilt und bekommen Zusätze wie s1-s3 für die Rauchentwicklung und d0-d2 für brennendes Abtropfen.

Stroh ist in der **Baustoffklasse E** anzusiedeln. (Normal entflammbar).[19](#page-23-1)

<span id="page-23-0"></span><sup>18</sup> Kaesberg, Benedikt u.a.: Strohbaurichtlinie SBR-2019.

In: https://fasba.de/wp-content/uploads/42019/10/FASBA-Strohbaurichtlinie-2019.pdf

<sup>(</sup>letzter Zugriff:28.04.2020)

<span id="page-23-1"></span><sup>19</sup>ÖNORM EN 13501-1:2020. Klassifizierung von Bauprodukten und Bauarten zu ihrem Brandverhalten -Teil 1. 15.01.2020. Hrsg.: Austrian Standards Institute.

# o **Feuerwiderstandsklassen**

Die Feuerwiderstandsklasse bezeichnet die Dauer in Minuten, die das klassifizierte Bauteil einer Vollbrandbelastung während einer normierten Prüfung standhält. Wesentliche Kriterien sind die Beibehaltung des Raumabschlusses und der Standsicherheit, sowie der Temperaturschutz.<sup>[20](#page-24-0)</sup>

Eine mit Stroh gedämmte Wand kann schon mit einer dünnen Schicht aus Lehm oder Kalkputz eine Feuerwiderstandsklasse **F30-B** ("feuerhemmend"; hält einer Brandbelastung von 30 Minuten stand). Mit beidseitigem Kalkputz kann sogar eine Feuerwiderstandsklasse von F90-B ("feuerbeständig"; hält einer Brandbelastung von 90 Minuten stand) erreicht werden.[21](#page-24-1)

#### • **Schallschutz**

# o **Bewertetes Luftschalldämmmaß**

Das bewertete Luftschalldämmmaß R'W ist ein logarithmisches Maß und beschreibt das Vermögen eines Bauteils, den Schall zu dämmen. Die in den 16 Terzbändern zwischen 100 Hz und 3150 Hz gemessenen Luftschalldämmwerte einer Konstruktion werden frequenzabhängig in einem Diagramm eingetragen. Für die Bestimmung des bewerteten Luftschalldämmmaßes R'W wird aus dieser Kurve mit Hilfe einer normierten Bezugskurve ein Einzahlwert ermittelt.

Für die Einhaltung der in der OIB Richtlinie geforderten Werte ist eine objektbezogene Untersuchung der Außenwand erforderlich.<sup>[22](#page-24-2)</sup>

<span id="page-24-0"></span><sup>20</sup>ÖNORM B 3800-5:2013. Brandverhalten von Baustoffen und Bauteilen – Teil 5. 15.04.2013. Hrsg.: Austrian Standards Institute

<span id="page-24-1"></span><sup>21</sup> Kaesberg, Benedikt u.a.: Strohbaurichtlinie SBR-2019.

In: https://fasba.de/wp-content/uploads/42019/10/FASBA-Strohbaurichtlinie-2019.pdf

<sup>(</sup>letzter Zugriff:28.04.2020)

<span id="page-24-2"></span><sup>22</sup>OIB-330.5-002/15. OIB-Richtlinie 5 Schallschutz. 03.2015.

Hrsg.: Österreichisches Institut für Bautechnik

# <span id="page-25-0"></span>**3.2. Lehm**

In fast allen heiß-trockenen und gemäßigten Klimazonen der Erde war Lehm ein eines der wichtigsten Baumaterialien. Noch heute lebt etwa ein Drittel der Weltbevölkerung in Lehmhäusern oder Hütten. Auch im Anbetracht der Wohnungsnot und fehlenden finanziellen Mitteln sind Lehmbauten in vielen Entwicklungsländern die einzige Möglichkeit, Wohnraum zu schaffen. Lehm gilt als das wichtigste natürliche Baumaterial und ist in den meisten Teilen der Welt zu finden, meist sogar schon beim Aushub der Fundamente oder des Kellers eines Gebäudes.<sup>[23](#page-25-2)</sup>

#### <span id="page-25-1"></span>**3.2.1. Baustoffgrundlagen**

#### **Herstellung/Aufbereitung**

Die Aufarbeitung beziehungsweise die Umarbeitung des bindigen Bodens in einen als Baumaterial verwendbaren Lehm ist mitunter die größte Herausforderung bei der Arbeit mit diesem Naturmaterial. Die Art der und der Umfang der Aufbereitung richtet sich nach dem Verwendungszweck. Für Stampflehm wird ein eher magerer und erdfeuchter Lehm benötigt, mischt man diesen allerdings mit Wasser und anderen Zusatzstoffen, kann er aber auch als Lehmputz verwendet werden.<sup>[24](#page-25-3)</sup>

Zu den natürlichsten und einfachsten Methoden, um Lehm zu verbessern und verarbeitbar zu machen, zählen unter anderem Zerkleinern, Mischen und Sieben. Neben diesen rein manuellen Bearbeitungen des Lehms gibt es auch die Möglichkeit den Lehm einzusumpfen. Dabei wird der trockene Lehm in mehreren Gefäßen gelagert und mit Wasser bedeckt. Nach etwa 2 bis 4 Tagen kann die weiche Masse entnommen werden und wieder mit trockenen Anteilen wie Kies, Sand oder Fasern vermengt werden, um die gewünschte Konsistenz zu erreichen. Um die Bindekraft des Lehms für Putze zu verbessern, kann es nötig sein, den fertig gemischten Lehm mauken zu lassen. Dabei wird der Lehm 12 bis 48 Stunden vor dem Verarbeiten angemischt und dann nicht mehr umgerührt. Dadurch können sich

<span id="page-25-2"></span><sup>23</sup> Minke, Gernot: Das neue Lehmbau-Handbuch. Baustoffkunde, Konstruktionen, Lehmarchitektur. 5.Auflage. Staufen bei Freiburg: ökobuch Verlag 2001. S11f.

<span id="page-25-3"></span><sup>24</sup> Minke, Gernot: Das neue Lehmbau-Handbuch. Baustoffkunde, Konstruktionen, Lehmarchitektur. 5.Auflage. Staufen bei Freiburg: ökobuch Verlag 2001. S69

die Tonminerale umlagern und zu dichteren Packungen verbinden. Um magere Lehme fetter zu machen oder Leichtlehm herzustellen, muss man diesen in der Regel aufschlämmen. Dabei wird pulveriger oder erdfeuchter Lehm als Grundlage genommen und mit viel Wasser in einem Rührgerät vermengt, bis sich eine homogene Masse gebildet hat.<sup>[25](#page-26-0)</sup>

#### **Wissenswertes über Lehm**

- **Im Vergleich zu den üblichen industriell gefertigten Baustoffen ist Lehm kein** genormter Baustoff, da er aus Ton, Schluff (Feinsteinsand) und Sand besteht. Je nach Fundort können auch gröbere Anteile wie Kies oder Schotter enthalten sein. In jedem Fall ist es notwendig, die genaue Zusammensetzung des Lehms zu kennen und mitunter durch Zusätze die Eigenschaften des Lehms an den Verwendungszweck anzupassen.
- Durch das Verdunsten des Anmachwassers, welches benötigt wird, um den Lehm verarbeitbar zu machen, kann es zu Schwindrissen kommen.
- Lehm muss vor Regen und Frost geschützt werden, da er diese Wetterereignisse nicht dauerhaft aushält. Die besten Möglichkeiten dafür sind konstruktive Maßnahmen oder das Verwenden von dafür speziell vorgesehenen Oberflächenbehandlungen (Anstriche, Putze, etc.).
- Lehm kann relativ schnell Luftfeuchtigkeit aufnehmen, aber auch wieder an den Raum abgeben. Bei einem passenden Wandaufbau kann die Luftfeuchtigkeit ganzjährig auf circa 50 % mit Schwankungen von maximal 5 % gehalten werden. Diese Eigenschaft verbessert die Wohnqualität und das Raumklima erheblich und kann dazu auch noch die Gesundheit fördern, da ein Austrocknen der Schleimhäute verhindert werden kann.
- Durch die hohe Masse von Lehm speichert er viel Wärme und eignet sich somit auch hervorragend für die passive Sonnenenergiespeicherung.

<span id="page-26-0"></span><sup>25</sup> Minke, Gernot: Das neue Lehmbau-Handbuch. Baustoffkunde, Konstruktionen, Lehmarchitektur. 5.Auflage. Staufen bei Freiburg: ökobuch Verlag 2001. S69ff.

- Aufgrund des geringen Aufbereitungs- und Verarbeitungsaufwands von Lehm ist auch die Umweltverschmutzung im Vergleich zu herkömmlichen Baumaterialien sehr gering. Er benötigt nur circa 1 % der Energie, die für die Herstellung von Ziegeln oder Stahlbeton benötigt wird.
- Lehm kann aufgrund seiner Wiederverwendbarkeit nie als Bauschutt die Umwelt belasten. Selbst trockener Lehm kann wieder zerkleinert und mit Wasser angefeuchtet werden, um ihn wieder als Baumaterial zu verwenden.
- Da sich Lehm auf den meisten Baustellen in Mitteleuropa noch beim Ausheben des Kellers finden lässt, kann damit besonders ökologisch und auch kostengünstig gebaut werden. Sollte der gefundene Lehm nicht direkt die passende Konsistenz oder Zusammensetzung haben, lässt sich dieser mit einfachen Mitteln an die gewünschten Anforderungen anpassen. Bei der Verwendung des anfallenden Bodenaushubs als Baumaterial spart man gleichzeitig auch noch die Kosten des Abtransportes und der Entsorgung.
- Durch die geringe Gleichgewichtsfeuchte von Lehm können Holz und auch andere organische Stoffe entfeuchtet bzw. trocken gehalten werden. So kann der Befall von Pilzen und Insekten effektiv verhindert werden. Bei Aufbauten mit Strohleichtlehm kann es bei zu langsamer Austrocknung zu Schimmelbefall kommen, da die konservierende Wirkung des Lehms nicht ausreicht, um die Kapillarkraft des Strohs auszugleichen.
- Ein noch wenig erforschtes Phänomen von Lehm ist die Aufnahme von Schadstoffen aus der Raumluft. Es wird davon ausgegangen, dass die Tonminerale Fremd- und Schadstoffe an sich binden und dort festhalten.
- Eine andere Besonderheit von Lehm ist die abschirmende Wirkung gegen hochfrequente Strahlung von Mobilfunknetzen, UMTS, GPS und mehr.<sup>[26](#page-27-0)</sup>

<span id="page-27-0"></span><sup>26</sup> Minke, Gernot: Das neue Lehmbau-Handbuch. Baustoffkunde, Konstruktionen, Lehmarchitektur. 5.Auflage. Staufen bei Freiburg: ökobuch Verlag 2001. S19ff.

#### **Schäden**

Beschädigungen an Lehmbauteilen können durch unterschiedliches Schwinden beim Austrockenen des Anmachwassers, durch thermische Beanspruchungen (z.B. Heizung etc.), Feuchteeinwirkungen (vor allem in Bad und Küche) und durch mechanische Verletzungen, wie z.B. durch Anstoßen mit einem Gegenstand. Jedoch ist der Vorteil von Lehm als Putzmaterial, dass ein nachträgliches Ausbessern in den meisten Fällen sehr einfach ist.[27](#page-28-0)

#### • **Rissbildung**

Die Rissbildung beim Austrocknen von Lehmputzen kann viele Gründe haben. Es kann durch falsche Mischung der verschiedenen Bestandteile begünstigt werden, oder aber auch durch Fehlverhalten der Bewohner hervorgerufen werden. Allgemein lässt sich feststellen, dass die Gefahr der Rissbildung beim Austrocknen nur verhindert werden kann, wenn der Wassergehalt vermindert wird. Da durch diesen Schritt die Verarbeitbarkeit jedoch leiden kann, müssen Alternativen die Konsistenz verbessern und die Rissbildung verhindern. Dafür kann der Lehm gemagert werden, oder die Verarbeitbarkeit durch die Zugabe von Verflüssigungsmitteln erreicht werden. Eine andere Möglichkeit ist es Faserstoffe unterzumischen, da diese Teile des Anmachwassers absorbieren und durch ihre Struktur das lineare Trockenschwindmaß des Lehms reduziert.<sup>[28](#page-28-1)</sup>

Um Trocknungsrisse in Lehmbauteilen auszubessern, darf niemals plastischer Lehm verwendet werden, da dieser keine Haftung mit dem getrockneten Lehm aufbauen würde. Deshalb ist der Untergrund des Risses vorzubehandeln und die Mischung der Fugenmasse anzupassen, damit es zu möglichst wenig Schwinden beim Austrocknen kommt. Als Alternative zur Füllung mit Lehm eignen sich auch Materialien, die auch für konventionelle Putze verwendet werden. Meist wird diese Füllung aus einem Bindemittel z.B. Kalk, Zement oder Gips und einem Zuschlagstoff wie Sand, Feinkies, oder auch einem organischen Zuschlag wie Zelluloseschnitzel oder Sägemehl hergestellt. Die Art und Ausführung der Risssanierung

<span id="page-28-0"></span><sup>27</sup> Minke, Gernot: Das neue Lehmbau-Handbuch. Baustoffkunde, Konstruktionen, Lehmarchitektur. 5.Auflage. Staufen bei Freiburg: ökobuch Verlag 2001. S216.

<span id="page-28-1"></span><sup>28</sup> Minke, Gernot: Das neue Lehmbau-Handbuch. Baustoffkunde, Konstruktionen, Lehmarchitektur. 5.Auflage. Staufen bei Freiburg: ökobuch Verlag 2001. S76f.

unterscheiden sich je nach Tiefe und Größe der auszubessernden Fläche. Sollen große und tiefe Schadensbereiche ausgebessert werden, ist es empfehlenswert diese zu vertiefen, um sie dann mit Lehmsteinen und Mörtel wieder auszufüllen.[29](#page-29-0)

#### • **Schimmelpilzbildung**

Lehm neigt durch seine Mischung und Verarbeitung bei schlechter Durchlüftung zu Schimmelpilzbildung. Gefährlich ist das vor allem in Kombination mit Stroh als Wandaufbau oder auch als Strohleichtlehmputz, weil Stroh, wie auch andere Materialien z.B. Holz eher trocken verarbeitet werden sollten. Weil jedoch Lehm schon mit einer recht hohen Grundfeuchte eingebaut wird bzw. eingebaut werden muss und auch auf lange Zeit in der Feuchtigkeit schwankt, wegen der Anpassung an das Innenraumklima, kann es zu Schimmelbildung kommen. Insbesondere Strohleichtlehm neigt schon wenige Tage nach dem Einbau zur Bildung von Schimmelpilzen, was zu einer erheblichen Geruchsbelästigung und auch Gesundheitsgefährdung führen kann. Deshalb ist darauf zu achten, für eine gute Durchlüftung und Luftzirkulation in den Räumen zu sorgen, und auch Faktoren wie die Jahreszeit des geplanten Einbaus, als auch die Wettervorhersagen zu beachten, um dem Lehmputz die beste und schnellstmögliche Durchtrocknung zu ermöglichen. Die Austrocknungsphase kann zwischen einigen Monaten oder bei dickeren Wandaufbauten auch durchaus bis zu einem Jahr dauern. Ist die Wand aber einmal getrocknet, geht von den Pilzen keine Gesundheitsgefahr mehr Saus, da sie keine Sporen mehr bilden. Diese werden erst wieder aktiviert, wenn die Wand von außen durchfeuchtet wird oder eine fehlerhafte Konstruktion ausgeführt wurde und sich Kondenswasser in der Wand bildet. Die Ausgleichsfeuchte, die für das bekannte Raumgefühl von mit Lehmwänden verputzen Räumen zuständig ist, stellt keine Gefährdung für den Aufbau dar, da sie lediglich den obersten Zentimeter der Lehmschicht deutlich verändert. Durch Zusätze wie Kalk oder Borax kann die Schimmelpilzbildung auch komplett verhindert werden, aber diese hat auch Auswirkungen auf die Verarbeitbarkeit, Bindekraft und Druckfestigkeit. Um die Feuchtigkeit einer Putzschicht festzustellen, ist in allen Fällen ein Messgerät zu verwenden, da es bei geringeren Wandaufbauten von circa 25 Zentimetern

<span id="page-29-0"></span><sup>29</sup> Minke, Gernot: Das neue Lehmbau-Handbuch. Baustoffkunde, Konstruktionen, Lehmarchitektur. 5.Auflage. Staufen bei Freiburg: ökobuch Verlag 2001. S216ff.

vorkommen kann, dass die Wand äußerlich vollkommen trocken scheint, im Inneren aber noch monatelang feucht bleibt und Stroh oder Holz verrotten. Da es beim Austrocknen von Lehmputzen und besonders bei Strohlehmputzen zu erheblichen Setzfugen und Schwindrissen kommen kann, müssen nach dem kompletten Austrocknen des Wandaufbaus diese Beschädigungen ausgebessert werden. Werden diese Risse nicht ausgebessert, kann es bei Außenwänden zu Wärmebrücken kommen, welche die Gefahr für Durchfeuchtung und Kondenswasserbildung erhöhen.[30](#page-30-0)

#### **Radioaktivität**

Bei der Beurteilung von Radioaktivität ist neben dem Maß auch die Art der Belastung ausschlaggebend. Diese muss in Relation mit der natürlichen terrestrischen und kosmischen Strahlenbelastung gesetzt werden. Somit ist die übliche Aussage, dass Lehm mehr oder weniger Radioaktivität aufweist als andere Baustoffe irrelevant. Bei Untersuchungen zeigte sich, dass Lehmbaustoffe keine erheblich höhere Radioaktivität aufweisen als z.B. Ziegel oder Betonbaustoffe. Es bestätigte nur, dass bekannte Zusätze wie Flugasche, Rotschlamm und Hochofenschlacke eine höhere Radioaktivität aufweisen. Für die Gesundheit des Menschen sind die von dem radioaktiven Gas Radon ausgehenden und kurzlebigen Zerfallsprodukte und deren α- Strahlung viel ausschlaggebender. Diese Strahlung wird von der Haut abgehalten, kann aber durch Einatmen von Radon in die Lungen geraten. Diese Belastung erhöht die Gefahr für Lungenkrebs um ein Vielfaches. Deshalb wird dieser Wert auch streng überwacht. Bei Untersuchungen zeigte sich, dass Lehm sogar die geringste Radonbelastung von allen natürlichen mineralischen Baustoffen aufweist. Somit lässt sich allgemein sagen, dass von allen natürlichen Baustoffen eine Strahlenbelastung ausgeht, diese aber im Normalfall weit unter den genormten Grenzwerten liegt und daher keine Gesundheitsgefährdung besteht.<sup>[31](#page-30-1)</sup>

<span id="page-30-0"></span><sup>30</sup> Minke, Gernot: Das neue Lehmbau-Handbuch. Baustoffkunde, Konstruktionen, Lehmarchitektur. 5.Auflage. Staufen bei Freiburg: ökobuch Verlag 2001. S95f.

<span id="page-30-1"></span><sup>31</sup> Minke, Gernot: Das neue Lehmbau-Handbuch. Baustoffkunde, Konstruktionen, Lehmarchitektur. 5.Auflage. Staufen bei Freiburg: ökobuch Verlag 2001. S67.

# <span id="page-31-0"></span>**3.2.2. Bauphysikalische Eigenschaften**

#### • **Wärmeschutz**

Die landläufig verbreitete Meinung, dass Lehm ein besonders wärmedämmendes Material ist, ist so nicht ganz richtig. Eine massive Stampflehmwand oder auch eine Wand aus Lehmbausteinen ohne poröse Zuschlagstoffe hat eine annähernd gleiche Wärmedämmwirkung wie eine gleich dicke Wand aus herkömmlich gebrannten Ziegeln.<sup>[32](#page-31-1)</sup>

# o **Wärmeleitfähigkeit**

Die Wärmeleitfähigkeit λ [W/(m∙K)] eines Stoffes bezeichnet die Wärme (J), die pro Sekunde durch einen Quadratmeter eines 1m dicken Materials bei einem Temperaturunterschied von einem Grad Kelvin übertragen wird.<sup>[33](#page-31-2)</sup>

# **λ = 0,95 W/(m∙K)**

# o **Wärmedurchgangskoeffizient**

Der Wärmedurchgangskoeffizient U [W/(m²∙K)] bezeichnet den Wärmestrom in Watt bei einem Temperaturunterschied von einem Grad Kelvin durch einen Quadratmeter Bauteilfläche. Er ergibt sich aus den Eigenschaften der Schichten des Bauteils.[34](#page-31-3)

# **U= 2,1 W/(m²∙K)**

(Bei einer Stampflehmwand mit 45 cm Stärke)[35](#page-31-4)

<span id="page-31-1"></span><sup>32</sup> Minke, Gernot: Das neue Lehmbau-Handbuch. Baustoffkunde, Konstruktionen, Lehmarchitektur. 5.Auflage. Staufen bei Freiburg: ökobuch Verlag 2001. S55.

<span id="page-31-2"></span><sup>33</sup> Kaesberg, Benedikt u.a.: Strohbaurichtlinie SBR-2019.

In: https://fasba.de/wp-content/uploads/42019/10/FASBA-Strohbaurichtlinie-2019.pdf

<sup>(</sup>letzter Zugriff:28.04.2020)

<span id="page-31-3"></span><sup>34</sup> Kaesberg, Benedikt u.a.: Strohbaurichtlinie SBR-2019.

In: https://fasba.de/wp-content/uploads/42019/10/FASBA-Strohbaurichtlinie-2019.pdf

<sup>(</sup>letzter Zugriff:28.04.2020)

<span id="page-31-4"></span><sup>35</sup> Kavermann, Yvonne: Einschalige Wandkonstruktionen.

In: https://www.baunetzwissen.de/daemmstoffe/fachwissen/wand/einschalige-wandkonstruktionen-1088479 (letzter Zugriff:28.04.2020)

### o **Spezifische Wärmekapazität**

Die spezifische Wärmekapazität c [kJ/(kg∙K)] eines Stoffes bezeichnet die Energie,

die benötigt wird, um ein Kilogramm davon um ein Grad Kelvin zu erwärmen.<sup>[36](#page-32-0)</sup>

#### **c = 1,0 kJ/(kg∙K)**

#### • **Feuchteschutz**

#### o **Wasserdampfdiffusionswiderstandszahl**

Die dimensionslose Wasserdampfdiffusionswiderstandszahl μ gibt an, um welchen Faktor das betreffende Material gegenüber Wasserdampf dichter ist als eine gleich dicke, ruhende Luftschicht. [37](#page-32-1)

**μ = 10-17**

#### • **Brandschutz**

#### o **Baustoffklasse/Brandschutzklassen**

Baustoffe werden in diesen Klassen nach ihrer Brenn- und Entflammbarkeit auf europäischer Ebene kategorisiert und eingeordnet. Die Materialien werden in sieben Euroklassen von nicht brennbar bis leicht entflammbar eingeteilt und bekommen Zusätze wie s1-s3 für die Rauchentwicklung und d0-d2 für brennendes Abtropfen.[38](#page-32-2)

Lehm ist in der **Baustoffklasse A1** anzusiedeln. (nicht brennbar). [39](#page-32-3)

<span id="page-32-0"></span><sup>36</sup> Kaesberg, Benedikt u.a.: Strohbaurichtlinie SBR-2019.

In: https://fasba.de/wp-content/uploads/42019/10/FASBA-Strohbaurichtlinie-2019.pdf (letzter Zugriff:28.04.2020)

<span id="page-32-1"></span><sup>37</sup> Kaesberg, Benedikt u.a.: Strohbaurichtlinie SBR-2019.

In: https://fasba.de/wp-content/uploads/42019/10/FASBA-Strohbaurichtlinie-2019.pdf (letzter Zugriff:28.04.2020)

<span id="page-32-2"></span><sup>38</sup>ÖNORM EN 13501-1:2020. Klassifizierung von Bauprodukten und Bauarten zu ihrem Brandverhalten -Teil 1. 15.01.2020. Hrsg.: Austrian Standards Institute.

<span id="page-32-3"></span><sup>39</sup> Horschig, Jola: Bauen mit Lehm- Renaissance eines traditionellen Baustoffs.

In: https://www.db-bauzeitung.de/db-themen/technik/bauen-mit-lehm/ (letzter Zugriff: 28.04.2020)

# o **Feuerwiderstandsklassen**

Die Feuerwiderstandsklasse bezeichnet die Dauer in Minuten, die das klassifizierte Bauteil einer Vollbrandbelastung während einer normierten Prüfung standhält. Wesentliche Kriterien sind die Beibehaltung des Raumabschlusses und der Standsicherheit sowie der Temperaturschutz.[40](#page-33-0)

Lehmbaustoffe sind jedoch momentan noch nicht im Einzelnen klassifiziert. Nach den derzeitigen Regeln ist eine massiv gemauerte oder gestampfte Lehmbauwand mit mindestens 25 cm in der Feuerwiderstandsklasse **F90-A**.[41](#page-33-1)

#### • **Schallschutz**

#### o **Bewertetes Luftschalldämmmaß**

Das bewertete Luftschalldämmmaß R'W ist ein logarithmisches Maß und beschreibt das Vermögen eines Bauteils, den Schall zu dämmen. Die in den 16 Terzbändern zwischen 100 Hz und 3150 Hz gemessenen Luftschalldämmwerte einer Konstruktion werden frequenzabhängig in einem Diagramm eingetragen. Für die Bestimmung des bewerteten Luftschalldämmmaßes R'W wird aus dieser Kurve mit Hilfe einer normierten Bezugskurve ein Einzahlwert ermittelt.

Für die Einhaltung der in der OIB Richtlinie geforderten Werte ist eine objektbezogene Untersuchung der Außenwand erforderlich. [42](#page-33-2)

<span id="page-33-0"></span><sup>40</sup>ÖNORM B 3800-5:2013. Brandverhalten von Baustoffen und Bauteilen – Teil 5. 15.04.2013.

Hrsg.: Austrian Standards Institute

<span id="page-33-1"></span><sup>41</sup> Horschig, Jola: Bauen mit Lehm- Renaissance eines traditionellen Baustoffs.

In: https://www.db-bauzeitung.de/db-themen/technik/bauen-mit-lehm/ (letzter Zugriff: 28.04.2020)

<span id="page-33-2"></span><sup>42</sup>OIB-330.5-002/15. OIB-Richtlinie 5 Schallschutz. 03.2015.

Hrsg.: Österreichisches Institut für Bautechnik

# <span id="page-34-0"></span>**3.3. Holz**

Holz gilt als eines der ältesten und lange Zeit auch als das wichtigste Baumaterial für tragende Gebäudekonstruktionen. Standen zu Beginn die einfache Verarbeitbarkeit von Holz in Kombination mit Fellen zur Errichtung einfacher Hütten und Unterständen im Vordergrund, so bestimmen heute eine Reihe an spezifischen Merkmalen von Holz die Bevorzugung dieses Baustoffes. Zu diesen baustoffspezifischen Vorteilen zählen unter anderem die Vielzahl an verschiedenen Holzarten mit charakteristischen Eigenschaften, ein sehr gutes Verhältnis von Gewicht zu Festigkeit, eine Entstehung und Verarbeitbarkeit des Materials, die die Umwelt wenig bis gar nicht belastet und die große Auswahl an Erzeugnissen aus Holz und ihre zahlreichen Verbindungsmöglichkeiten.<sup>[43](#page-34-2)</sup>

# <span id="page-34-1"></span>**3.3.1. Baustoffgrundlagen**

# **Herstellung**

Grundsätzlich kann man bei der Kategorisierung von Holzbaustoffen die zwei großen Gruppen der Vollholzer und der Holzwerkstoffe unterscheiden. Vor allem im Bereich der plattenförmigen Holzwerkstoffarten und Dämmmaterialen aus Holz hat es in den letzten Jahren viele Neu- bzw. Weiterentwicklungen gegeben. Auch im Bereich der Vollholzkonstruktionen gab es viele Entwicklung, um die Spannweiten und die aufnehmbaren Traglasten zu erhöhen, um das volle Potential des Baustoffes ausnutzen zu können. Zusätzlich zur Kategorisierung von Holzbaumaterialien gibt es auch die Einteilung in Holzarten. Dabei wird in Nadel-und Laubhölzer und ihre jeweiligen Untergruppen unterteilt.<sup>[44](#page-34-3)</sup>

# • **Vollholz**

Unter dem Begriff Vollholz fallen sowohl Rundhölzer als auch Bauschnitthölzer

(Kanthölzer, Bohlen, Bretter und Latten aus Nadel- oder Laubholz). Für die meisten konstruktiven Anwendungen im Dach-, Decken-, und Wandbereich werden Nadelschnitthölzer verwendet. Laubschnittholz und Rundhölzer werden in den

<span id="page-34-2"></span><sup>43</sup> Natterer, Julius/Herzog, Thomas/Volz, Michael: Holzbau Atlas Zwei, 2. Verbesserte und erweiterte Auflage. Basel, Boston, Berlin: Birkhauser Verlag 1996. S.33.

<span id="page-34-3"></span><sup>44</sup> Schulze, Horst: Holzbau. Wände-Decken-Bauprodukte-Dächer-Konstruktionen-Bauphysik-Holzschutz. 3.Auflage. Wiesbaden: Teubner Verlag 2005. S.6ff.

meisten Fällen nur für Sanierungen älterer Gebäude oder Sondernutzungen verwendet.[45](#page-35-0)

Grundsätzlich werden alle Vollhölzer durch Profilieren von Rundhölzern bzw. ganzen Holzstämmen hergestellt. Das Problem bei der Herstellung ist grundsätzlich, dass das Rohholz aus dem Wald von guter Qualität sein muss und besonders für große Querschnitte mit viel Verschnitt zu rechnen ist. Werden Sichtholzträger gewünscht, ist dies mit teilweise hohen Kosten verbunden, da je nach geforderter Oberflächenqualität nur eine gewisse Ausprägung und Häufigkeit von sichtbaren Merkmalen, wie z.B. festgewachsener oder ausgefallenen Ästen, Verfärbungen, Harzgallen oder Ausbesserungen zugelassen ist. Andere Beschädigungen, wie z.B. Insektenbefall, Schimmelpilzbildung, zu große Schwindrisse oder eine zu große Fläche an Verfärbungen durch Bläue oder rote und braune nagelfeste Streifen sind gänzlich unzulässig.[46](#page-35-1)

Allgemein gesprochen fallen unter die Kategorie der Vollhölzer naturbelassene Hölzer, welche nur in Form geschnitten werden. Darunter versteht man Rundholz, Schnittholz und Konstruktionsvollholz. Unter dem Begriff Konstruktionsvollholz versteht man ein technisch getrocknetes, maßhaltiges Vollholz aus Nadelholz, welches unter Einhaltung zusätzlicher über die DIN 4074-1 hinausgehender Anforderungen in Bezug auf Herstellung und Sortierung gefertigt wurde. Eine besondere Art des Konstruktionsvollholzes ist der "Endlosträger", welcher durch eine stirnseitige Keilzinkung und Verleimung theoretisch in beliebiger Länge hergestellt werden kann und somit auch unter die Kategorie der Holzwerkstoffe gezählt werden könnte. Da jedoch keine flächige Verklebung stattfindet, wird er in den meisten Fällen der Kategorie Vollhölzer zugeordnet.<sup>[47](#page-35-2)</sup>

<span id="page-35-0"></span><sup>45</sup>Schulze, Horst: Holzbau. Wände-Decken-Bauprodukte-Dächer-Konstruktionen-Bauphysik-Holzschutz. 3.Auflage. Wiesbaden: Teubner Verlag 2005. S.6f.

<span id="page-35-1"></span><sup>46</sup>Flatscher, Georg/Augustin, Manfred/Luggin, Wilhelm: Der Baustoff Holz.

In:https://www.ihbv.at/wiki/doku.php?id=ihbv:maintenance\_2018:infos\_timber:timber#tab\_kategorie n\_holzprodukte (letzter Zugriff: 18.07.2020)

<span id="page-35-2"></span><sup>47</sup>Flatscher, Georg/Augustin, Manfred/Luggin, Wilhelm: Der Baustoff Holz.

In:https://www.ihbv.at/wiki/doku.php?id=ihbv:maintenance\_2018:infos\_timber:timber#tab\_kategorie n\_holzprodukte (letzter Zugriff: 18.07.2020)
#### • **Holzwerkstoffe**

Holzwerkstoffe werden aus Vollholz hergestellt, es kann aber auch z.B. Verschnitt von der Vollholzherstellung verwendet werden. Grundsätzlich werden Holzwerkstoffe aus Holzteilen oder Partikeln z.B. Sägespäne unter der Beigabe von Zuschlagstoffen und Bindemitteln zusammengefügt. Die am häufigsten im Ingenieurholzbau eingesetzten Holzwerkstoffe sind:

o Brettschichtholz

Ein Brettschichtholzträger besteht aus faserparallel verklebten und keilgezinkten Brettern. Dabei wird das Ausgangsbrett vor der Keilzinkung einer visuellen Prüfung unterzogen, um schadhafte Stellen auszuschließen. Eventuell festigkeitsmindernde Merkmale wie Äste oder Risse werden ausgeschnitten, insofern es möglich ist. Die Vorteile von Brettschichtholz sind die höhere Formstabilität, die Möglichkeit größere Abmessungen als mit Vollholz zu realisieren, die Möglichkeit gekrümmte Träger herzustellen und am wichtigsten die Verbesserung der mechanischen Trageigenschaften.

o Brettsperrholz

Bei uns ist diese Bauweise im Volksmund als Holz-Massivbauweise bekannt. Dabei liegt der größte Unterschied zum Brettschichtholz in der kreuzweisen Verleimung der einzelnen Schichten. Dieser Aufbau ermöglicht einen statisch flächenförmigen Einsatz von Holz im Ingenieurbau, welcher sich bestens für die Herstellung von tragenden Fertigteilwand- und Deckenelementen eignet. Dabei muss ein Element aus mindestens 3 gleich dicken Schichten bestehen. Die üblichen Stärken von diesen Elementen liegen zwischen 60 mm und 300 mm. Die Größe solcher Elemente ist frei wählbar und ist eigentlich nur durch die maximale Größe für den Transport auf österreichischen Straßen limitiert. Durch die Vorfertigung beim Produzenten ist es auch möglich Fenster und Türöffnung auszuschneiden und auch Leerverrohrung für Leitungen jeglicher Art einbauen zu lassen.<sup>[48](#page-36-0)</sup>

<span id="page-36-0"></span><sup>48</sup>Flatscher, Georg/Augustin, Manfred/Luggin, Wilhelm: Der Baustoff Holz.

In:https://www.ihbv.at/wiki/doku.php?id=ihbv:maintenance\_2018:infos\_timber:timber#tab\_kategorie n\_holzprodukte (letzter Zugriff: 18.07.2020)

### o Faserplatten

Zur Herstellung von Faserplatten werden hauptsächlich Reste von schwachem Rundholz oder der Verschnitt aus dem Sägewerk unter der Einwirkung von Wasserdampf bei hohen Temperaturen zerfasert und verpresst. Der strukturelle Zusammenhalt entsteht im Wesentlichen durch die Verfilzung der einzelnen gebrochenen Holzfasern und der Beimengung von Klebstoffen. Wird eine besonders dichte und feine Oberfläche z.B. als Putzuntergrund gewünscht, so ist eine zweite Schicht mit noch feineren Fasern aufzubringen.

o Schichtholzplatten

Hierbei werden Nadelholz-Furnierlagen bis zu einer Stärke von circa 3 mm beleimt und unter Wärmeeinwirkung in einer Presse miteinander verbunden. Üblicherweise verläuft die Faserrichtung aller Schichten in Längsrichtung, aber ab einer gewissen Breite werden auch querlaufende Schichten zur Erhöhung der Stabilität eingebaut.

o Sperrholzplatten

Diese Art von Platten ist den Schichtholzplatten sehr ähnlich. Der größte Unterschied ist eigentlich, dass die Platte immer aus einer ungeraden Anzahl von Furnierschichten bestehen muss und diese immer gekreuzt sein müssen. Aber einer Anzahl von 5 Schichten und 12 mm Stärke spricht man von den umgangssprachlich geläufigen Multiplexplatten.

o OSB-Platten

Diese Spanplatten werden aus ausgerichteten langen und großen Spänen hergestellt. Bei einem dreischichtigen Aufbau wird die mittlere Schicht im Allgemeinen quer zur Herstellungsrichtung der Platte ausgerichtet. Die höchste Festigkeit weist die Platte parallel zur Hauptspanrichtung auf.

o MDF-Platten

Diese Platten werden in einer Flachpressanlage in einem bestimmten Trockenverfahren hergestellt. Der große Vorteil dieser Platten ist die gleichmäßige feine und dichte Struktur, die sich wie Vollholz bearbeiten und beschichten lässt.<sup>[49](#page-37-0)</sup>

<span id="page-37-0"></span><sup>49</sup>Natterer, Julius/Herzog, Thomas/Volz, Michael: Holzbau Atlas Zwei. 2. verbesserte und erweiterte Auflage. Basel, Boston, Berlin: Birkhauser Verlag 1996. S.49.

#### **Schäden**

Schäden an Holzkonstruktionen können durch fast alle Umwelteinflüsse entstehen. Dazu zählt die Sonneneinstrahlung, Wind, Regen, Erdfeuchte, Spritzwasser, Tauwasser, Luftfeuchte und Temperaturwechsel. Es können aber auch Schäden durch Metalle der Verbindungselemente oder durch Chemikalien wie z.B. Streusalz hervorgerufen werden. Die gefährdetsten Bereiche sind offene Konstruktionsfugen, der Spritzwasserbereich, offenliegende Risse und wenig belüftete Bauteile. Grundsätzlich lässt sich sagen, sind die Holzkonstruktionen vor Feuchteanreicherungen, fehlender Belüftung, einer Volumenänderung durch Quellen und Schwinden und dem Befall mit Pilzen oder Insekten zu schützen.<sup>[50](#page-38-0)</sup>

#### • **Feuchtigkeit**

Da Holz zu den eher porösen Stoffen zählt und der Porenanteil je nach Rohdichte im Mittel circa 50-60 % beträgt, ist die innere Oberfläche recht groß. Diese kann sowohl Wasser aus der Luft oder flüssiges Wasser beziehungsweise andere Flüssigkeiten aufnehmen und wieder abgeben. Dabei versucht das Holz immer ein Gleichgewicht mit dem Umgebungsklima einzugehen, welches von der relativen Luftfeuchtigkeit, der Temperatur und dem Luftdruck abhängt. Dieser Schwankungsbereich kann je nach Aufbau und Gegebenheiten recht groß werden. Beispielsweise werden Nadelhölzer eine Feuchte von 12 % haben, wenn die Temperatur im Raum 20 °C beträgt und die relative Luftfeuchtigkeit bei circa 65 % liegt. Ist die Holzfeuchte über einen längeren Zeitraum zu hoch (>20 %), kann die Pilzbildung begünstigt werden und auch die Festigkeits- und Steifigkeitseigenschaften können sinken. Ebenso können sich Klebeverbindungen lösen und Verbindungsmittel zu korrodieren beginnen. Daher sollte schon in der Errichtungsphase darauf geachtet werden, dass diese Bauteile eine annähernd gleiche Feuchte haben, wie die zu erwartende eingestellte Feuchte aufgrund der späteren Klimaverhältnisse. Als grober Richtwert lässt sich sagen, dass Vollholz

<span id="page-38-0"></span><sup>50</sup>Natterer, Julius/Herzog, Thomas/Volz, Michael: Holzbau Atlas Zwei. 2. verbesserte und erweiterte Auflage. Basel, Boston, Berlin: Birkhauser Verlag 1996. S.58f.

maximal 18 % und Holzwerkstoffe 15 % Holzfeuchte bei der Anlieferung haben sollten<sup>[51](#page-39-0)</sup>

#### • **Pilzbefall**

Bei einer über lange Zeit erhöhten Holzfeuchte kann es zu holzverfärbendem und zerstörendem Pilzbefall kommen. Die harmlosen holzverfärbenden Pilze haben keinen Einfluss auf die Tragfähigkeit und Dauerhaftigkeit des Holzes. Ist Holz jedoch über einen langen Zeitraum sehr feucht, können sich auch Algen, Moose oder Flechten bilden. Diese Gewächse greifen das Holz auch nicht direkt an, jedoch speichern sie die Feuchte und lassen so das Holz nicht mehr austrocknen, und dadurch kann es zur Verrottung kommen. Deshalb sollte bei der Sanierung dieses Problems nicht nur die Ursache für die Wasserbildung behoben werden, sondern auch die Oberfläche von dem gesamten Pflanzenbewuchs befreit werden. Ist der Bauteil dann wieder trocken, sind auch die Pilze abgestorben und können sich nicht mehr verbreiten.<sup>[52](#page-39-1)</sup> Die einzige Ausnahme bildet der echte Hausschwamm. Dieser kommt auch während des Wachstums mit geringen Holzfeuchten aus. Doch viel schlimmer ist, dass er sich auch im getrockneten Zustand noch weiter im Holz ausbreitet.<sup>[53](#page-39-2)</sup>

#### • **Insektenbefall**

Ein Befall von sogenannten Trockenholzinsekten (z.B.: Hausbock, Anobien) ist nur gegeben, wenn eine Mindestfeuchte von 10 % vorhanden ist. Diese ist im Nutzungszustand fast immer vorhanden und die Insekten Zugang zum unbehandelten Holz haben, um ihre Larven abzulegen. Die einzige Option, um einen Befall zu verhindern, ist die Behandlung mit chemischen Mitteln. Ist das Holz schon befallen, kann dieses mittels eines Heißluft- oder Begasungsverfahrens von

<span id="page-39-0"></span><sup>51</sup>Flatscher, Georg/Augustin, Manfred/Luggin, Wilhelm: Der Baustoff Holz

In:https://www.ihbv.at/wiki/doku.php?id=ihbv:maintenance\_2018:infos\_timber:timber#tab\_kategorie n\_holzprodukte (letzter Zugriff: 18.07.2020)

<span id="page-39-1"></span><sup>52</sup>Flatscher, Georg/Augustin, Manfred/Luggin, Wilhelm: Der Baustoff Holz.

In:https://www.ihbv.at/wiki/doku.php?id=ihbv:maintenance\_2018:infos\_timber:timber#tab\_kategorie n\_holzprodukte (letzter Zugriff: 18.07.2020)

<span id="page-39-2"></span><sup>53</sup>Schulze, Horst: Holzbau. Wände-Decken-Bauprodukte-Dächer-Konstruktionen-Bauphysik-Holzschutz. 3.Auflage. Wiesbaden: Teubner Verlag 2005. S.11.

den Parasiten befreit werden. Holz, welches länger als 60 Jahre eingebaut ist, kann durch den Hausbock nicht mehr befallen werden, da nicht mehr ausreichend Eiweiß für die Entwicklung der Larven vorhanden ist.[54](#page-40-0)

#### • **Schwinden und Quellen**

Ein Ansteigen oder ein Abfallen des Holzfeuchtegehaltes unterhalb der Fasersättigung führt zu einer Volumenänderung. Das Vergrößern des Volumens durch die Aufnahme von Wasser wird Quellen genannt und die Verkleinerung durch Wasserabgabe Schwinden. [55](#page-40-1) Das Aufquellen von Holz kann Schäden wie die Rissbildung von Verkleidungen in Anschlussbereichen, Undichtigkeiten mit Auswirkungen auf das Wärme- und Feuchteschutzverhalten, sowie auf Wetter-, Schall- und Brandschutz haben. Die Folge von Schwinden können unangenehme Knack- und Knarz-Geräusche oder Schwindrisse sein. Diese haben zwar keine direkten Einflüsse auf das Tragverhalten, können jedoch den Holzschutz beeinträchtigen und die Bildung von Pilzen begünstigen.<sup>[56](#page-40-2)</sup>

#### • **Chemische Belastungen**

Aufgrund der hohen Resistenz gegen chemische Belastungen ist Holz im Vergleich zu Beton oder Stahl bestens geeignet für Einsätze mit aggressiven chemischen Stoffen. Zum Beispiel für Konstruktionen in Düngemittelhallen oder Salzlagerstätten.<sup>[57](#page-40-3)</sup>

<span id="page-40-0"></span><sup>54</sup>Schulze, Horst: Holzbau. Wände-Decken-Bauprodukte-Dächer-Konstruktionen-Bauphysik-Holzschutz. 3.Auflage. Wiesbaden: Teubner Verlag 2005. S.11f.

<span id="page-40-1"></span><sup>55</sup>Flatscher, Georg/Augustin, Manfred/Luggin, Wilhelm: Der Baustoff Holz.

In:https://www.ihbv.at/wiki/doku.php?id=ihbv:maintenance\_2018:infos\_timber:timber#tab\_kategorie n\_holzprodukte (letzter Zugriff: 18.07.2020)

<span id="page-40-2"></span><sup>56</sup>Schulze, Horst: Holzbau. Wände-Decken-Bauprodukte-Dächer-Konstruktionen-Bauphysik-Holzschutz. 3.Auflage. Wiesbaden: Teubner Verlag 2005. S.8f.

<span id="page-40-3"></span><sup>57</sup>Flatscher, Georg/Augustin, Manfred/Luggin, Wilhelm: Der Baustoff Holz.

In:https://www.ihbv.at/wiki/doku.php?id=ihbv:maintenance\_2018:infos\_timber:timber#tab\_kategorie n\_holzprodukte (letzter Zugriff: 18.07.2020)

### **Holzschutz**

Um die Langlebigkeit eines Holzbauteils zu gewährleisten, ist es wichtig, Vorkehrungen zu treffen, um das Holz möglichst wenigen Belastungen auszusetzen. Grundsätzlich lassen sich die möglichen Schutzmaßnahmen für Holz und Holzwerkstoffe in drei Kategorien einordnen:

o Baulicher Holzschutz

Der bauliche Holzschutz ist vor allem in der Planungsphase schon zu berücksichtigen, da mit Verblechungen oder der Wahl der richtigen Sockelhöhe ein Schutz vor Wasser herzustellen ist. Es ist auch in der Bauphase darauf zu achten, dass unbehandelte Holzbauteil mit Planen vor Wasser und Schnee geschützt sind. Ebenso sollte in der Bauphysik ein Entstehen von Kondenswasser berücksichtigt werden. Auch die Wahl der richtigen Holzart kann eine bedeutende Rolle für die Dauerhaftigkeit des Bauwerks spielen.

o Physikalischer Holzschutz

Unter diese Art von Holzschutz fallen die meisten Anstriche und Lasuren. Diese sollen nicht nur eine Aufnahme von Feuchtigkeit und einen Schutz vor UV-Strahlung bieten. Sie können auch eine bedeutende Rolle in der Gestaltung es Baus spielen. Jedoch sind sie klar von den chemischen Holzschutzmitteln zu unterscheiden, da sie keinen Schutz vor pflanzlichen und tierischen Schädlingen darstellen.

o Chemischer Holzschutz

Das Ziel von chemischen Holzschutzmitteln ist einen Befall durch holzzerstörende Organismen (Pilz- und/oder Insektenbefall) zu verhindern oder schon gewachsene Organismen zu bekämpfen. Die Auf- oder Einbringung dieser chemischen Holzschutzmittel hängt vom Verwendungszweck der Hölzer ab. Diese Verfahren können von Streichen oder Rollen bis zu einem Kesseldruckverfahren reichen. [58](#page-41-0)

<span id="page-41-0"></span><sup>58</sup> Flatscher, Georg/Augustin, Manfred/Luggin, Wilhelm: Der Baustoff Holz.

In:https://www.ihbv.at/wiki/doku.php?id=ihbv:maintenance\_2018:infos\_timber:timber#tab\_kategorie n\_holzprodukte (letzter Zugriff: 18.07.2020)

# **3.3.2. Bauphysikalische Eigenschaften**

## • **Wärmeschutz**

Aufgrund des sehr porösen Aufbaus von Holz weist es gute Dämmeigenschaften auf. Im Vergleich zu Beton hat Fichtenholz eine rund 14-fach höhere Dämmwirkung.

## o **Wärmeleitfähigkeit**

Die Wärmeleitfähigkeit λ [W/(m∙K)] eines Stoffes bezeichnet die Wärme (J), die pro Sekunde durch einen Quadratmeter eines 1m dicken Materials bei einem Temperaturunterschied von einem Grad Kelvin übertragen wird.[59](#page-42-0)

## **λ = 0,12 W/(m∙K)**

## o **Wärmedurchgangskoeffizient**

Der Wärmedurchgangskoeffizient U [W/(m²∙K)] bezeichnet den Wärmestrom in Watt bei einem Temperaturunterschied von einem Grad Kelvin durch einen Quadratmeter Bauteilfläche. Er ergibt sich aus den Eigenschaften der Schichten des Bauteils.<sup>[60](#page-42-1)</sup>

## **U= 0,13 W/(m²∙K)**

(Der U-Wert von Holz hängt von der Art des Holzes und der Feuchtigkeit ab.)

## o **Spezifische Wärmekapazität**

Die spezifische Wärmekapazität c [kJ/(kg∙K)] eines Stoffes bezeichnet die Energie,

die benötigt wird, um ein Kilogramm davon um ein Grad Kelvin zu erwärmen. [61](#page-42-2)

# **c = 2,1 kJ/(kg∙K)**

<span id="page-42-0"></span><sup>59</sup> Kaesberg, Benedikt u.a.: Strohbaurichtlinie SBR-2019.

In: https://fasba.de/wp-content/uploads/42019/10/FASBA-Strohbaurichtlinie-2019.pdf (letzter Zugriff:28.04.2020)

<span id="page-42-1"></span><sup>60</sup> Kaesberg, Benedikt u.a.: Strohbaurichtlinie SBR-2019.

In: https://fasba.de/wp-content/uploads/42019/10/FASBA-Strohbaurichtlinie-2019.pdf (letzter Zugriff:28.04.2020)

<span id="page-42-2"></span><sup>61</sup> Kaesberg, Benedikt u.a.: Strohbaurichtlinie SBR-2019.

In: https://fasba.de/wp-content/uploads/42019/10/FASBA-Strohbaurichtlinie-2019.pdf (letzter Zugriff:28.04.2020)

## • **Feuchteschutz**

### o **Wasserdampfdiffusionswiderstandszahl**

Die dimensionslose Wasserdampfdiffusionswiderstandszahl μ gibt an, um welchen Faktor das betreffende Material gegenüber Wasserdampf dichter ist als eine gleich dicke, ruhende Luftschicht. [62](#page-43-0)

#### **μ = 50**

(Eine Wasserdampfdiffusionswiderstandszahl von 50 kann nur im trockenen Zustand erreicht werden. Im feuchten Zustand kann dieser Wert bis auf 20 herabfallen.) $63$ 

#### • **Brandschutz**

### o **Baustoffklasse/Brandschutzklassen**

Baustoffe werden in diesen Klassen nach ihrer Brenn- und Entflammbarkeit auf europäischer Ebene kategorisiert und eingeordnet. Die Materialien werden in sieben Euroklassen von nicht brennbar bis leicht entflammbar eingeteilt und bekommen Zusätze wie s1-s3 für die Rauchentwicklung und d0-d2 für brennendes Abtropfen.[64](#page-43-2)

Holz ist in der **Baustoffklasse B2** anzusiedeln. (normal entflammbar).

Holz hat unter allen Baustoffen ein besonders "sicheres" Brandverhalten, da sich bei einem Brand eine schützende Holzkohleschicht bildet und sich somit die Festigkeits- und Steifigkeitseigenschaft des Restquerschnittes nicht verändert werden. Durch dieses besondere Verhalten kann die Brandwiderstandsdauer auch durch eine Vergrößerung des Querschnitts erreicht werden. Eine Alternative ist z.B. eine Verkleidung oder ein Anstrich, um den Brandschutz des Bauteils zu erhöhen.

<span id="page-43-0"></span><sup>62</sup> Kaesberg, Benedikt u.a.: Strohbaurichtlinie SBR-2019.

In: https://fasba.de/wp-content/uploads/42019/10/FASBA-Strohbaurichtlinie-2019.pdf

<sup>(</sup>letzter Zugriff:28.04.2020)

<span id="page-43-1"></span><sup>63</sup> Flatscher, Georg/Augustin, Manfred/Luggin, Wilhelm: Der Baustoff Holz.

In:https://www.ihbv.at/wiki/doku.php?id=ihbv:maintenance\_2018:infos\_timber:timber#tab\_kategorie n\_holzprodukte (letzter Zugriff: 18.07.2020)

<span id="page-43-2"></span><sup>64</sup>ÖNORM EN 13501-1:2020. Klassifizierung von Bauprodukten und Bauarten zu ihrem Brandverhalten -Teil 1. 15.01.2020. Hrsg.: Austrian Standards Institute.

Jedoch sollte schon in der Planungsphase beachtet werden, dass das Brandverhalten von vielen Faktoren wie Holzart, Rohdichte und Geometrie abhängig ist.[65](#page-44-0)

## o **Feuerwiderstandsklassen**

Die Feuerwiderstandsklasse bezeichnet die Dauer in Minuten, die das klassifizierte Bauteil einer Vollbrandbelastung während einer normierten Prüfung standhält. Wesentliche Kriterien sind die Beibehaltung des Raumabschlusses und der Standsicherheit sowie der Temperaturschutz.<sup>[66](#page-44-1)</sup>

Im Durchschnitt ist der Abbrand mit circa 0,7mm/min zu berechnen. Damit erreicht Holz eine Feuerwiderstandsklasse von **F30 oder sogar F60**. Dafür wird nicht einmal ein Anstrich oder eine andere zusätzliche Maßnahme benötigt.<sup>[67](#page-44-2)</sup>

### • **Schallschutz**

### o **Bewertetes Luftschalldämmmaß**

Das bewertete Luftschalldämmmaß R'W ist ein logarithmisches Maß und beschreibt das Vermögen eines Bauteils, den Schall zu dämmen. Die in den 16 Terzbändern zwischen 100 Hz und 3150 Hz gemessenen Luftschalldämmwerte einer Konstruktion werden frequenzabhängig in einem Diagramm eingetragen. Für die Bestimmung des bewerteten Luftschalldämmmaßes R'W wird aus dieser Kurve mit Hilfe einer normierten Bezugskurve ein Einzahlwert ermittelt.

Für die Einhaltung der in der OIB Richtlinie geforderten Werte ist eine objektbezogene Untersuchung der Außenwand erforderlich.<sup>[68](#page-44-3)</sup>

<span id="page-44-0"></span><sup>65</sup> Flatscher, Georg/Augustin, Manfred/Luggin, Wilhelm: Der Baustoff Holz.

In:https://www.ihbv.at/wiki/doku.php?id=ihbv:maintenance\_2018:infos\_timber:timber#tab\_kategorie n\_holzprodukte (letzter Zugriff: 18.07.2020)

<span id="page-44-1"></span><sup>66</sup>ÖNORM B 3800-5:2013. Brandverhalten von Baustoffen und Bauteilen – Teil 5. 15.0s4.2013.

Hrsg.: Austrian Standards Institute

<span id="page-44-2"></span><sup>67</sup> Derix, Willi: Baustoff Holz.

In: https://www.derix.de/de/baustoff\_holz/brandschutz (letzter Zugriff: 24.07.2020)

<span id="page-44-3"></span><sup>68</sup>OIB-330.5-002/15. OIB-Richtlinie 5 Schallschutz. 03.2015.

Hrsg.: Österreichisches Institut für Bautechnik

#### **Nutzungsklassen**

Um die mechanischen Eigenschaften wie Tragfähigkeit in Abhängigkeit von der Holzfeuchte bestimmen zu können, müssen die einzelnen Holztragwerke in Nutzungsklassen eingeordnet werden. Diese beschreiben die klimatischen Umgebungsverhältnisse der Bauteile während der gesamten Nutzungsdauer. Unterteilt wird in 3 verschiedene Nutzungsklassen:

1) In Nutzungsklasse 1 wird von einem Feuchtegehalt in den Baustoffen ausgegangen, der einer Temperatur von 20°C und einer relativen Luftfeuchtigkeit der Umgebungsluft, die nur eine Woche pro Jahr über 65% überstiegen werden darf, entspricht. Das entspricht einem mittleren Feuchtegehalt der meisten Nadelhölzer von circa 12%.

2) In Nutzungsklasse 2 wird von einem Feuchtegehalt in den Baustoffen ausgegangen, der einer Temperatur von 20°C und einer relativen Luftfeuchtigkeit der Umgebungsluft, die nur eine Woche pro Jahr über 85% überstiegen werden darf, entspricht. Das entspricht einem mittleren Feuchtegehalt der meisten Nadelhölzer von nicht mehr als 20%.

3) Die Nutzungsklasse 3 beinhaltet alle Klimabedingungen, die zu einem höheren Feuchtegehalt führen, als die Nutzungsklasse 2.[69](#page-45-0)

<span id="page-45-0"></span><sup>69</sup> Flatscher, Georg/Augustin, Manfred/Luggin, Wilhelm: Der Baustoff Holz.

In:https://www.ihbv.at/wiki/doku.php?id=ihbv:maintenance\_2018:infos\_timber:timber#tab\_kategorie n\_holzprodukte (letzter Zugriff: 18.07.2020)

#### **Gebrauchsklassen**

Die Gebrauchsklassen beschreiben die biologische Dauerhaftigkeit von Holz in dem tatsächlichen Anwendungsbereich und die damit eventuell verbundene Gefährdung von Pilz oder Insektenbefall. Zu bedenken ist auf alle Fälle, dass die tatsächlich auftretenden Gebrauchsbedingungen stark von der geographischen Lage, dem eingesetzten Material und der gewählten Konstruktion abhängen können. Unterteilt wird in 5 Klassen mit Unterkategorien. Dabei wird in Klasse 0 von Holz in Räumen mit üblichem Wohnklima und keiner Gefährdung ausgegangen. Die Klassen 1 und 2 gehen von Hölzern unter Dach mit verschiedenen Witterungsverhältnissen aus. Die Klasse 3 umfasst Hölzer, die sich nicht unter Dach befinden und ebenfalls verschiedenen Witterungsverhältnissen ausgesetzt sind. Klasse 4 setzt sich mit Hölzern in ständigem Erd- oder Wasserkontakt auseinander und den damit entstehenden Gefährdungen für das Holz und die damit verbundenen Dauerhaftigkeit und Langlebigkeit der Konstruktion.[70](#page-46-0).

<span id="page-46-0"></span><sup>70</sup> Flatscher, Georg/Augustin, Manfred/Luggin, Wilhelm: Der Baustoff Holz.

In:https://www.ihbv.at/wiki/doku.php?id=ihbv:maintenance\_2018:infos\_timber:timber#tab\_kategorie n\_holzprodukte (letzter Zugriff: 18.07.2020)

# **4. Methode**

#### **4.1. Ziele**

Das Ziel der Berechnung soll sein, dass die einzelnen Temperaturen und Feuchtegehalte in den einzelnen Schichten ermittelt werden können. Durch den Vergleich der zwei verschiedenen Konstruktionsarten soll sich zeigen, ob beide eine gleich gute Dauerhaftigkeit für die Materialien garantieren können und dabei auch noch das Raumklima auf einem guten Niveau halten. Dies ist insbesondere spannend, da Lehm über das Jahr verteilt, dauerhaft Feuchtigkeit des Raums aufnimmt und wieder abgibt. Jedoch Holz, als auch Stroh für eine lange Lebensdauer eher trockene und warme Verhältnisse benötigen, da sonst die Gefahr für Schimmelbildung oder Fäulnis steigen kann. Dafür wird an verschiedenen kritischen Punkten in den Aufbauten eine Simulation auf Schimmelpilzbildung und/ oder Holzzersetzung durchgeführt.

#### **4.2. Beschreibung von Simulationsprogrammen**

Die Anwendung von Simulationsprogrammen in der Technik und vor allem der Bauphysik haben in den letzten Jahren international immer mehr an Bedeutung gewonnen. Moderne Simulationsverfahren dienen zur Vorhersage der interstationären Temperatur- und Feuchteverhalten von mehrschichtigen Konstruktionen und Bauteilen unter der Berücksichtigung natürlicher Klimabedingungen. Im Gegensatz dazu gibt es noch die stationären Beurteilungen. Diese finden heutzutage noch Anwendung in der Berechnung der Tauwassergefahr in Wand- und Dachbauteilen und werden mithilfe des Glaser-Verfahrens berechnet. Diese stationäre Beurteilung ist noch in vielen Programmen und Verfahren prävalent, obwohl sie weniger genaue und detaillierte Ergebnisse liefert. Die Simulation berücksichtigt Wärme- und Feuchtespeichereffekte, den Wärmetransport durch Dampfdiffusion und etliches mehr. Die Erfahrungen, die mit interstationären Simulationsverfahren gemacht wurden, sind durch ihre Genauigkeit und Reproduzierbarkeit als gut befunden worden. Aus dem Grund gewinnen sie stätig immer mehr an internationalem Interesse. Jedoch ist zu bedenken, dass die

Ergebnisse der Berechnungen in der Regel eher stark von der Wahl der Material-und Klimaparameter abhängig sind, als von der benutzten Simulationssoftware.<sup>[71](#page-48-0)</sup>

### **4.2.1. Simulationsprogramm Delphin 6**

Delphin ist ein Programm, um den gekoppelten Wärme-, Feuchte-, und Stofftransport in kapillarporösen Baustoffen zu simulieren und zu berechnen. Anwendung findet dieses Simulationsprogramm nicht nur in den Bereichen der Planung und des Ingenieursbaus, sondern auch im Bereich der Forschung. Mit dieser Software können nicht nur Wärmebrückenberechnungen, oder die Beurteilung von Innendämmsystemen getroffen werden, sondern auch interstationäre Berechnungen des Heizwärmebedarfs unter Berücksichtigung der feuchteabhängigen Wärmeleitfähigkeit durchgeführt werden.[72](#page-48-1)

Nach der Entwicklung des Vorläufers, wurde das Programm von 2003 bis 2007 auf den basierenden Algorithmen und Konzepten komplett neu überarbeitet. Die Version Delphin 6 ist heute in vielen Ländern und Büros in Verwendung.

Das Programm Delphin zeichnet sich in der Fachwissenschaft durch einige Punkte besonders aus:

- o Eine benutzerfreundliche Oberfläche, welche eine leichte und schnelle Anpassung und Bewertung von fast allen Modellparametern ermöglicht;
- o Eine Programmstruktur, die einem die Integration von neuen physikalischen Modellen und Komponenten erleichtert;
- o Es beschreibt akkurat den Salztransport im Aufbau, welcher mit dem Feuchtetransport direkt gekoppelt ist und
- o Es ermöglicht einem ein komplexes, physikalisches und thermodynamisch fundiertes Modell mit einer erweiterbaren mathematischen Formulierung zu erstellen.[73](#page-48-2)

<span id="page-48-0"></span><sup>71</sup> WTA-Merkblatt 6-2. Simulation wärme- und feuchtetechnischer Prozesse. 12.2014. Hrsg.: WTA, Wissenschaftlich-Technische Arbeitsgemeinschaft für Bauwerkserhaltung und Denkmalpflege e.V. S. 5.

<span id="page-48-1"></span><sup>72</sup> DELPHIN In: http://bauklimatik-dresden.de/delphin/index.php (letzter Zugriff: 26.07.2020)

<span id="page-48-2"></span><sup>&</sup>lt;sup>73</sup> Delphin (Simulationsprogramm). In: https://de.wikipedia.org/wiki/Delphin (Software) (letzter Zugriff: 26.07.2020)

### **4.2.2. Vergleich mit dem üblichen Verfahren nach Glaser**

Die übliche und herkömmliche Art den Wasserdampfgehalt in einer Konstruktion zu berechnen, ist das sogenannte Glaser-Verfahren. Häufig wird dieses Verfahren in Kombination mit der Erstellung von Energieausweisen und ähnlichem ausgeführt. Da frühere Methoden zur Berechnung der Tauwasserbildung weder die Kondensationsstelle noch die Kondensatmenge genau bestimmen konnten, entwickelte Helmut Glaser ein Verfahren, um genau dies zu ermöglichen. Glaser ging dabei von der Tatsache aus, dass der vorhandene Dampfdruck an keiner Stelle größer sein kann als der Sättigungsdruck. Das wiederum bedeutet, dass der Verlauf des tatsächlichen Dampfdruckes niemals oberhalb des Sättigungsdampfdrucks verlaufen kann. Es ist ein Verfahren, dass teils auf grafische Methoden zurückgreift und aber auch teils mit Berechnungen arbeitet. Der grafische Teil des Diagramms baut grundsätzlich auf dem Temperaturverlauf in der zu berechnenden Konstruktion auf.

Auf der waagrechten Achse werden die im Verhältnis zur wasserdampfäquivalenten Schichtdicken s<sub>d</sub> gesetzten Baustoffdicken eingetragen. Auf der senkrechten Achse werden die Dampfdrücke und der Wasserdampfsättigungsdruck *p*<sup>s</sup> aufgetragen. Würden sich diese beiden Linien in irgendeinem Punkt schneiden, wäre der Wasserdampfpartikeldruck theoretisch größer als der Wasserdampfsättigungsdruck. Da dies aber physikalisch nicht möglich ist, kommt es in diesem Bereich daher zu einem Tauwasserausfall.[74](#page-49-0)

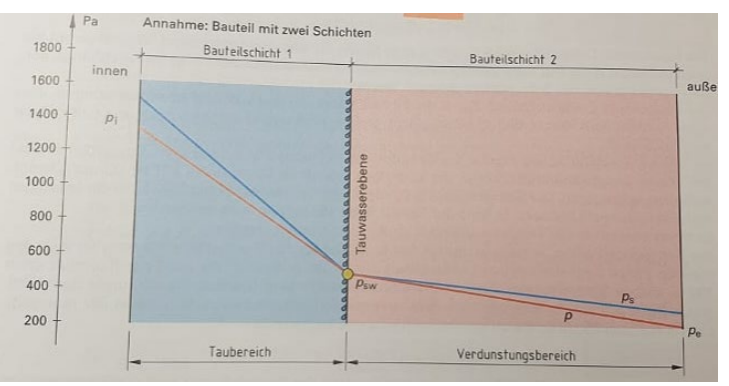

Abbildung 4: Beispiel eines klassischen Glaser Diagramms Quelle: Bläsi, Walter: Bauphysik. 7.Auflage. Wien: Verlag Europa Lehrmittel 2008. S.170f.

<span id="page-49-0"></span><sup>74</sup> Bläsi, Walter: Bauphysik. 7.Auflage. Wien: Verlag Europa Lehrmittel 2008. S.170f.

# **4.3. Aufbauten für die Simulation**

Für die Simulation und Berechnung wurden zwei typische und weit verbreitete Aufbauten gewählt, um einen Bezug zur Realität und den tatsächlich auf österreichischen Baustellen verwendeten Konstruktionen in diesem Bereich des ökologischen Baus herstellen zu können.

Bei der Auswahl, der für die Berechnung und Simulation herangezogenen Aufbauten wurde, darauf geachtet, dass beide Konstruktionsvarianten einen annähernd gleichen U-Wert haben, um eine Vergleichbarkeit herzustellen. Ebenso mussten beide Aufbauten den heutigen Baustandards in Bezug auf Brandschutz, Schallschutz und Wärmeschutz entsprechen.

### **4.3.1. Holzriegelaufbau mit Strohzwischendämmung**

Als Berechnungsaufbau für den Holzriegelbau wurde ein Wandaufbau der Firma Lopas-GmbH herangezogen. Dieser wurde mit Mag. Architekt Antonio Leonte gemeinsam entwickelt. Es handelt sich dabei um einen Holzriegelaufbau mit Strohzwischendämmung ohne Hinterlüftungs- und Installationsebene. Um einen guten Vergleich zum Holzmassivwandaufbau herstellen zu können, wird eine Strohzwischendämmung von 30cm angenommen, da damit ein U-Wert von 0,12 W/m²K erreicht wird. Ebenfalls ist der Außenputzaufbau annähernd gleich, was für sehr faire und gleiche Verhältnisse sorgt, um die Aufbauten miteinander vergleichen zu können.

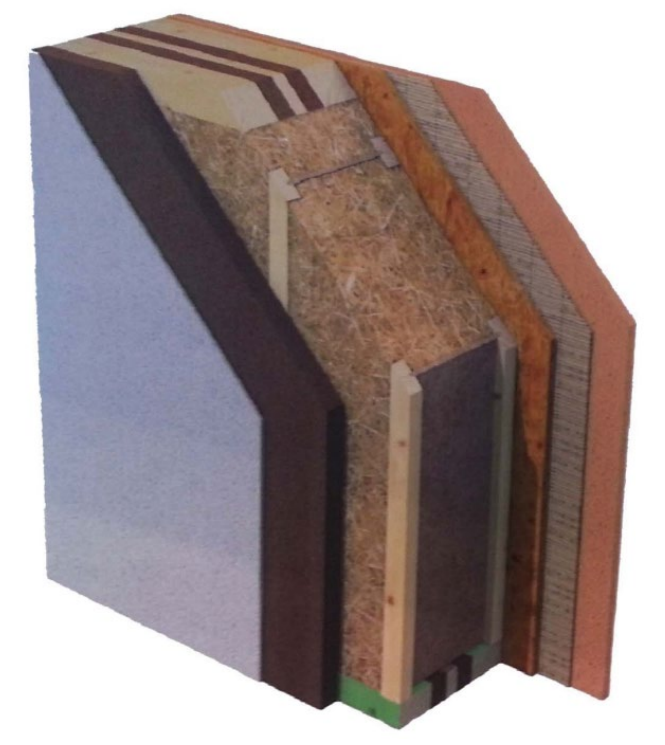

Abbildung5:Holzriegelwandaufbau mit Strohzwischendämmung und Lehmputz Quelle: Leonte, Antonio: Klimagerechtes Bauen und Entwerfen 2, Wien: FH Campus Wien. Skriptum.

SS 2020. S.61.

Aufbau von außen nach innen:

- **The Proof of Strategier 1**
- **60 mm** Holzweichfaserplatte
- 300 mm Dämmebene Strohhäcksel mit dazwischenliegenden Holzriegeln
- **22 mm** Holzbeplankung OSB
- $\blacksquare$  45 mm Biofaserlehm-Putz<sup>[75](#page-51-0)</sup>

<span id="page-51-0"></span><sup>75</sup> Leonte, Antonio: Klimagerechtes Bauen und Entwerfen 2. Wien: FH Campus Wien. Skriptum. SS 2020. S.61.

### **4.3.2. Holzmassivwandaufbau mit Stroheinblasdämmung**

Für den eher untypischen Aufbau einer Holzmassivwand mit Strohdämmung wurde ein geprüfter und klassifizierter Aufbau der Firma Iso-Stroh ausgewählt.

Der nicht hinterlüftete Holzmassivbau- Aufbau mit einer Installationsebene erreicht einen U-Wert von 0,119W/m²K. Um einen guten Vergleich darzustellen, wurde für die Simulation die Gipskartonplatte mit einer Lehmputzplatte ausgetauscht. An der wärmedämmenden Wirkung ändert sich praktisch nichts, wenn überhaupt erhöht sie diese sogar noch. In der Bearbeitbarkeit und Stärke verhalten sich Lehmbauplatten und Gipskartonplatten fast gleich. Jedoch hat die Alternative aus Lehm enorme Vorteile für das Raumklima. Die Stärke des Brettschichtholzbauteils ist frei wählbar und wird statisch für den jeweiligen Einzelfall berechnet. Für die Grundlage der Berechnung wird von einer Stärke von 100mm ausgegangen.

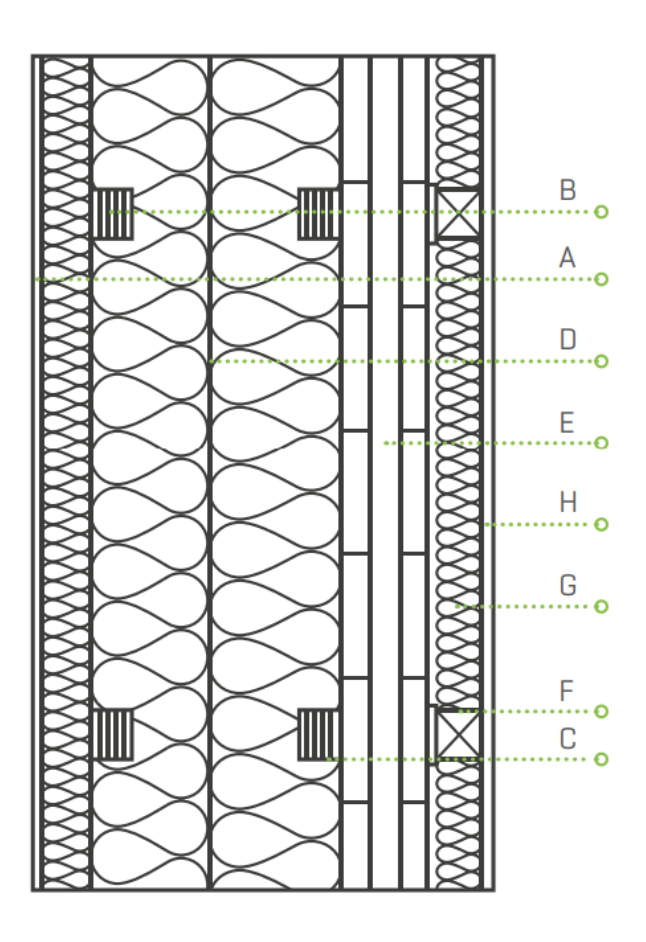

Abbildung 6: Iso-Stroh Außenwand Holzmassivbau, nicht hinterlüftet, mit Installationsebene Quelle: https://www.dpmgruppe.com/assets/Uploads/ISO-Stroh-technischerfolder.pdf (letzter Zugriff: 25.07.2020)

Aufbau von außen nach innen:

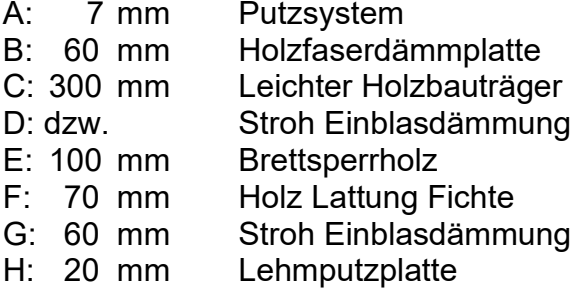

# **4.4. Einflussfaktoren für die hygrothermische Simulation in Delphin 6**

In die Berechnung und Simulation mit Delphin 6.0 gehen viele verschiedene Parameter ein. Darunter geometrische Parameter, ortsabhängige Parameter wie Außenklima und Außeneinflüsse und auch materialspezifische Kennwerte. Diese sind in Kapitel 2 und 3 genauer beschrieben und die für die Berechnung herangezogenen Werte der einzelnen Materialien und Schichten finden sich im Anhang wieder. Auch der ausgewählte Zeitraum und die zur Simulation gewählten Berechnungsintervalle können eine Rolle spielen.

Die hygrothermischen Simulationen, die in dieser Bachelorarbeit ausgeführt werden, beziehen sich auf zwei unterschiedliche Wandaufbauten. Beide Holzwandaufbauten mit Strohdämmung und Lehmputz unterscheidet eigentlich nur die Tragstruktur. Der erste Wandaufbau ist eine Holzriegelbauweise (Abbildung 7). Der zweite Wandaufbau (Abbildung 8) besteht aus einem Holzmassivwandaufbau mit einer BSH Platte. Bei der Simulation soll untersucht werden, an welcher Stelle am ehesten die Temperatur und die relative Luftfeuchte gegeben ist, um zu Beschädigungen zu führen. Dabei wird sowohl die Strohdämmung auf Schimmelpilzwachstum untersucht als auch diverse Holzbauteile auf ihre Verrottungsgefahr. Dabei haben einige Parameter einen großen Einfluss auf die Ergebnisse der Simulation. Darunter zählen unter anderem das Außen- und Innenklima, die zur Simulation verwendeten Materialien, die Dauer der Simulation sowie die relative Luftfeuchtigkeit und die Temperatur.

Die beiden gewählten Wandaufbauten wurden in Delphin 6.0 konstruiert und mit entsprechenden Materialkenndaten bespielt. Die gewählten Materialen wurden in Kapitel 4 zu den einzelnen Wandaufbauten erklärt und die zur Berechnung verwendeten Materialkenndaten finden sich im Anhang. Ebenfalls wurden Innenund Außenklima übernommen und angesetzt. Das Außenraumklima entspricht dabei dem statistischen Klima des Standortes Wien. Das Innenraumklima entspricht dabei einem normierten behaglichen Innenraumklima. Die Luftfeuchtigkeit beträgt zu Beginn der Simulation außen 80% und innen 50%, die Temperatur außen -10°C und innen 20°C.

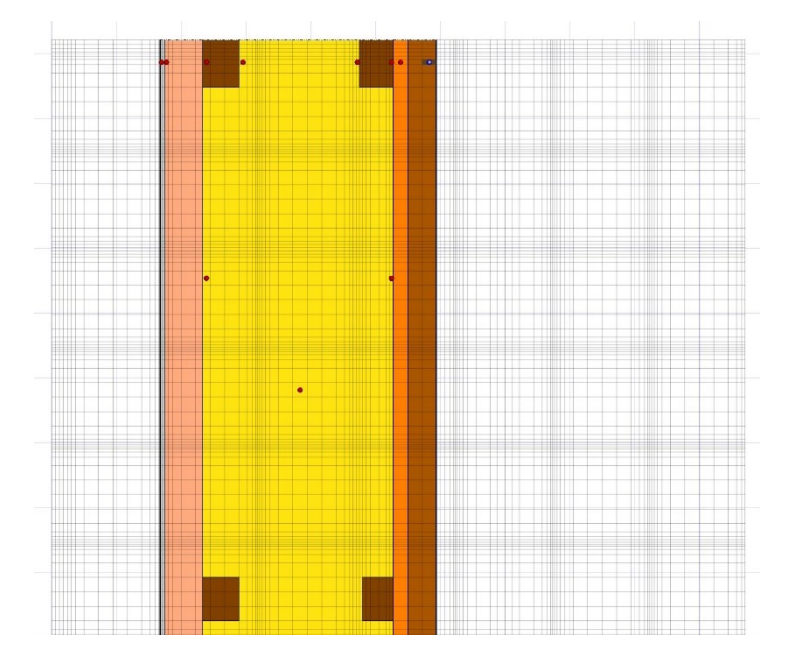

Abbildung 7: Simulationswandaufbau 1 Quelle: Delphin 6.0 (Simulation)

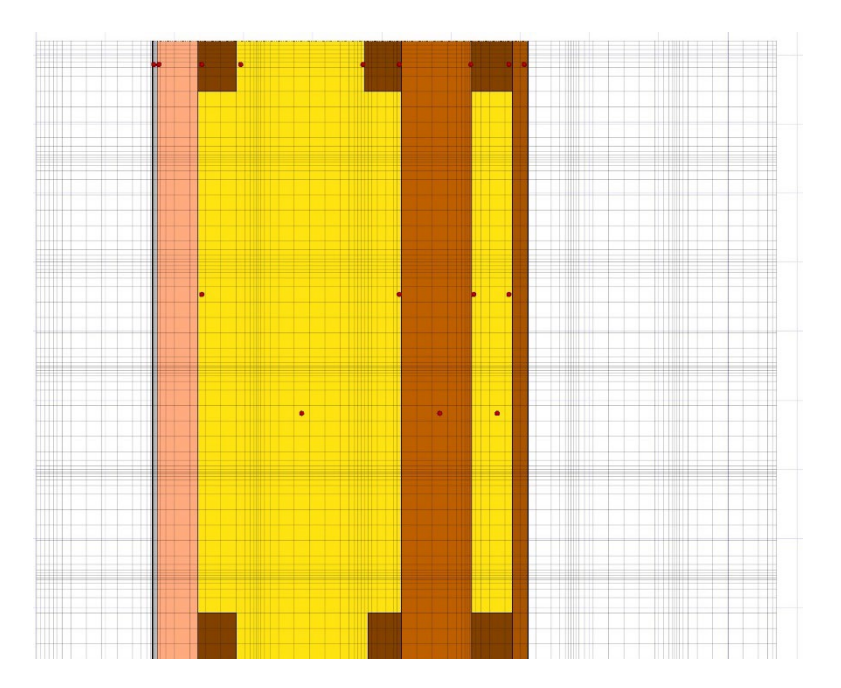

Abbildung 8:Simulationswandaufbau 2 Quelle: Delphin 6.ß (Simulation)

# **5. Simulation des hygrothermischen Verhaltens der beiden Wandaufbauten**

Die Simulation wurde so festgelegt, dass bei den beiden Wandaufbauten verschiedene Holz- und Strohschichten auf entsprechendes Verrottungspotential bzw. Schimmelbildungspotential geprüft werden kann. Der Zeitraum für diese Berechnung wurde mit 5 Jahren festgelegt, da sich in der ersten Phase durch die im Errichtungsprozess eingebrachte Feuchte die Ergebnisse verfälscht werden könnten, aber durch die längere Beobachtungsperiode wird erreicht, dass sich alle Unregelmäßigkeiten legen und ausgleichen können.

## **5.1. Dokumentation zur Simulation von Wandaufbau 1**

Für die Simulation des hygrothermischen Verhaltens des Schimmelbildprognosemodells und dem Holzverrottungsmodells wurde vorerst die relative Feuchte des Wandaufbaus überprüft. Dafür wurde die Konstruktion in Delphin gezeichnet und anschließend die passenden Materialien und Randbedingungen eingetragen. Für alle Berechnungen wurde ein Zeitraum von 5 Jahren gewählt, da es einen guten und vergleichbaren Überblick bietet, ohne die Berechnungszeiten der einzelnen Simulationen unnötig in die Höhe zu treiben.

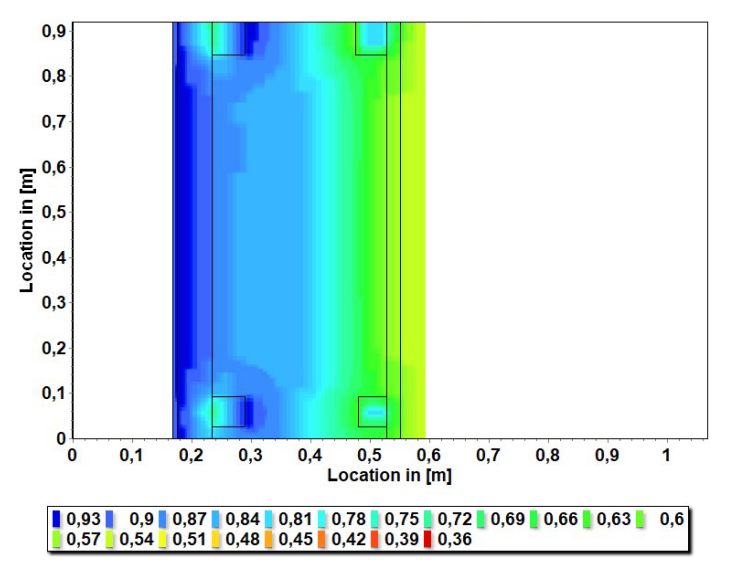

Abbildung 9: Relative Feuchte im Winter Quelle: Delphin6.0 (Simulation)

Wie das Feuchtediagramm zeigt, sind die für die Dämmung und das Holz kritischsten Stellen in der Hauptdämmebene hinter den leichten Holzbauträgern. Die relative Feuchte im Außenbereich ist sehr hoch, was allerdings durch die niedrige Temperatur im Winter zu erklären ist. Den Beweis dafür erbringt Abbildung 10, da dort zu erkennen ist, dass eine nur leicht erhöhte relative Feuchte in der Dämmebene zu finden ist, sonst aber der Aufbau sehr trocken ist. Aus genau diesem Grund wird bei diesem Wandaufbau in diesem speziellen Bereich eine Simulation für Schimmelpilz und Holzverrottung durchgeführt. Als Vergleichswert wird noch eine zweite Messung mittig in der Dämmebene durchgeführt. In diesen Punkten wurde die relative Feuchte und die Temperatur nachgewiesen und mithilfe der Post-Processing Tools "VTT Mould Models" und "VTT Wood Degradation" betrachtet.

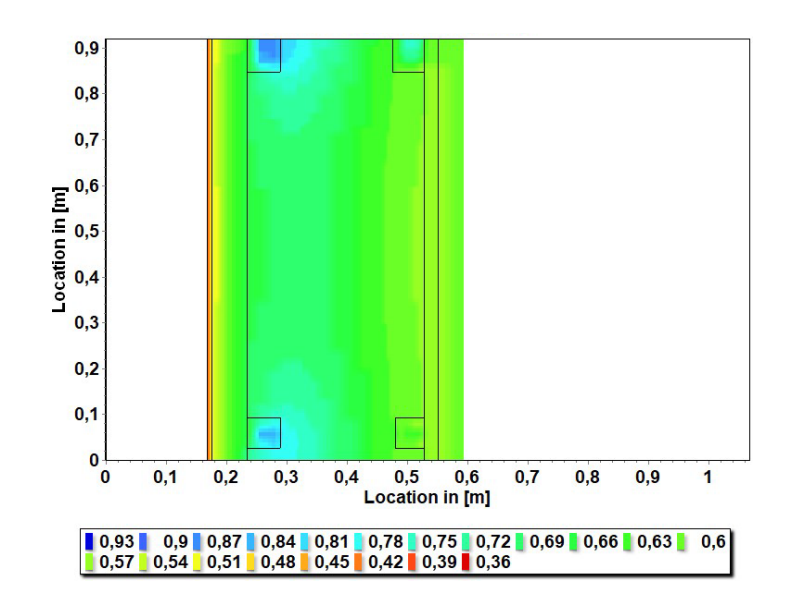

Abbildung 10 Relative Feuchte im Sommer Quelle: Delphin 6.0 (Simulation)

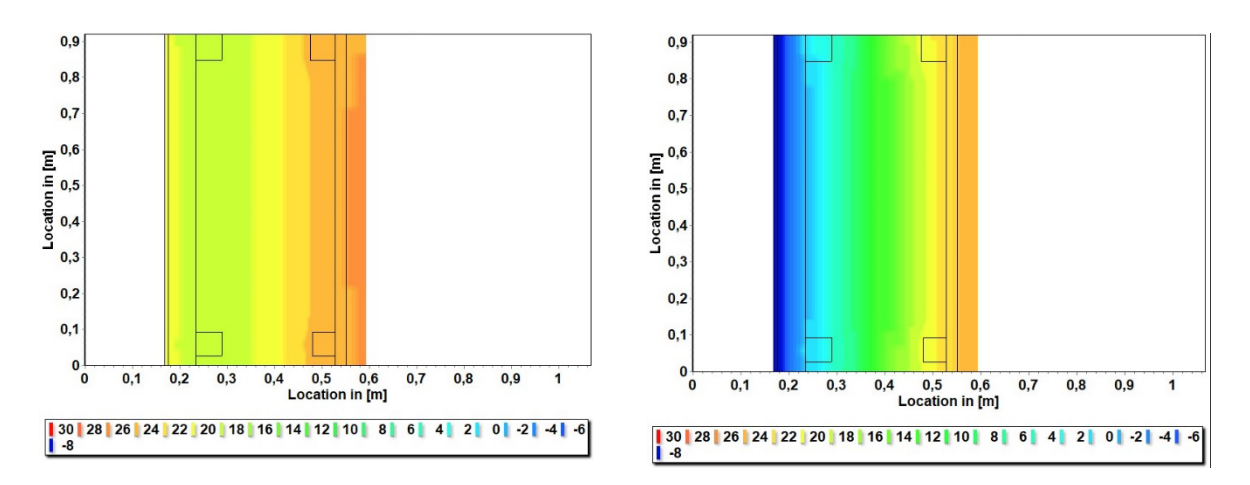

Abbildung 11: Temperaturverläufe in dem Wandaufbau im Sommer und Winter Quelle: Delphin 6.0 (Simulation)

Diese Temperaturverläufe zeigen, dass in dem Wandaufbau nichts Unerwartetes passiert und aufgrund des gleichmäßigen Verlaufs auch keine Fehler in der Berechnung passiert sein dürften. Aufgrund dieser Ergebnisse geht die Simulation in den nächsten Schritt und die Schimmelpilzbildungsprognose und Holzverrottungsprognose werden durchgeführt.

# **5.2. Ergebnisse zur Simulation von Wandaufbau 1**

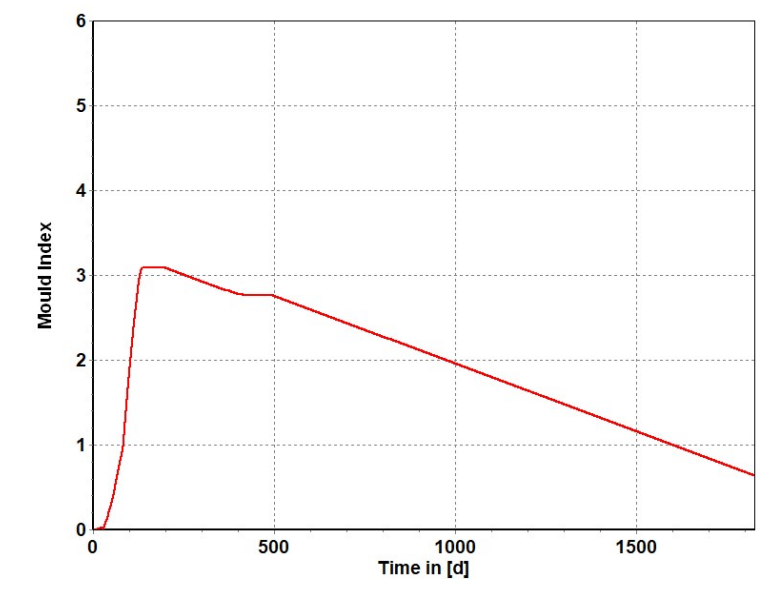

#### **Schimmelwachstumsberechnung:**

Abbildung 12: Schimmelwachstum hinter Holzträger Quelle: Delphin 6.0 (Simulation)

Wie man hier an der Abbildung 12 erkennen kann, steigt die anfängliche Schimmelpilzgefahr akut. Diese Feuchtigkeit kann stark durch die Einbauphase beeinflusst sein, da mit der Zeit die Schimmelpilzgefahr langsam abnimmt und einen unkritischen Wert annimmt. In Abbildung 13 sieht man das Schimmelpilzwachstum in der Mitte des Dämmstoffes. Da dort die Temperatur deutlich höher ist, kommt es zu nicht annähernd so hohen Feuchten und damit zu geringer Gefahr von Schimmelpilzbildung. Auch dort entsteht die einzige Gefahr direkt beim Errichten des Aufbaus, danach fällt die Schimmelpilzbildung auf 0 herab.

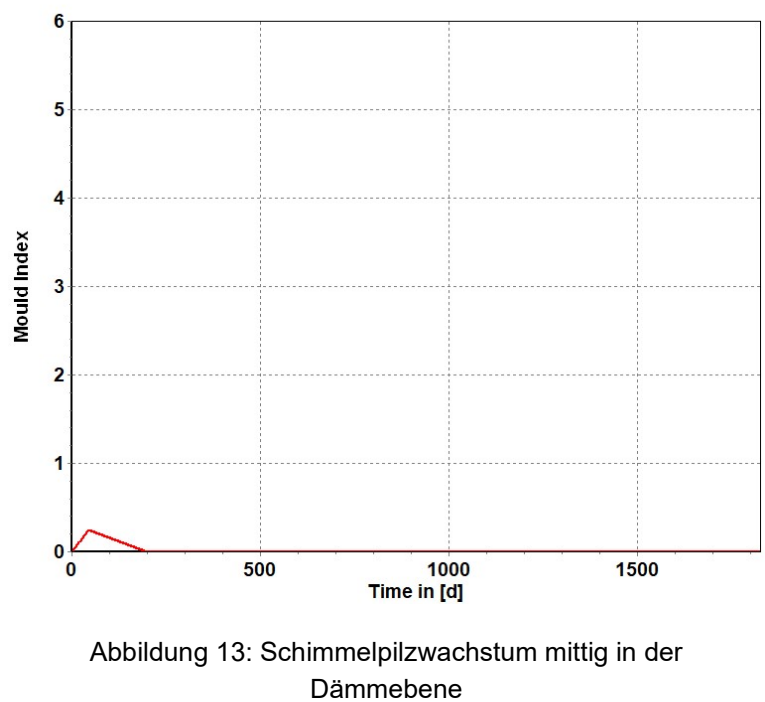

Quelle: Delphin 6.0 (Simulation)

## **Holzverrottung der Holzriegel**

Das Modell der Holzverrottung der Holzträger ergibt, dass die anstehende Feuchte und Temperatur nicht ausreichen, um einen Ausschlag im Graphen zu erzeugen. Das bedeutet, dass die Dauerhaftigkeit und Standhaftigkeit der Holzbauteile gegeben ist und sich auch nicht ändern wird.

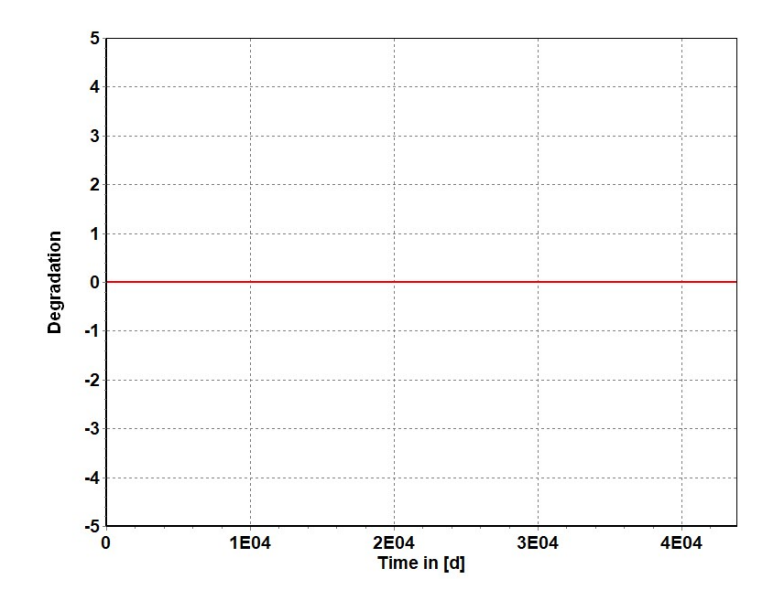

Abbildung 14: Holzverrottungsverhalten der Holzträger Quelle: Delphin 6.0 (Simulation)

Um die Dauerhaftigkeit der Bauteile noch mit "verständlichen" Graphen zu zeigen, werden hier noch Temperatur und Feuchteverläufe der besprochenen Ebenen eingefügt.

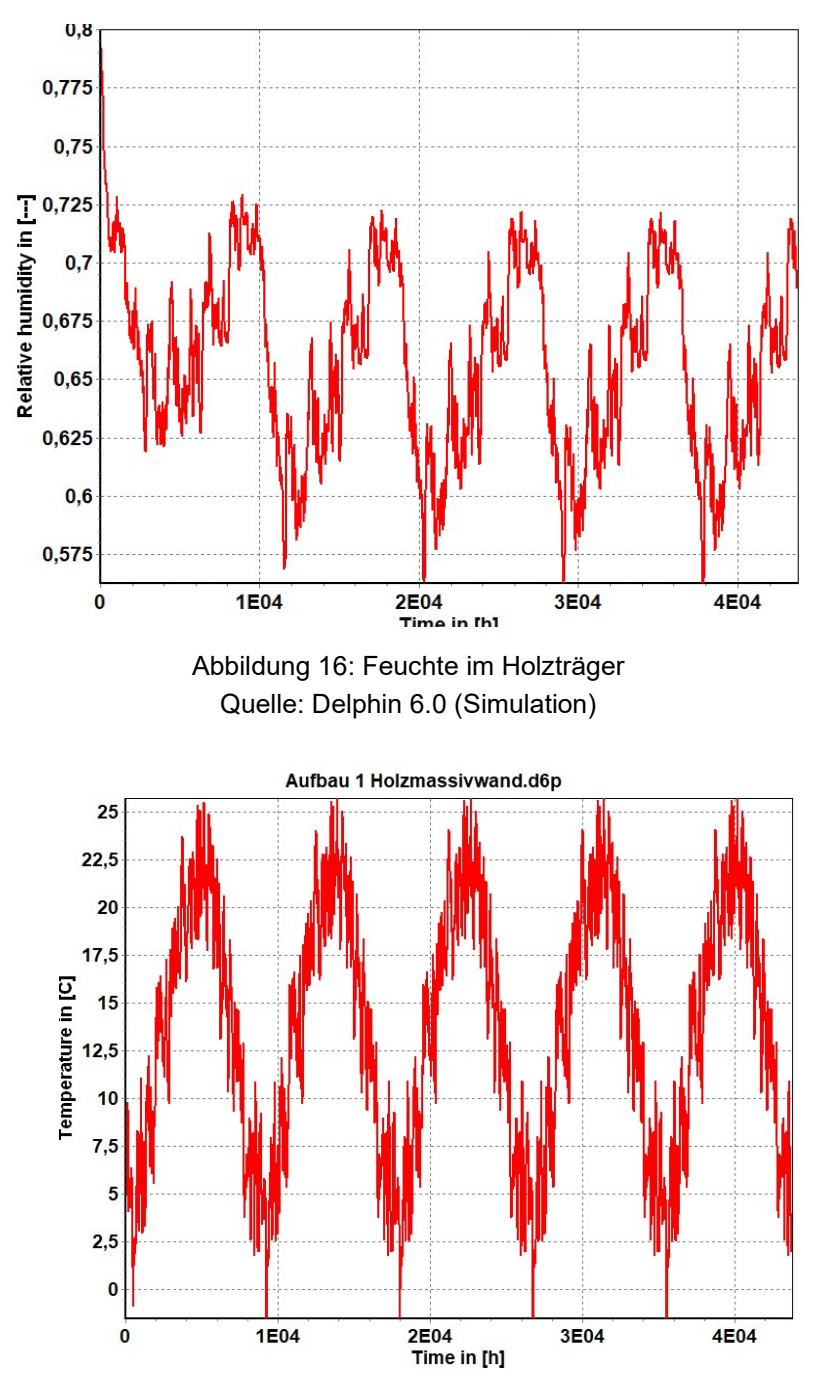

Abbildung 15: Temperatur im Holzbauteil Quelle: Delphin 6.0 (Simulation)

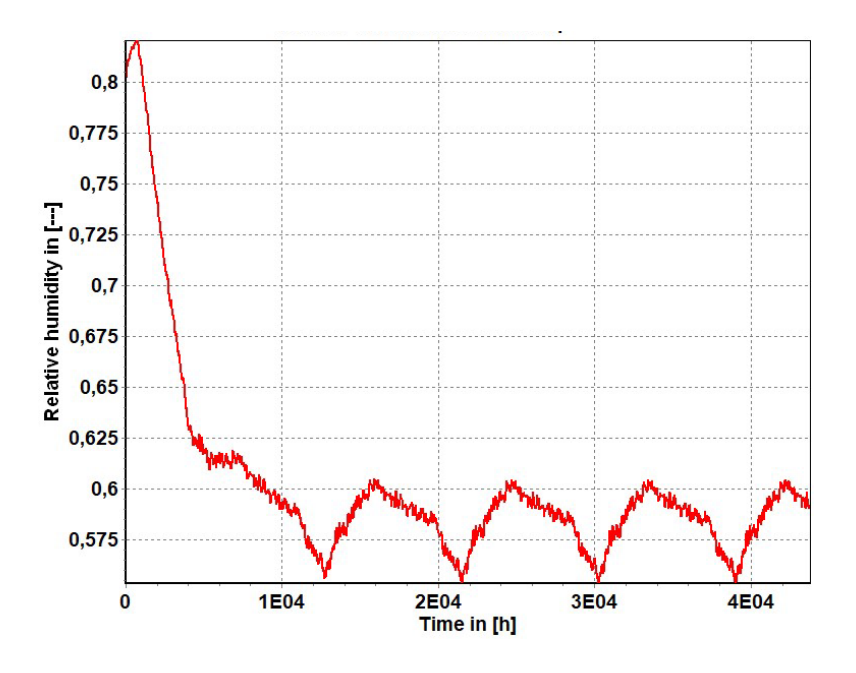

Abbildung 17: Feuchte der Strohzwischendämmung mittig Quelle: Delphin 6.0 (Simulation)

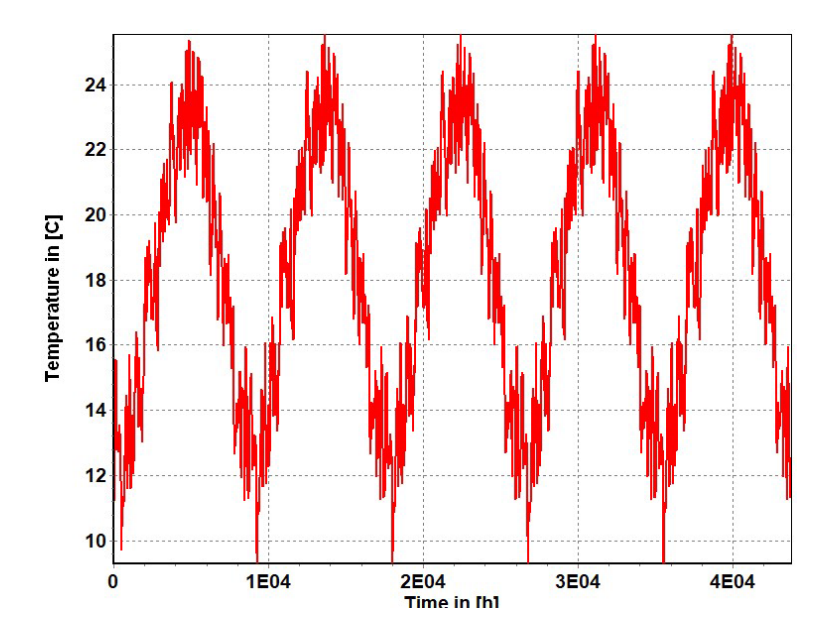

Abbildung 18:Temperatur in der Strohzwischendämmung Quelle: Delphin 6.0 (Simulation)

# **5.3. Dokumentation zur Simulation von Wandaufbau 2**

Für die Simulation des hygrothermischen Verhaltens des Schimmelbildprognosemodells und des Holzverrottungsmodells wurde vorerst die relative Feuchte des Wandaufbaus überprüft. Dafür wurde die Konstruktion in Delphin gezeichnet und anschließend die passenden Materialien und Randbedingungen eingetragen. Für alle Berechnungen wurde ein Zeitraum von 5 Jahren gewählt, da es einen guten und vergleichbaren Überblick bietet, ohne die Berechnungszeiten der einzelnen Simulationen unnötig in die Höhe zu treiben.

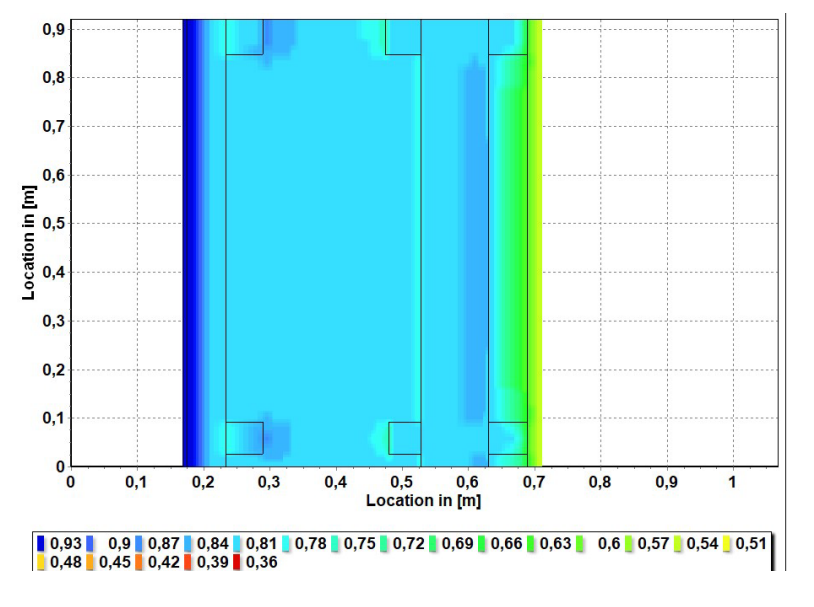

Abbildung 19: Relative Feuchte im Winter Quelle: Delphin 6.0 (Simulation)

Wie das Feuchtediagramm zeigt, sind die für die Dämmung und das Holz kritischsten Stellen in der Hauptdämmebene hinter den leichten Holzbauträgern. Die relative Feuchte im Außenbereich ist sehr hoch, was allerdings durch die niedrige Temperatur im Winter zu erklären ist. Den Beweis dafür erbringt Abbildung 21, da dort ersichtlich ist, dass eine nur leicht erhöhte relative Feuchte in der Dämmebene zu finden ist, sich sonst der Aufbau aber sehr trocken darstellt. Aus exakt diesem Grund wird bei diesem Wandaufbau in diesem speziellen Bereich eine Simulation für Schimmelpilz und Holzverrottung durchgeführt. Als Vergleichswert wird noch eine zweite Messung mittig in der Dämmebene durchgeführt. In diesen Punkten wurde die relative Feuchte und die Temperatur nachgewiesen und mithilfe der Post-Processing Tools "VTT Mould Models" und "VTT Wood Degradation" betrachtet.

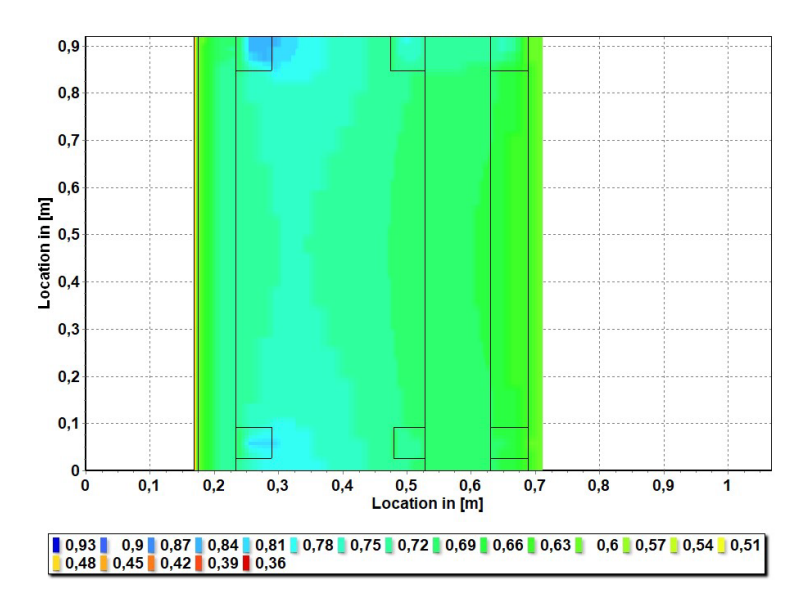

Abbildung 20: Relative Feuchte im Sommer Quelle: Delphin 6.0 (Simulation)

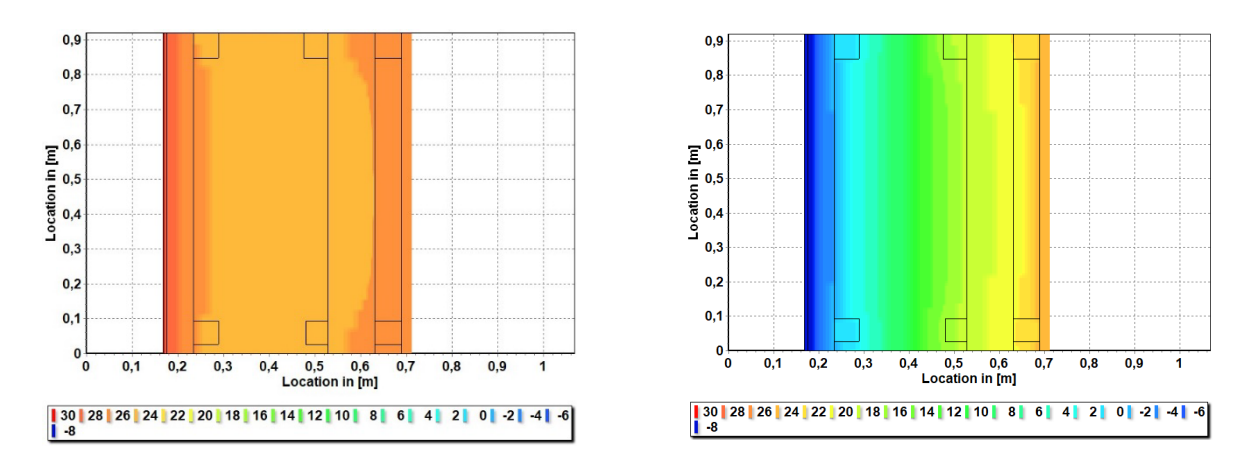

Abbildung 21: Temperaturverläufe in dem Wandaufbau im Sommer und Winter Quelle: Delphin 6.0 (Simulation)

Diese Temperaturverläufe zeigen, dass in dem Wandaufbau nichts Unerwartetes passiert und aufgrund des gleichmäßigen Verlaufs auch keine Fehler in der Berechnung passiert sein dürften. Deshalb wird die Simulation zur Bestimmung der Schimmelpilzbildungsprognose und Holzverrottungsprognose übergeleitet.

# **5.4. Ergebnisse zur Simulation von Wandaufbau 2**

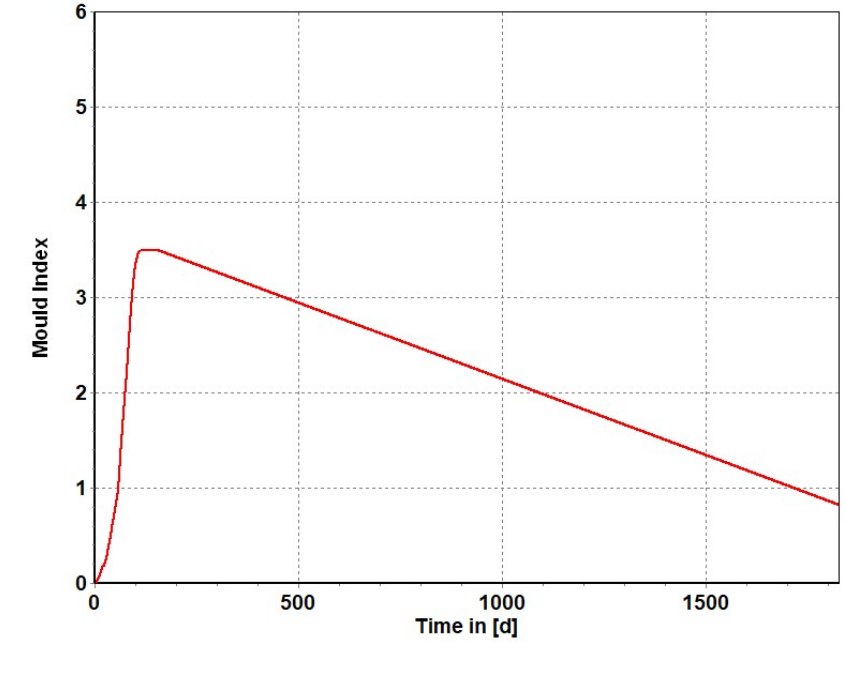

#### **Schimmelwachstumsberechnung:**

Abbildung 22: Schimmelwachstum hinter dem Holzträger in der Dämmebene Quelle: Delphin 6.0 (Simulation)

Abbildung 22 zeigt den anfänglichen Anstieg der Schimmelpilzgefahr. Diese Feuchtigkeit entsteht durch die kritischen Anfangsbedingungen der Simulation. Jedoch stellt sie keine Gefahr dar, da mit der Zeit die Schimmelpilzgefahr langsam abnimmt und in einen unkritischen Bereich erreicht. In Abbildung 23 sieht man das Schimmelpilzwachstum in der Mitte des Dämmstoffes. Da dort die Temperatur deutlich höher ist, kommt es zu nicht annähernd so hohen Feuchten und damit zu weniger Gefahr von Schimmelpilzbildung. Auch dort besteht die einzige Gefahr direkt beim Errichten des Aufbaus, danach fällt die Schimmelpilzbildung auf 0 herab.

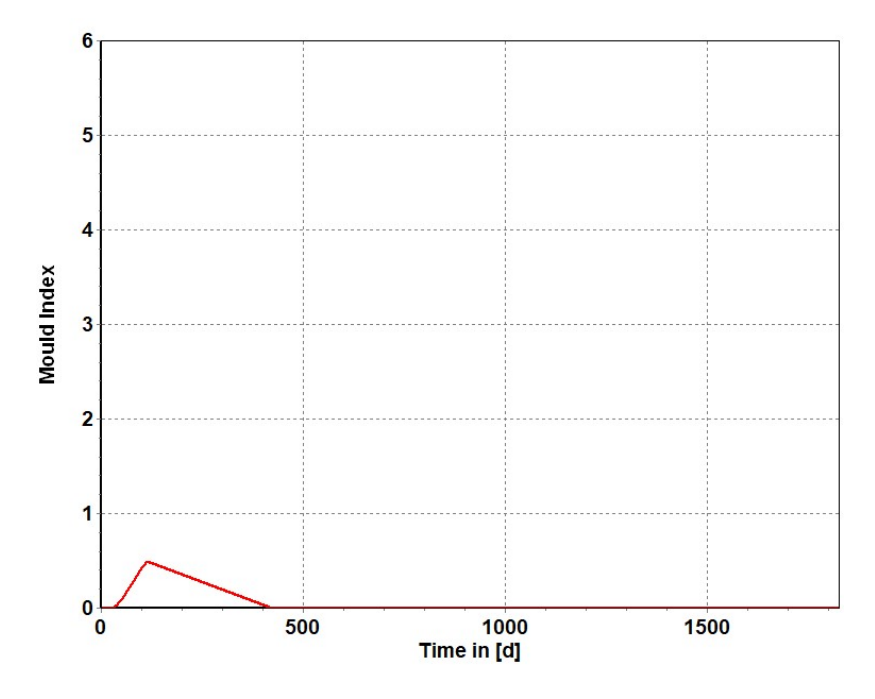

Abbildung 24: Schimmelwachstum Zwischenraumdämmung mittig Quelle: Delphin 6.0 (Simulation)

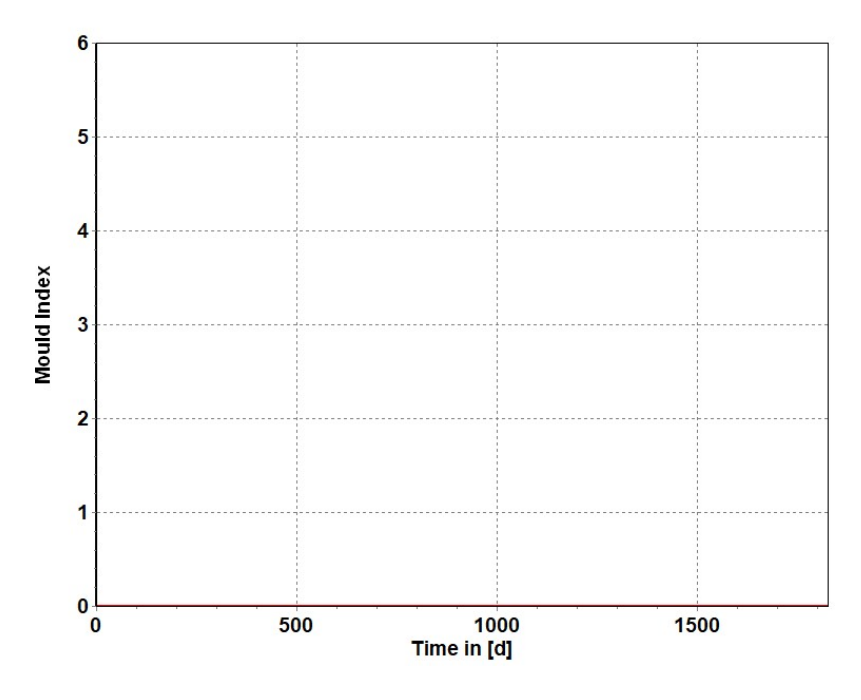

Abbildung 23: Schimmelwachstum in der Installationsebene Quelle: Delphin 6.0 (Simulation)

Durch die direkte Wärme des Innenraums und keiner anfallenden Feuchte in der Installationsebene kommt es dort auch zu keiner Gefährdung durch Schimmelpilze.

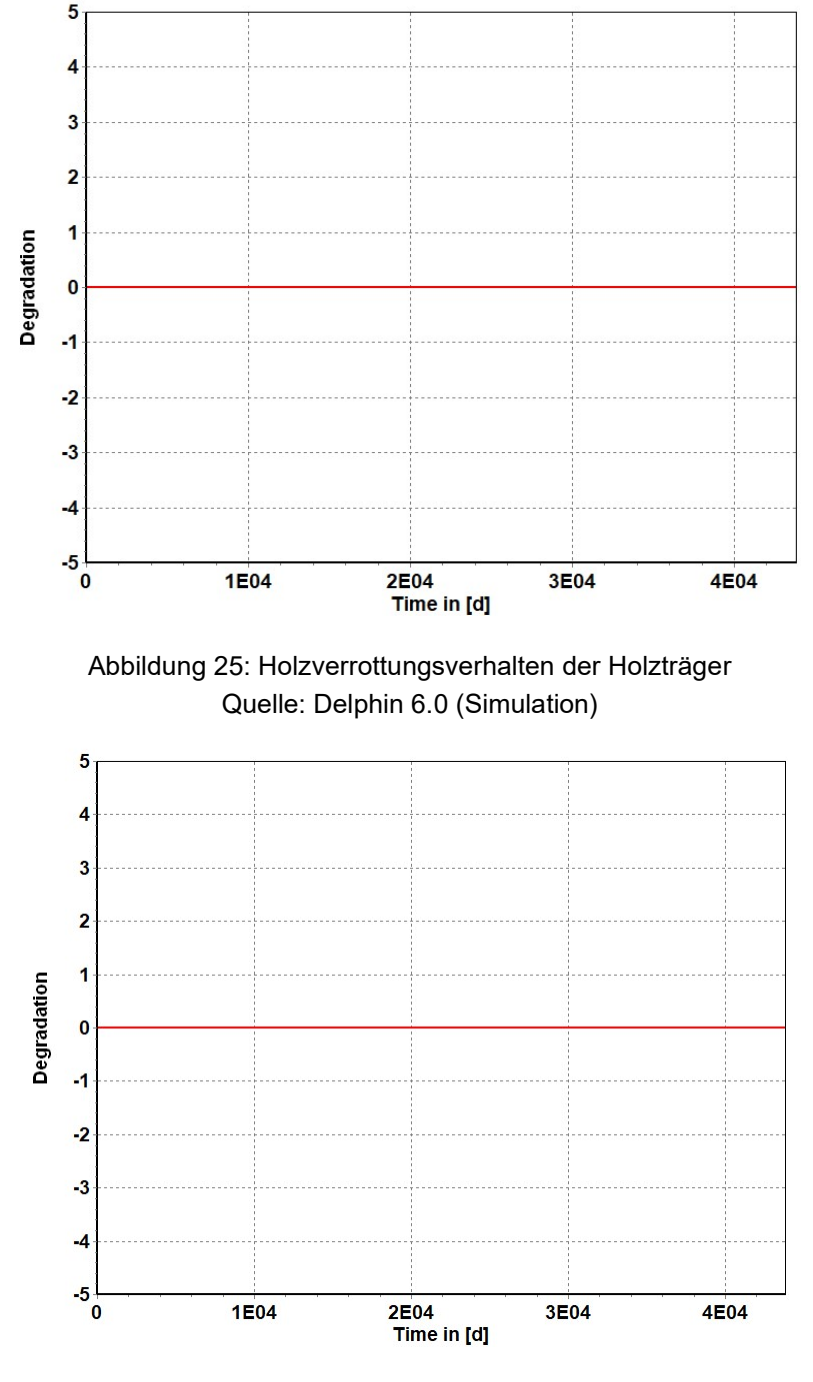

**Holzverrottung der Holzriegel und der BSH Platte**

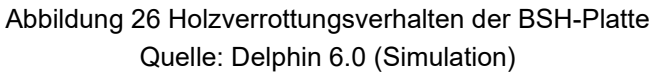

Die Simulation für Holzverrottung zeigt, dass es zu keiner erhöhten Feuchtigkeit in einem der beiden Holzbauteile kommt. Daher entsteht auch der komplett waagrechte Verlauf in der Berechnung.

Um die Dauerhaftigkeit der Bauteile noch mit "verständlichen" Graphen zu zeigen, werden hier noch Temperatur und Feuchteverläufe der besprochenen Ebenen eingefügt. Auch hier in Abbildung 27 zeigt sich, dass die Anfangsbedingungen der Simulation die Feuchte auf über 80 % treibt.

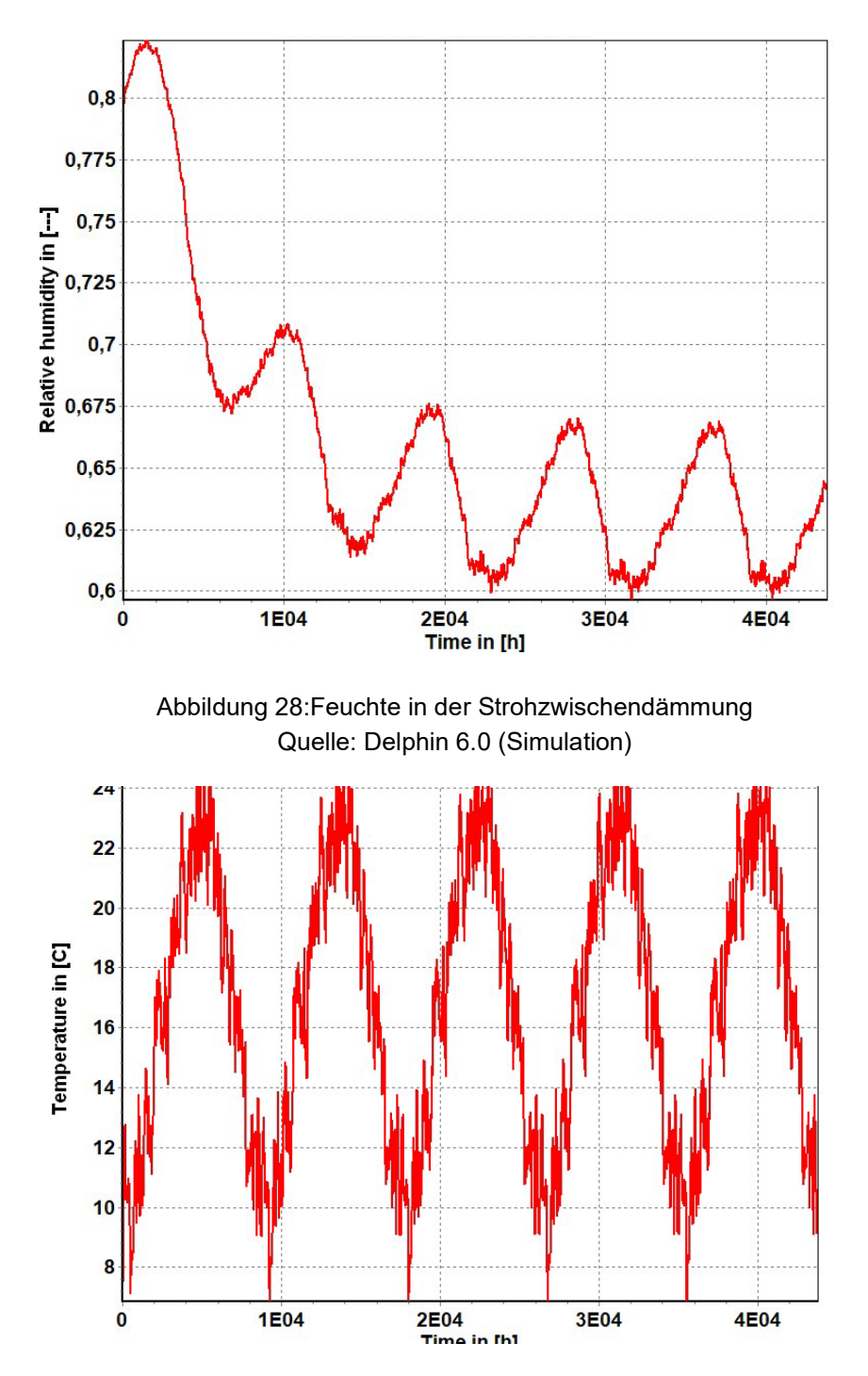

Abbildung 27: Temperatur in der Strohzwischendämmung Quelle: Delphin 6.0 (Simulation)

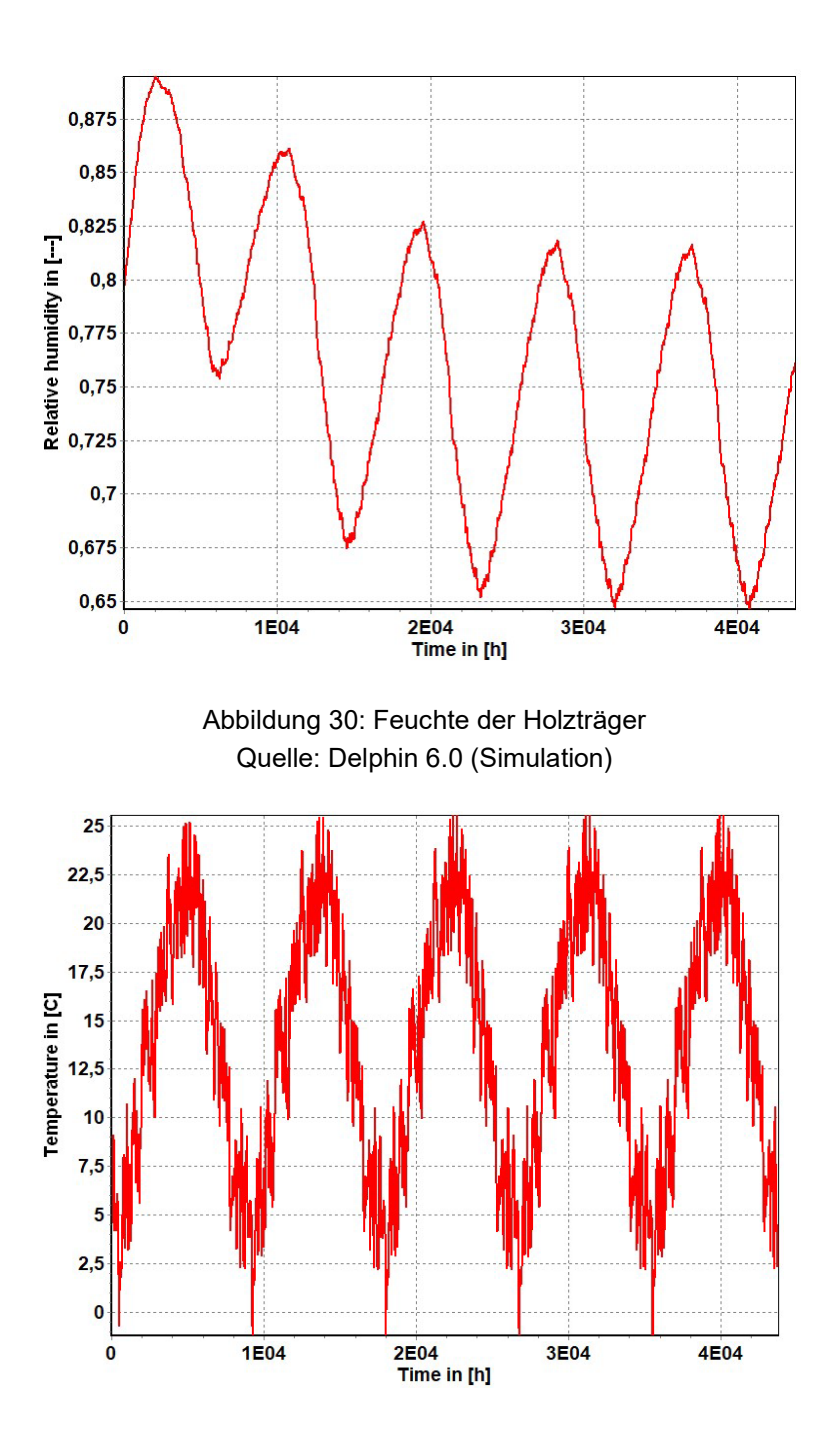

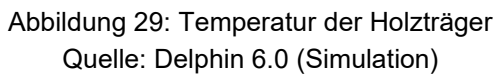

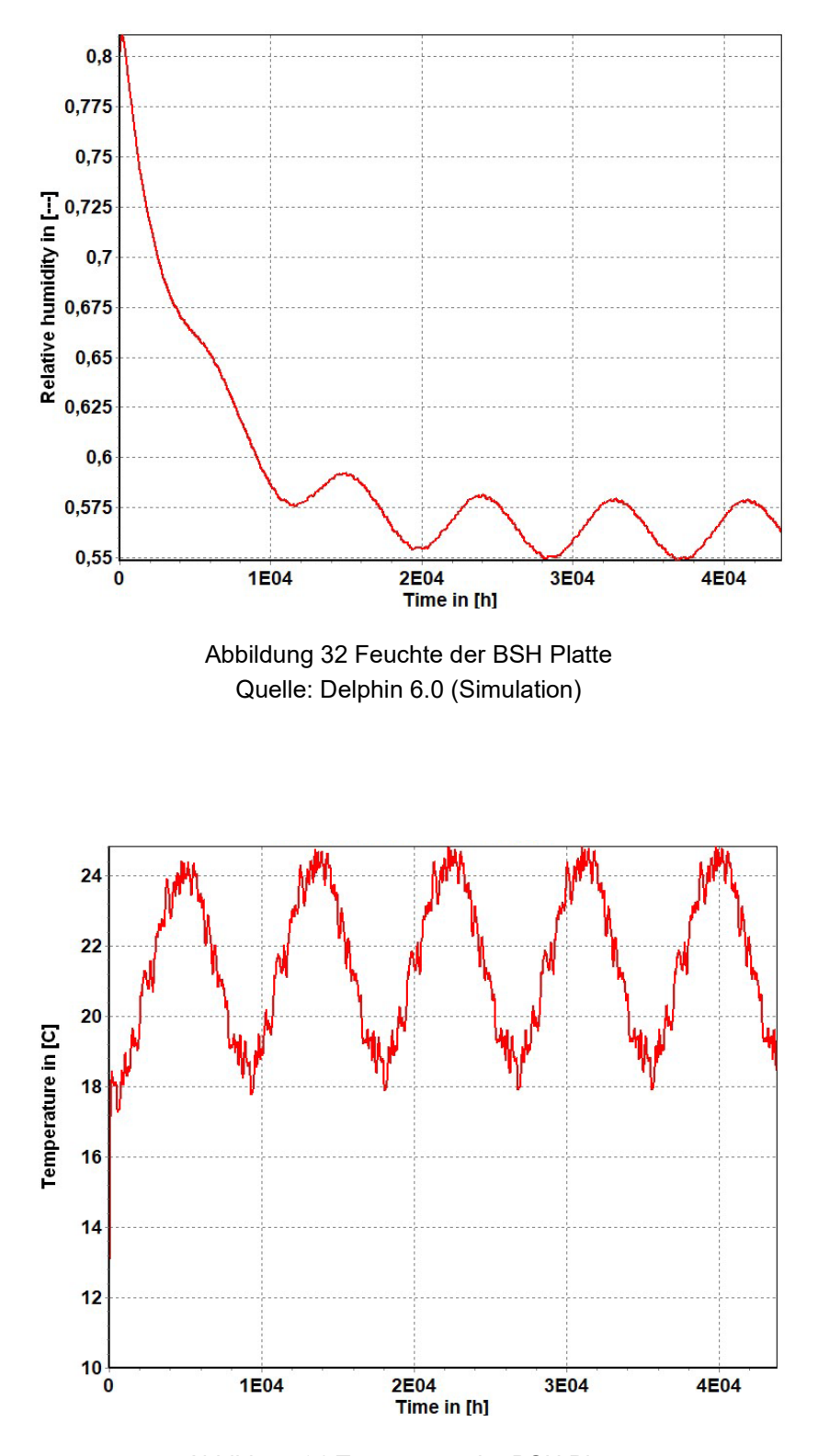

Abbildung 31 Temperatur der BSH Platte Quelle: Delphin 6.0 (Simulation)

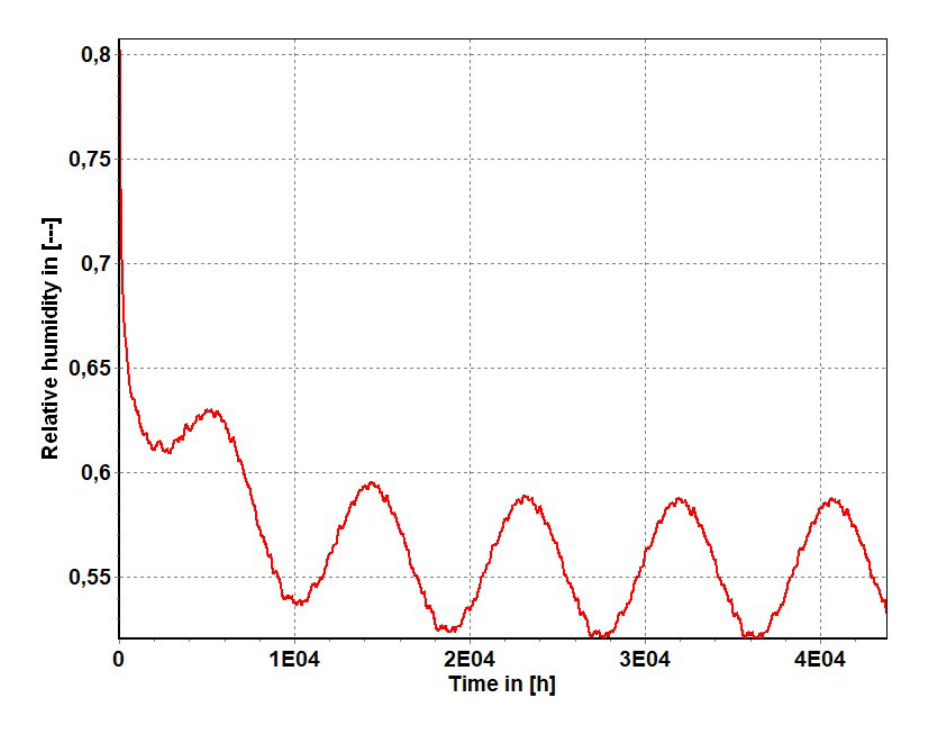

Abbildung 33: Feuchte in der Zwischendämmung der Installationsebene Quelle: Delphin 6.0 (Simulation)

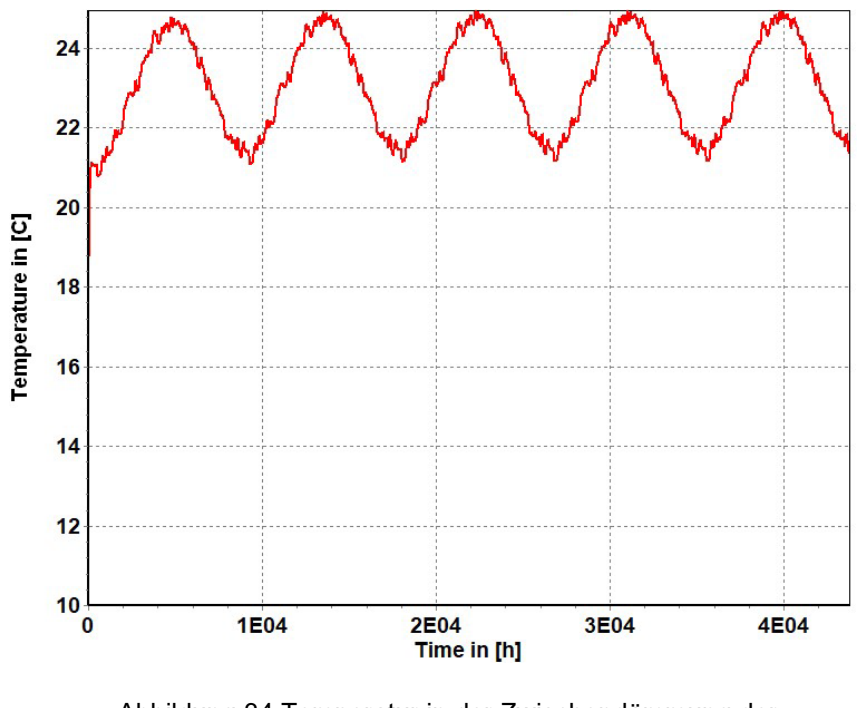

Abbildung 34:Temperatur in der Zwischendämmung der Installationsebene Quelle: Delphin 6.0 (Simulation)
# **6. Zusammenfassung und Empfehlung**

Durch die Simulationen mit Delphin 6.0 konnte bewiesen werden, dass keiner der beiden Aufbauten akut für Schimmelpilzbefall gefährdet ist. Jedoch lässt sich feststellen, dass der Mould Index bei Aufbau 1 nur knapp über die 3 hinausschoss und dann aber auch schnell und stetig wieder abfällt. Bei Aufbau 2 wird sogar ein Mould Index von circa 3,5 erreicht und dieser fällt dann linear gegen 0 ab. Somit könnte man argumentieren, dass die Gefahr von Schäden durch Schimmelpilzbefall bei Aufbau 1 geringer ist. Jedoch handelt es sich dabei um einen sehr lokalen Vorfall, da diese Werte nur direkt hinter den für die Tragstruktur notwendigen Holzträgern vorkommen. Denn die mittig aus den Dämmschichten genommenen Werte zeigen nur eine geringe Schimmelbildungsgefahr am Beginn, die wahrscheinlich durch eine gewisse Einbaufeuchte und die nicht ganz eingependelten Anfangsbedingungen der Simulation begünstigt wurden. Der Mould Index fällt dann aber nach kurzer Zeit bei beiden Aufbauten auf 0 herab, weshalb hiervon keine Gefährdung mehr ausgeht. Auch die verwendeten Holzkonstruktionen weisen keinerlei Feuchteschäden oder andere Beschädigungen auf, womit sie für eine lange Standfestigkeit und Tragfähigkeit garantieren können.

Zur Kontrolle wurden trotzdem die einzelnen Temperatur- und Feuchteverläufe der zu untersuchenden Bauteilschichten simuliert. Diese bestätigen das bereits vorher genannte Ergebnis. Es lassen sich keine Auffälligkeiten feststellen, die zu einem Kondensat-Ausfall führen könnten und somit sind die Aufbauten sicher. Um eine hundert prozentige Sicherheit der Aufbauten gewährleisten zu können, müssten aber noch Simulationen mit anderen Standardklimas und etlichen anderen Faktoren durchgeführt werden, um in jeder nur erdenklichen Anwendungssituation garantieren zu können, dass es zu keiner Schimmelbildung kommt.

Als Empfehlung kann man festhalten, dass bei Aufbau 1 der Mould Index geringer ist und wenn kein Holzmassivwandaufbau aufgrund statischer Anforderungen benötigt wird, dieser eine wenn auch nur gering niedrige Schimmelpilzbildungsrate aufweist. Jedoch ist immer zu bedenken, dass diese Simulationen unter "Labor" bzw. Testbedingungen mit besten Voraussetzungen durchgeführt werden. Durch

die Verwendung von natürlichen Rohstoffen, die keine normierten Werte dauerhaft erfüllen, kann es durchaus zu anderen Ergebnissen in der Realität führen. Wenn z.B. das Stroh für die Dämmung zu feucht eingebaut wird und diese Nässe nicht schnell genug durch den Bauteil an die Luft diffundieren kann, kann es durchaus zu einer Schimmelbildung oder einer anderen Beschädigung im Wandaufbau führen. Es kann auch ein Fehlverhalten der Bewohner durch z.B. falsches Lüftungsverhalten zu einer Begünstigung für Beschädigungen im Konstruktionsaufbau führen. Somit lässt sich festhalten, dass es keine hundertprozentige Sicherheit für einen Wandaufbau mit dieser Vielzahl an unberechenbaren Faktoren durch Menschen, Handwerker und natürlich Rohstoffe gibt.

# **Quellenverzeichnis**

#### **Selbständig erschienene Publikationen:**

Bläsi, Walter: Bauphysik. 7.Auflage. Wien: Verlag Europa Lehrmittel 2008.

Minke, Gernot: Das neue Lehmbau-Handbuch. Baustoffkunde, Konstruktionen, Lehmarchitektur. 5. Auflage. Staufen bei Freiburg: ökobuch Verlag 2001

Minke, Gernot/Mahlke, Friedemann: Der Strohballenbau, Ein Konstruktionshandbuch.1. Auflage Staufen bei Freiburg: ökobuch Verlag 2004.

Natterer, Julius/ Herzog, Thomas/Volz, Michael: Holzbau Atlas Zwei, 2. Verbesserte und erweiterte Auflage. Basel, Boston, Berlin: Birkhauser Verlag 1996.

Schulze, Horst: Holzbau. Wände-Decken-Bauprodukte-Dächer-Konstruktionen-Bauphysik-Holzschutz. 3. Auflage. Wiesbaden: Teubner Verlag 2005.

#### **Skripten:**

Leonte, Antonio: Klimagerechtes Bauen und Entwerfen 2. Wien: FH Campus Wien. Skriptum. SS 2020.

#### **Normen:**

OIB-330.5-002/15. OIB-Richtlinie 5 Schallschutz. 03.2015.

Hrsg.: Österreichisches Institut für Bautechnik.

ÖNORM B 3800-5:2013. Brandverhalten von Baustoffen und Bauteilen – Teil 5. 15.04.2013. Hrsg.: Austrian Standards Institute.

ÖNORM EN 13501-1:2020. Klassifizierung von Bauprodukten und Bauarten zu ihrem Brandverhalten -Teil 1. 15.01.2020. Hrsg.: Austrian Standards Institute.

WTA-Merkblatt 6-2. Simulation wärme- und feuchtetechnischer Prozesse. 12.2014. Hrsg.: WTA, Wissenschaftlich-Technische Arbeitsgemeinschaft für Bauwerkserhaltung und Denkmalpflege e.V.

#### **Internetquellen:**

Delphin (Simulationsprogramm). In: https://de.wikipedia.org/wiki/Delphin\_(Software) (letzter Zugriff: 26.07.2020)

Derix, Willi: Baustoff Holz In: https://www.derix.de/de/baustoff\_holz/brandschutz (letzter Zugriff: 24.07.2020)

Flatscher, Georg/Augustin, Manfred/Luggin, Wilhelm: Der Baustoff Holz In:https://www.ihbv.at/wiki/doku.php?id=ihbv:maintenance\_2018:infos\_timber:timb er#tab kategorien holzprodukte (letzter Zugriff: 18.07.2020)

Horschig, Jola: Bauen mit Lehm- Renaissance eines traditionellen Baustoffs. In: https://www.db-bauzeitung.de/db-themen/technik/bauen-mit-lehm/ (letzter Zugriff: 28.04.2020)

Kaesberg, Benedikt u.a.: Strohbaurichtlinie SBR-2019. In:https://fasba.de/wp-content/uploads/42019/10/FASBA-Strohbaurichtlinie-2019.pdf (letzter Zugriff:28.04.2020)

Kavermann, Yvonne: Einschalige Wandkonstruktionen.

In: https://www.baunetzwissen.de/daemmstoffe/fachwissen/wand/einschaligewandkonstruktionen-1088479 (letzter Zugriff:28.04.2020)

Lange, Adina u.a.: Strohballenbau-Geschichte.

In: https://fasba.de/strohballenbau-geschichte/ (letzter Zugriff: 28.04.2020)

Rieger-Jandl, Andrea u.a.: Geschichte des Lehmbaus

In: http://netzwerklehm.at/lehm/geschichte/ (letzter Zugriff: 28.04.2020)

# **Abbildungsverzeichnis**

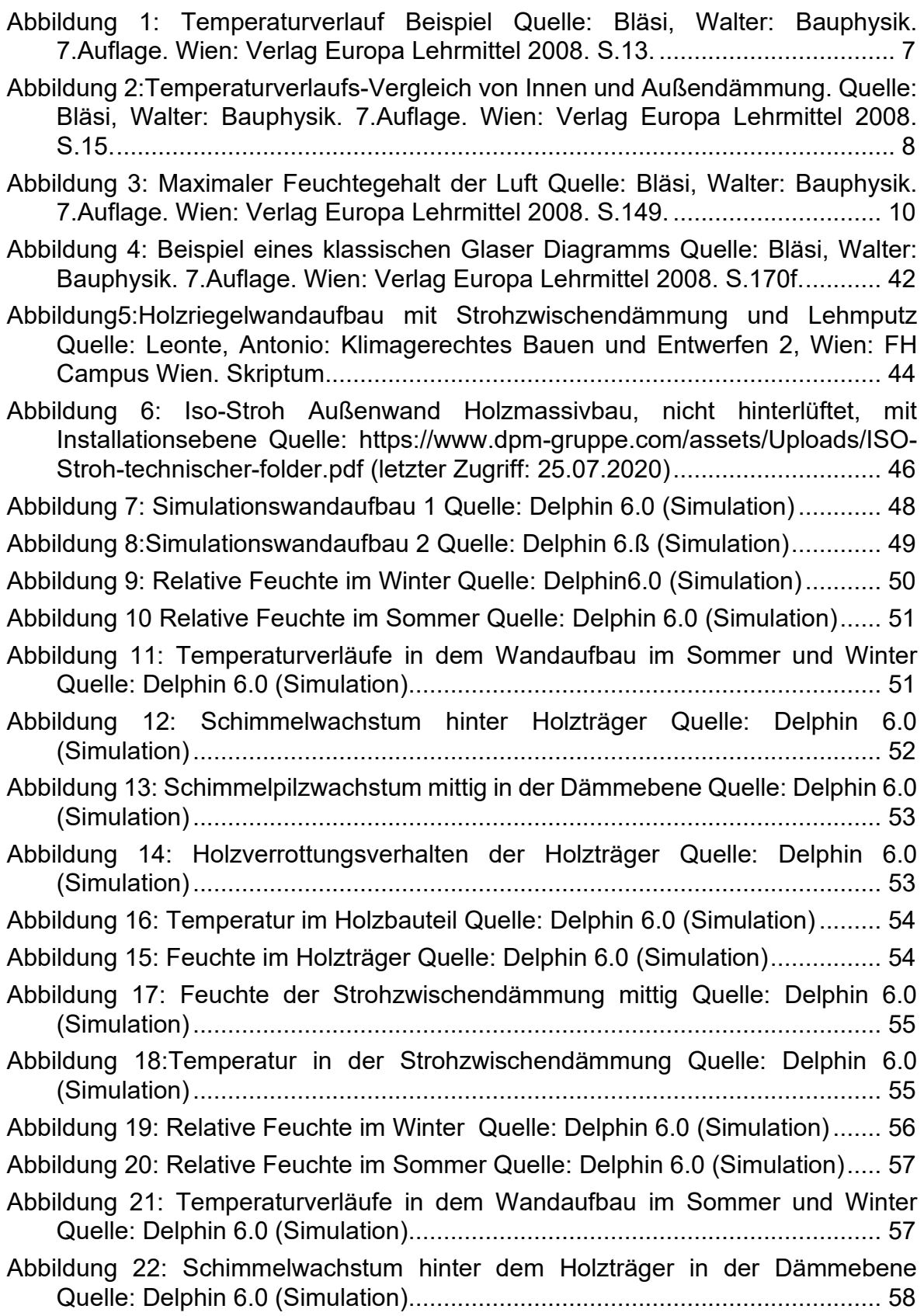

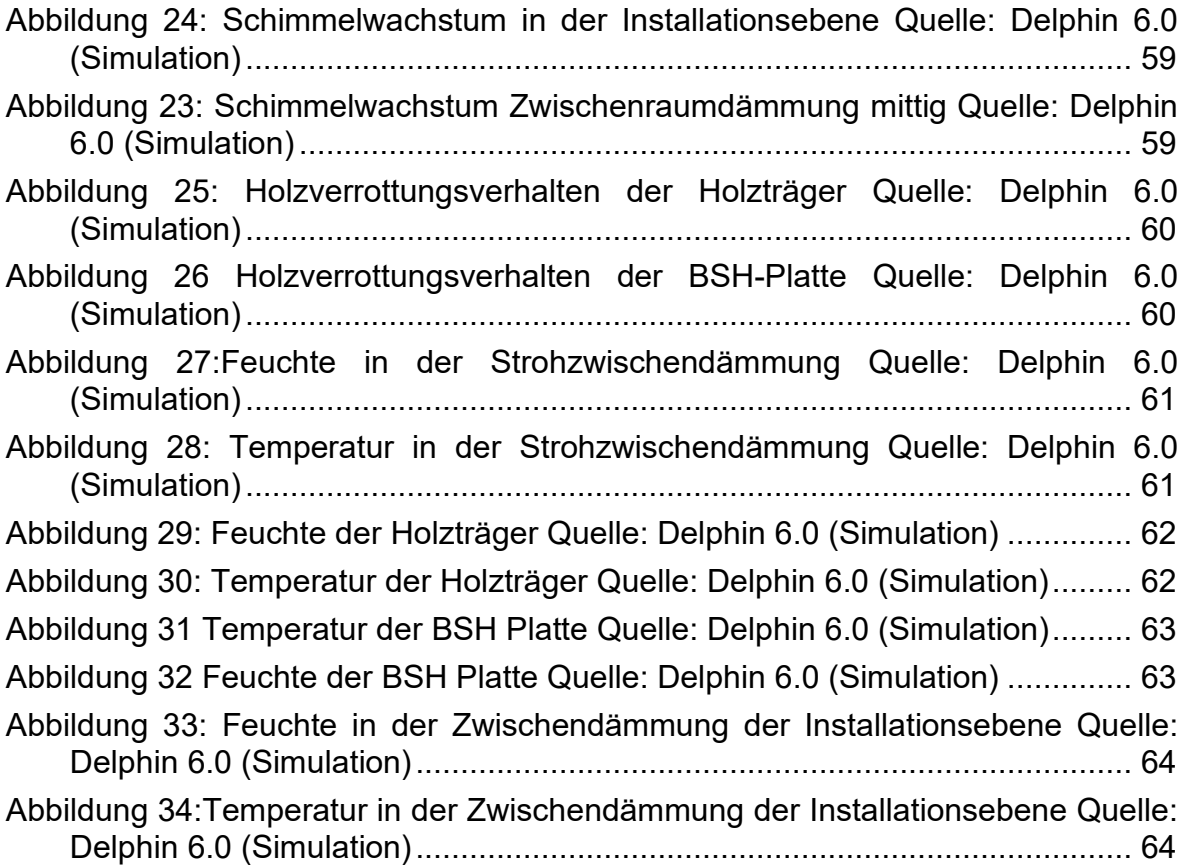

# **Anhang**

# **Delphin 6.0:**

Hier wird eine genauere Dokumentation der hygrothermischen Simulation von dem Simulationsprogramm Delphin 6.0 hinzugefügt.

#### **Außenklima:**

Als Berechnungsgrundlage für das Außenklima wurde ein Standardklima von Wien genommen.

## Außenklima – Windrichtung Wien:

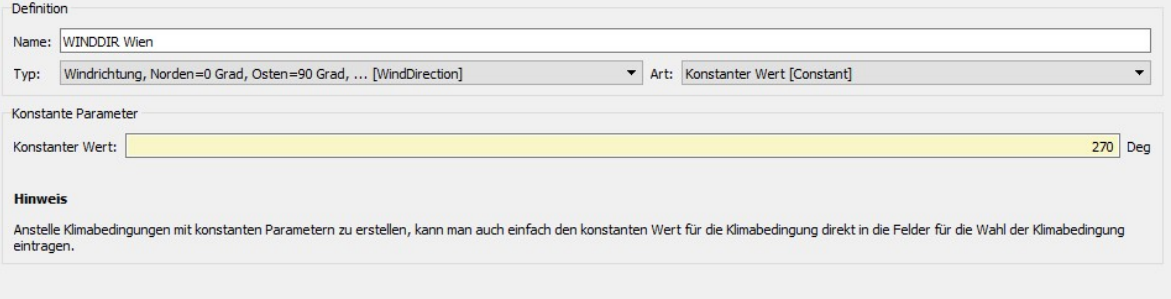

## Außenklima –Windgeschwindigkeit Wien:

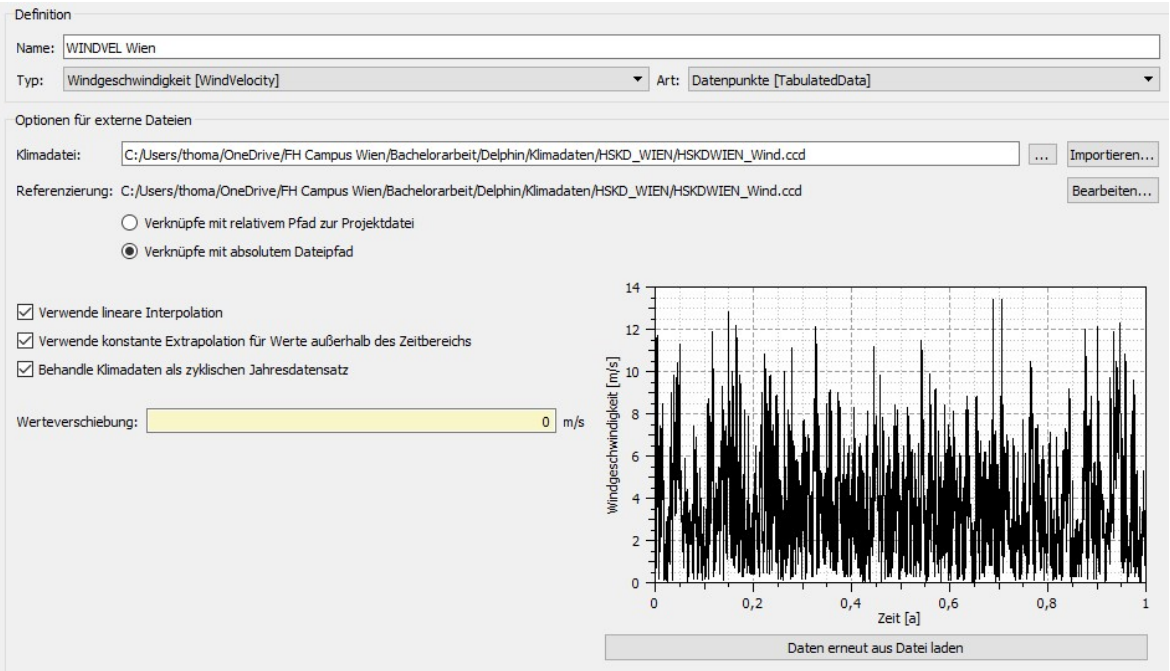

## Außenklima – Temperatur Wien:

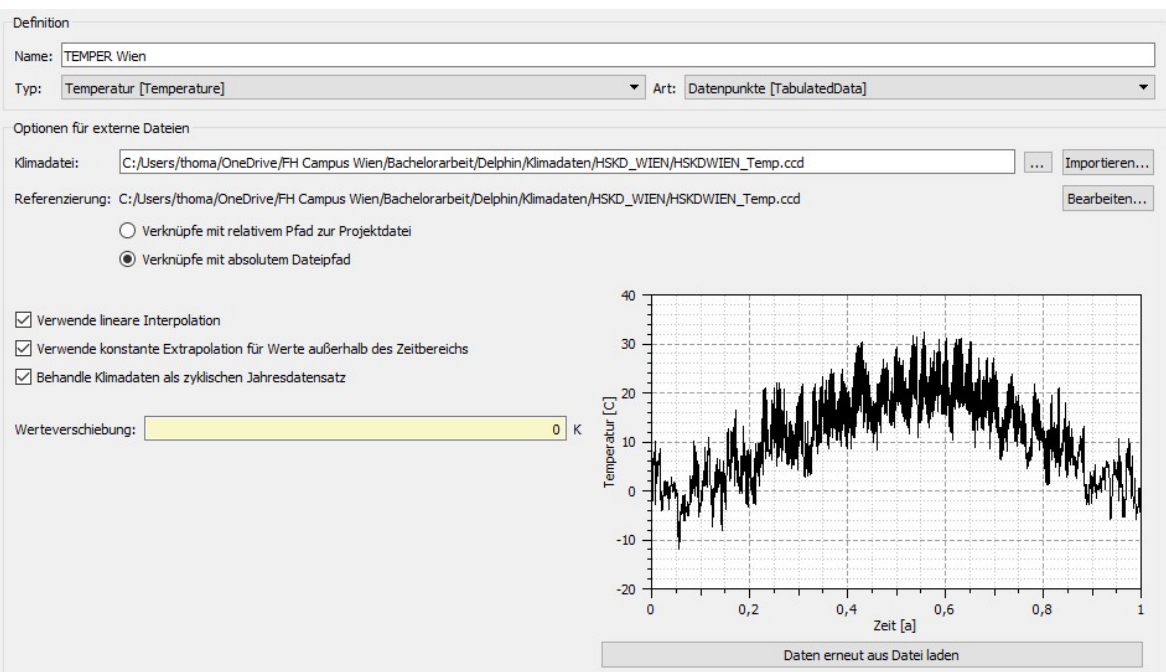

#### Außenklima – Relative Feuchte Wien:

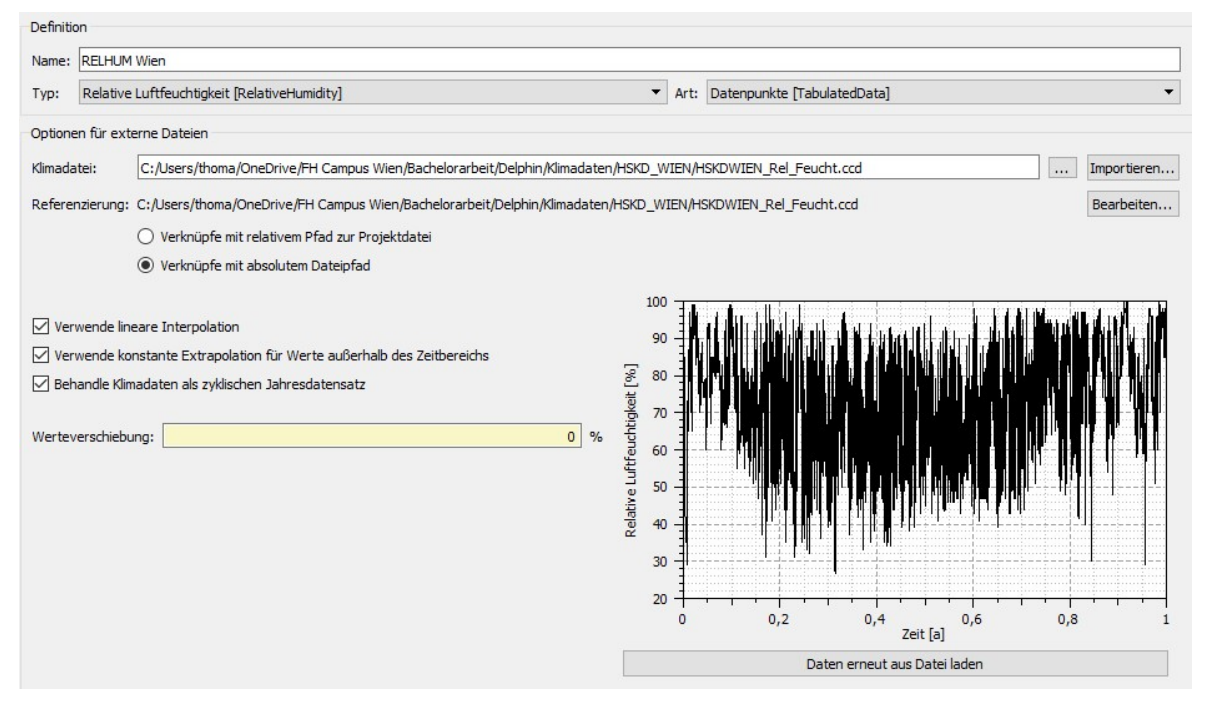

#### Außenklima – Niederschlag Wien:

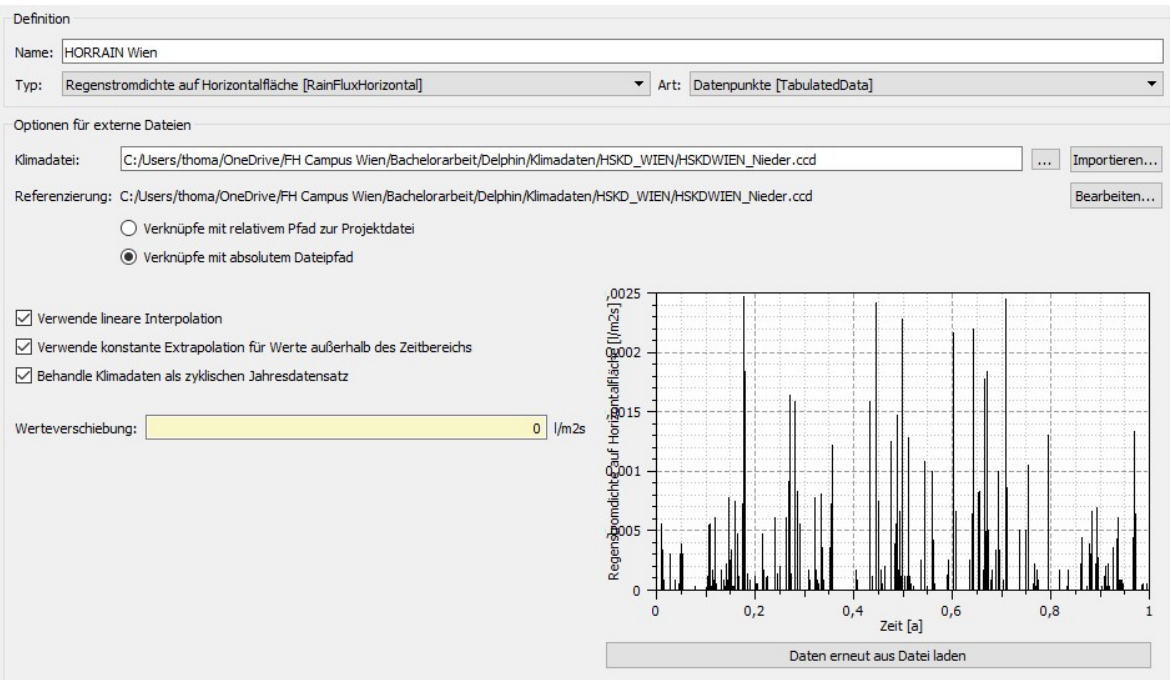

#### **Innenklima:**

#### Standard normiertes Innenraumklima mit einer passenden Behaglichkeit.

# Innenklima – Temperatur:<br>Definition

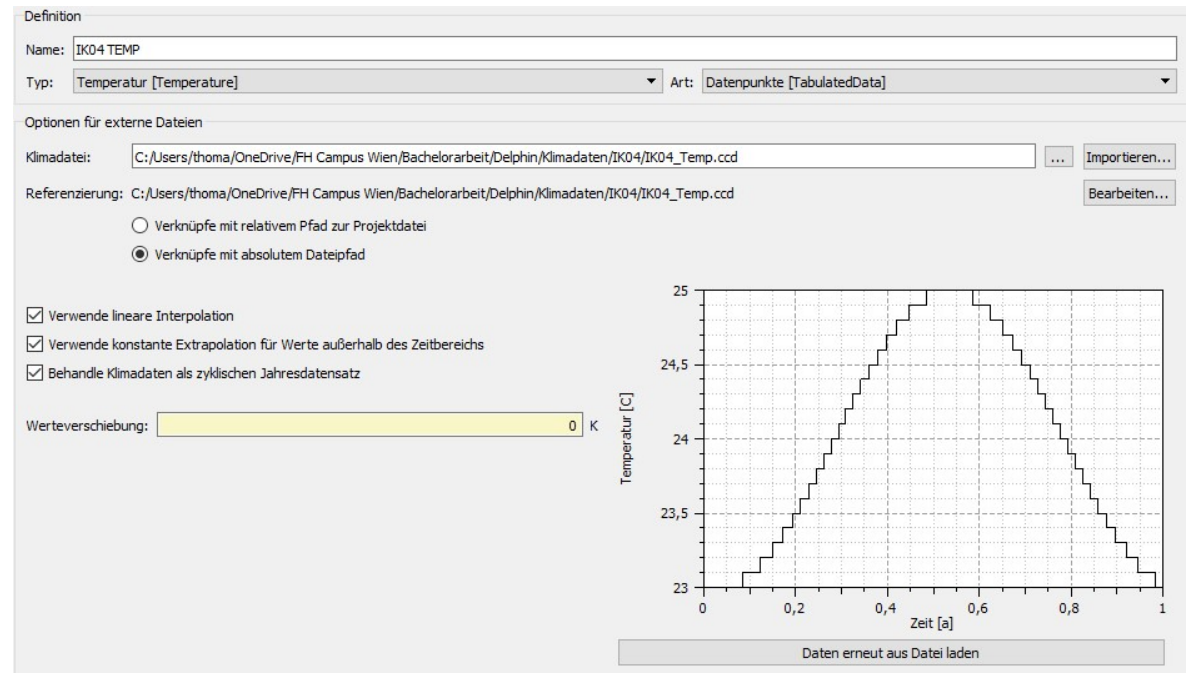

# Innenklima – Relative Feuchte

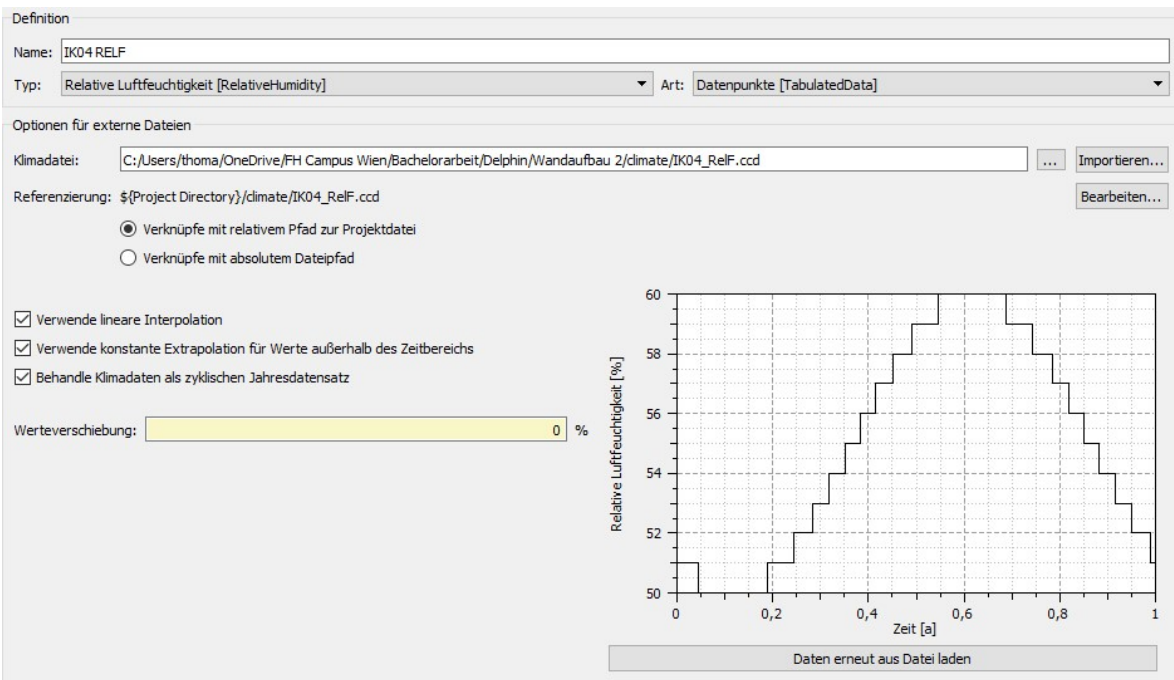

# **Ausgabe:**

# Ausgabe – Modelloptionen:

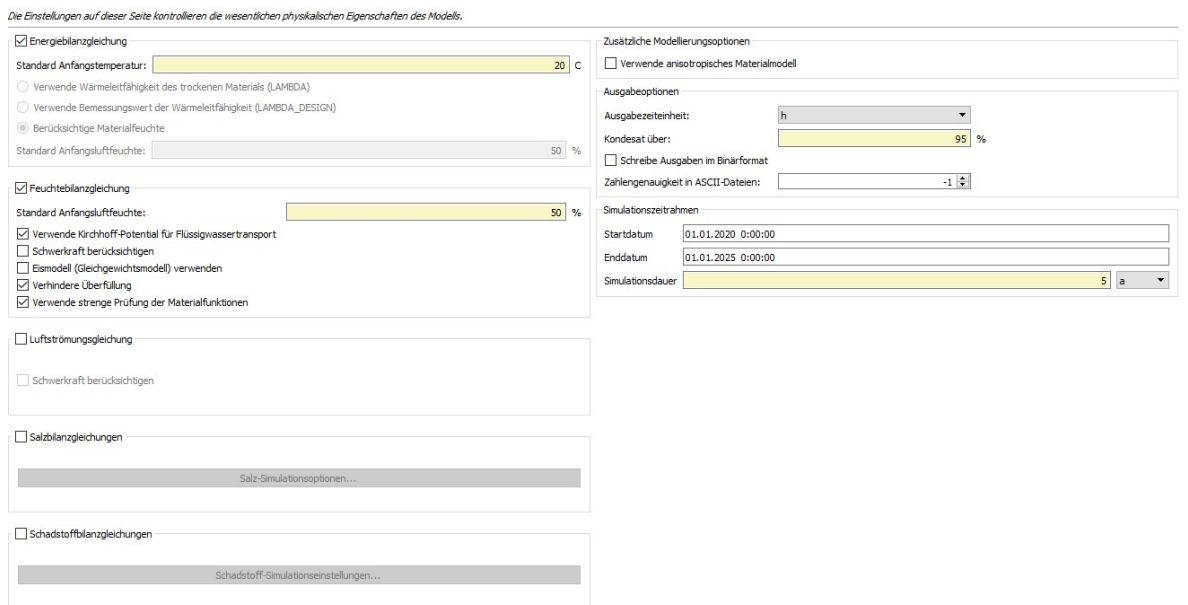

# **Materialien mit den entsprechenden Materialkennwerten:**

# Kalkputz als Außenputz:

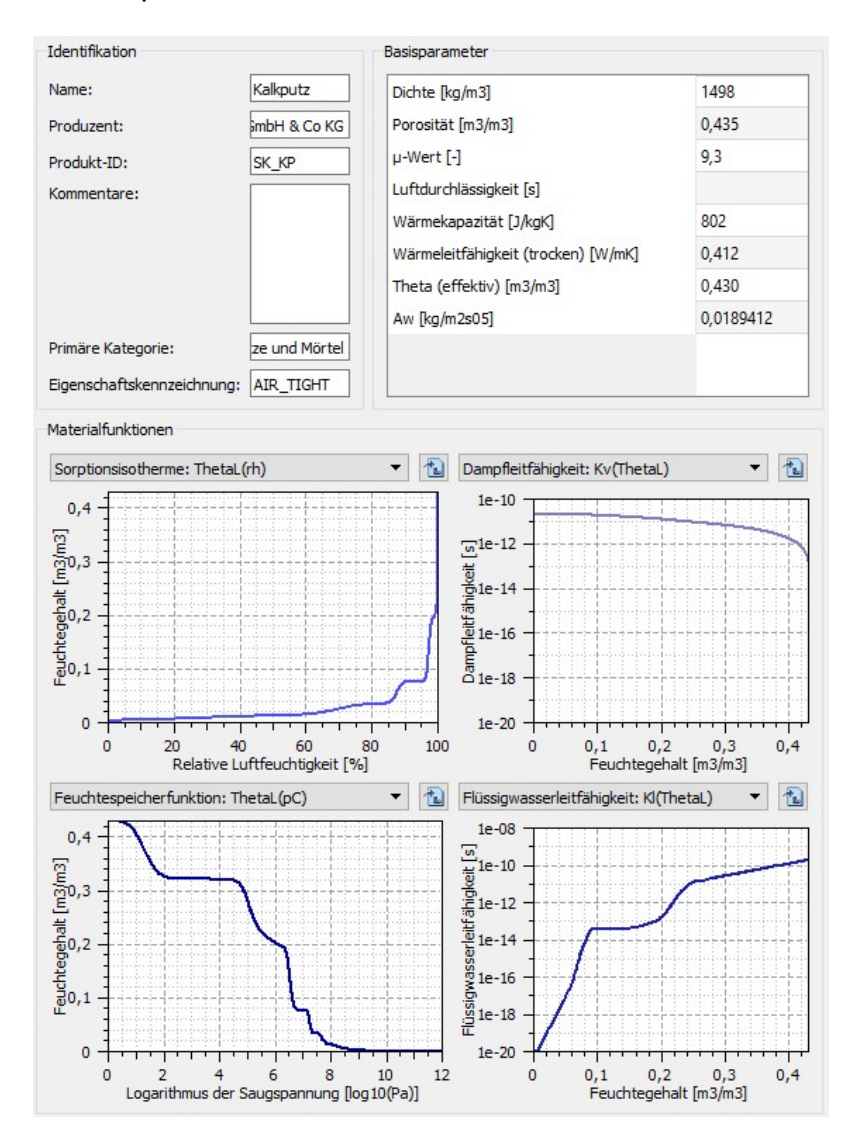

#### Holzfaserdämmplatte:

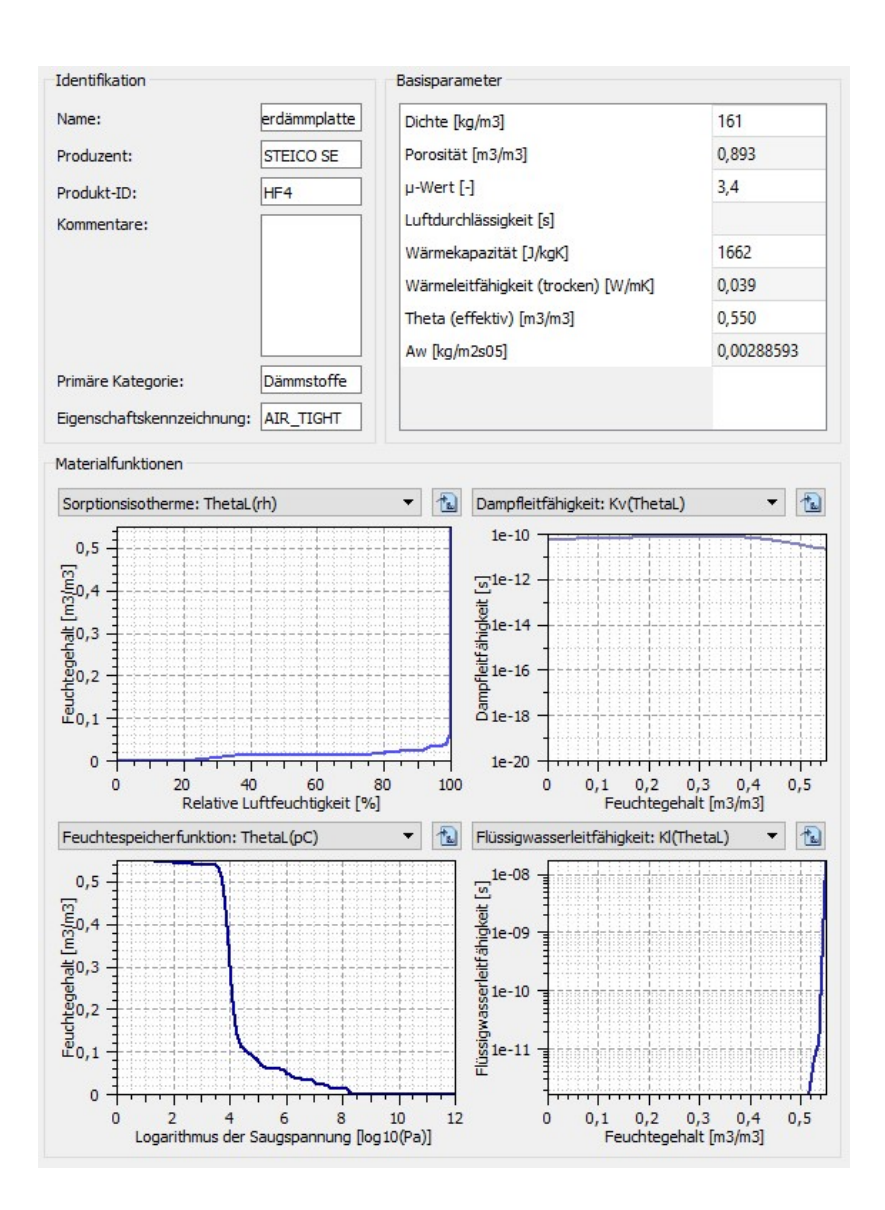

Fichtenholz für die Tragstruktur der Holzriegelbauweise und als Pfostenstruktur für die Installationsebene des Holzmassivaufbaus:

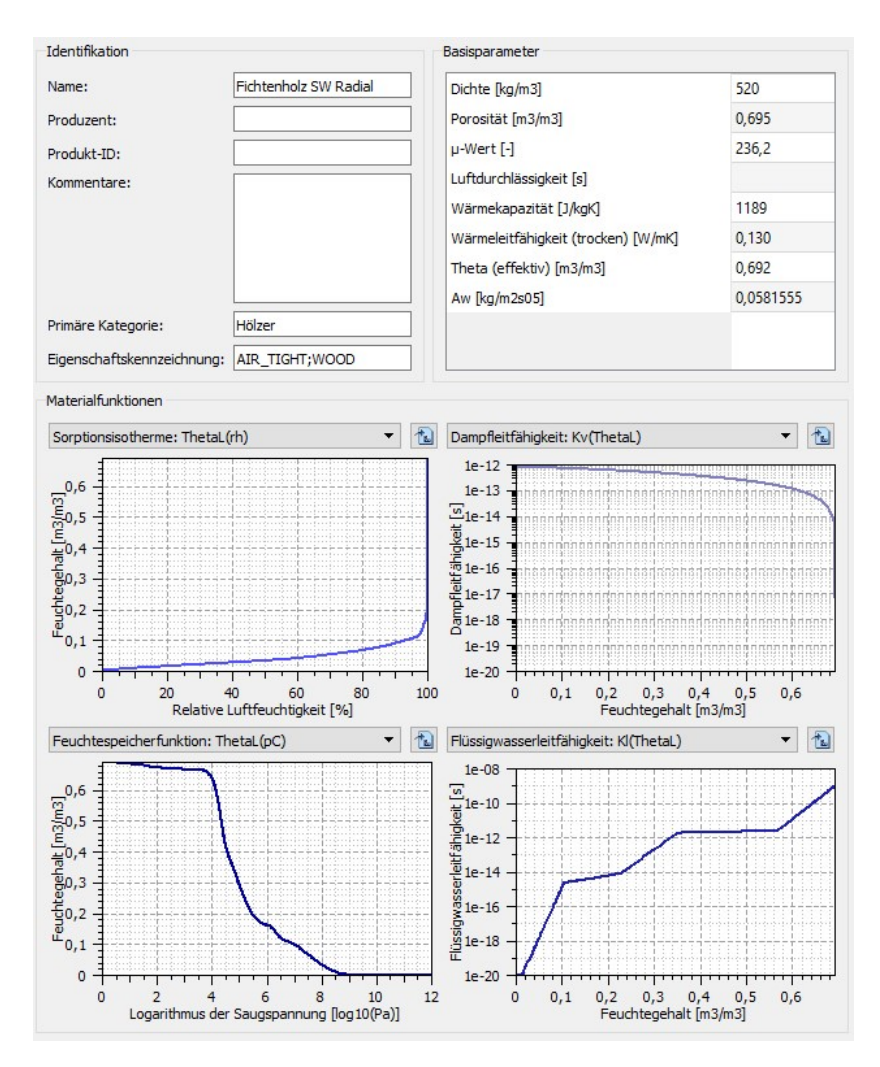

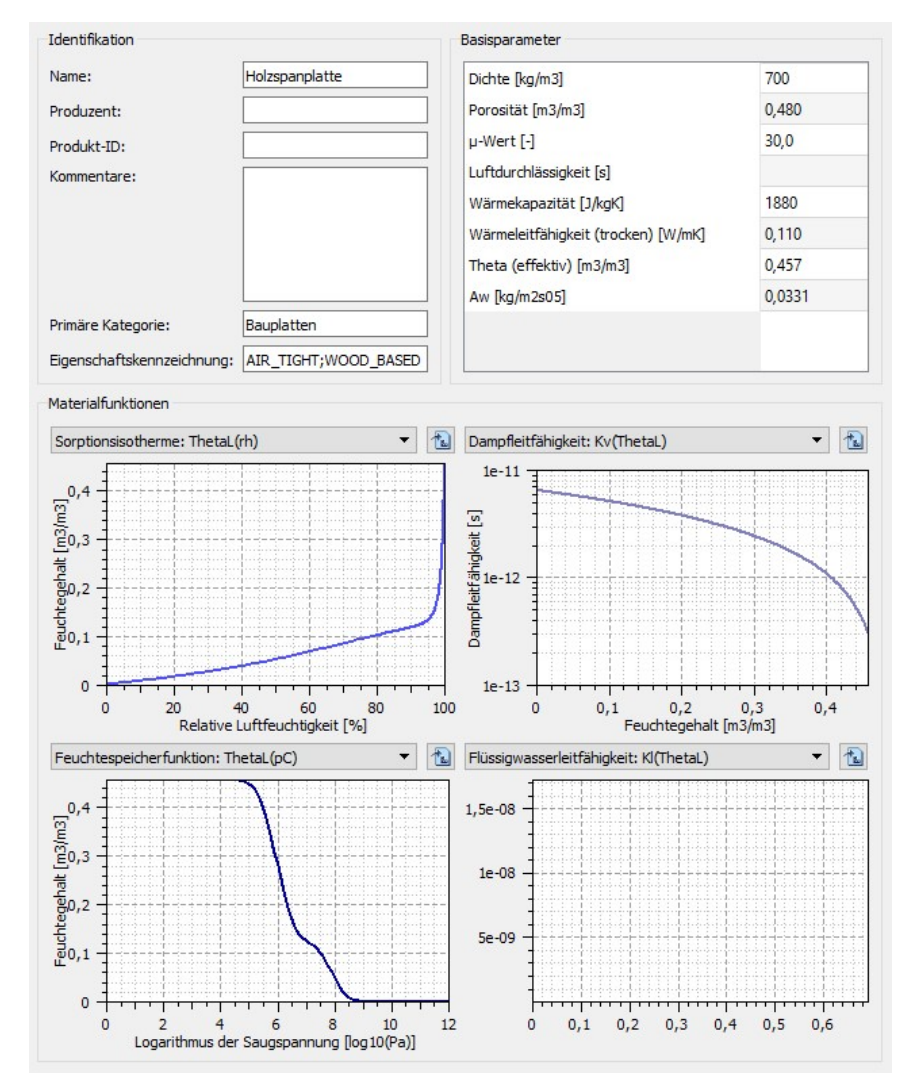

## Holzspanplatte als Berechnungsersatz für die Brettsperrholzschicht im Holzmassivwandaufbau:

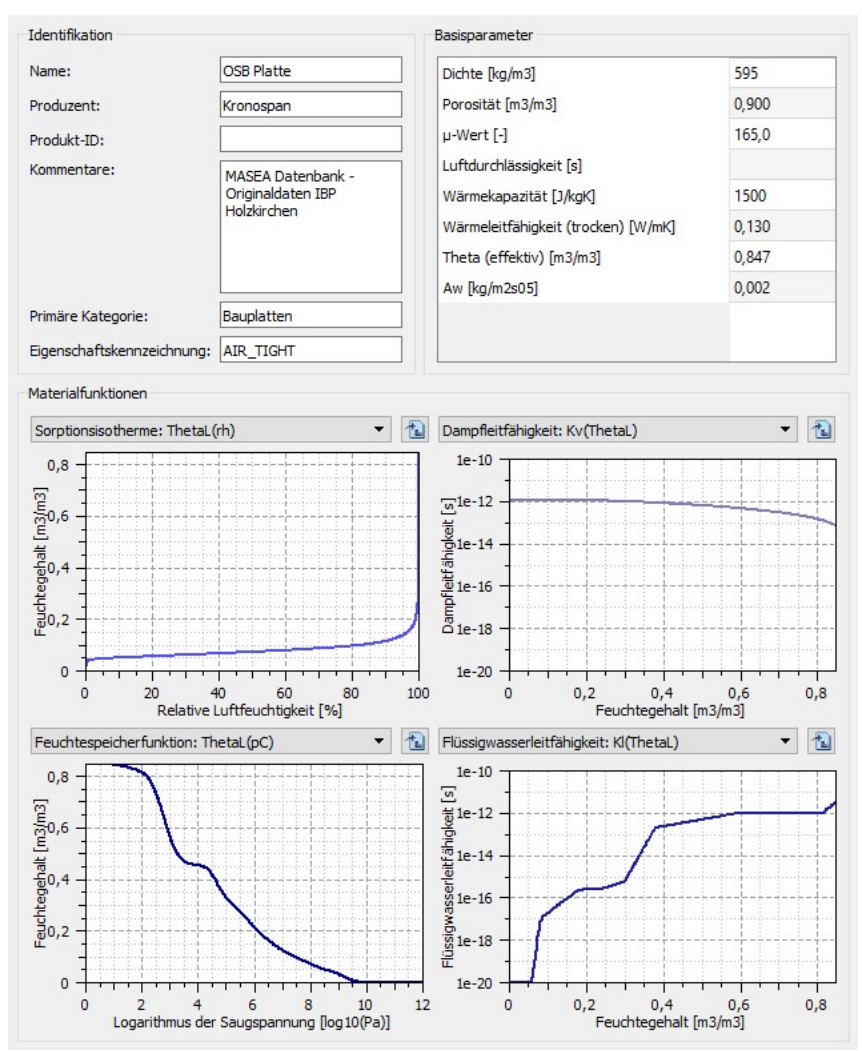

#### OSB Platte für den Holzriegelaufbau:

#### Lehmputz für den Lehmputz im Holzriegelaufbau und für die Lehmbauplatte im Holzmassivwandaufbau aufgrund fast gleicher Materialkennwerte:

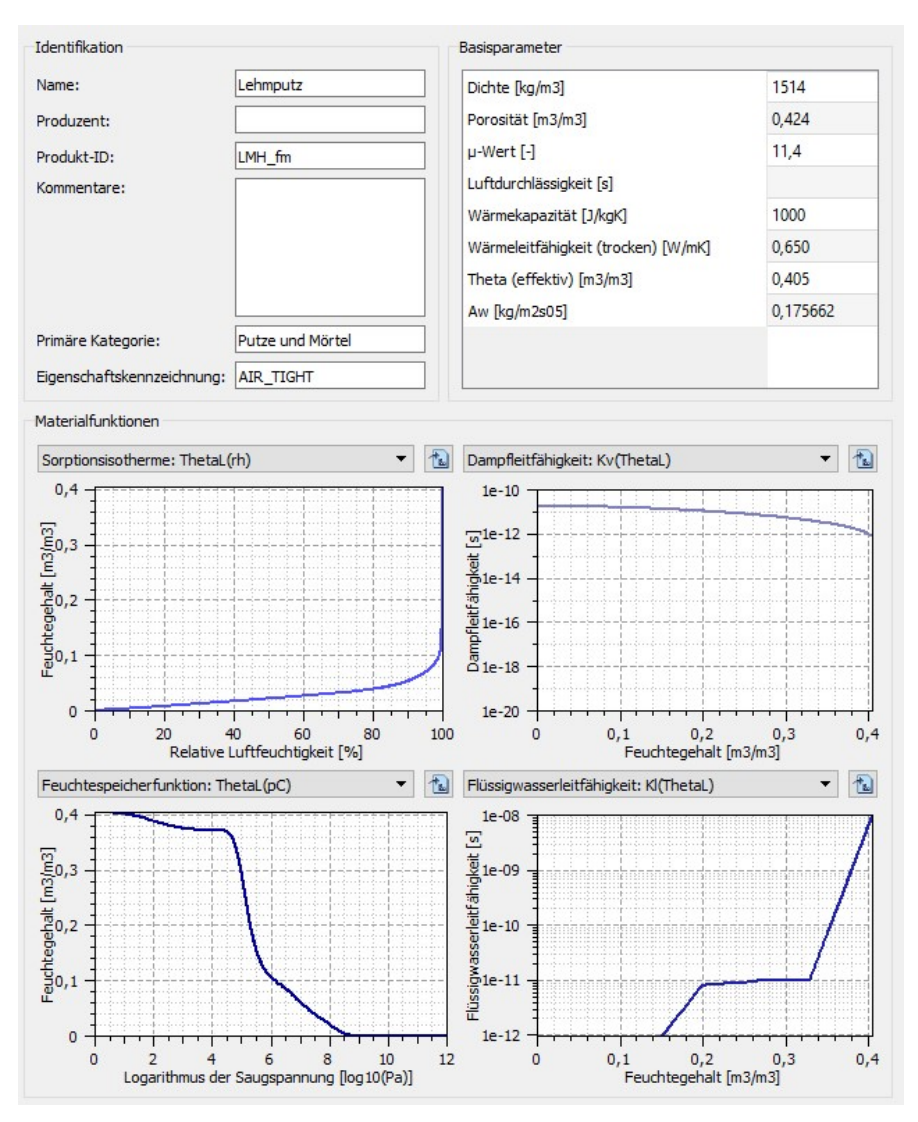

# **Wandaufbauten im Berechnungsfeld mit allen Messpunkten und Materialien**

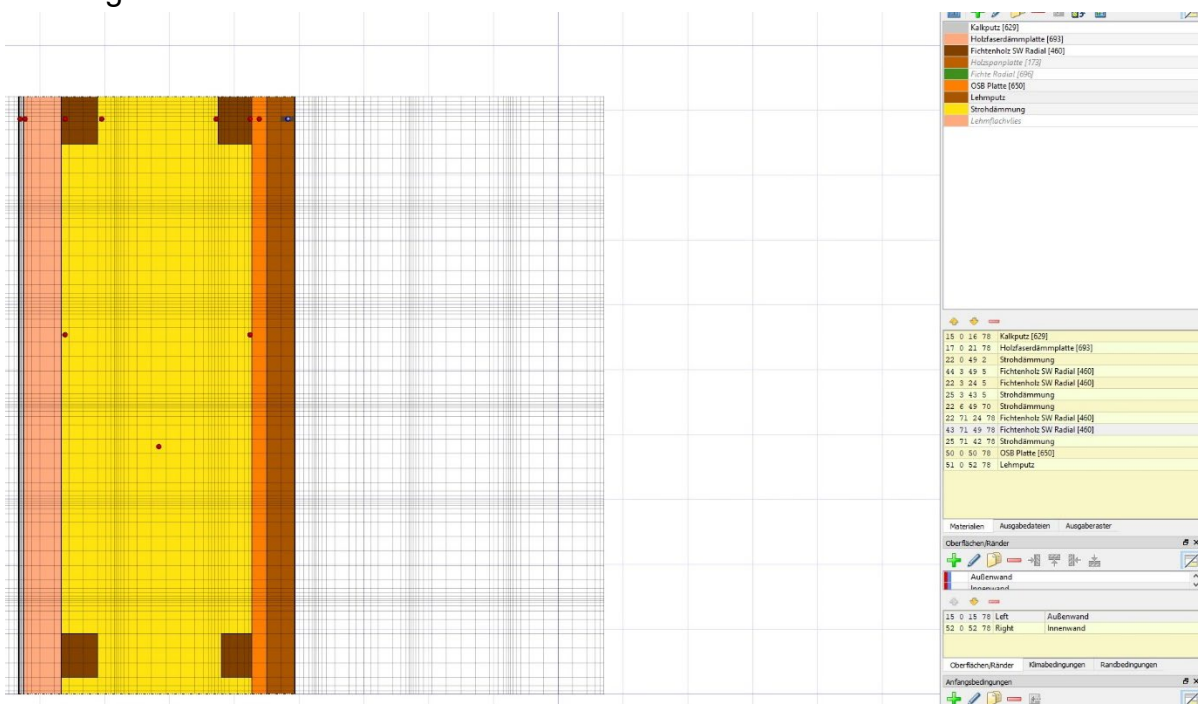

Holzriegelwandaufbau:

#### Holzmassivwandaufbau:

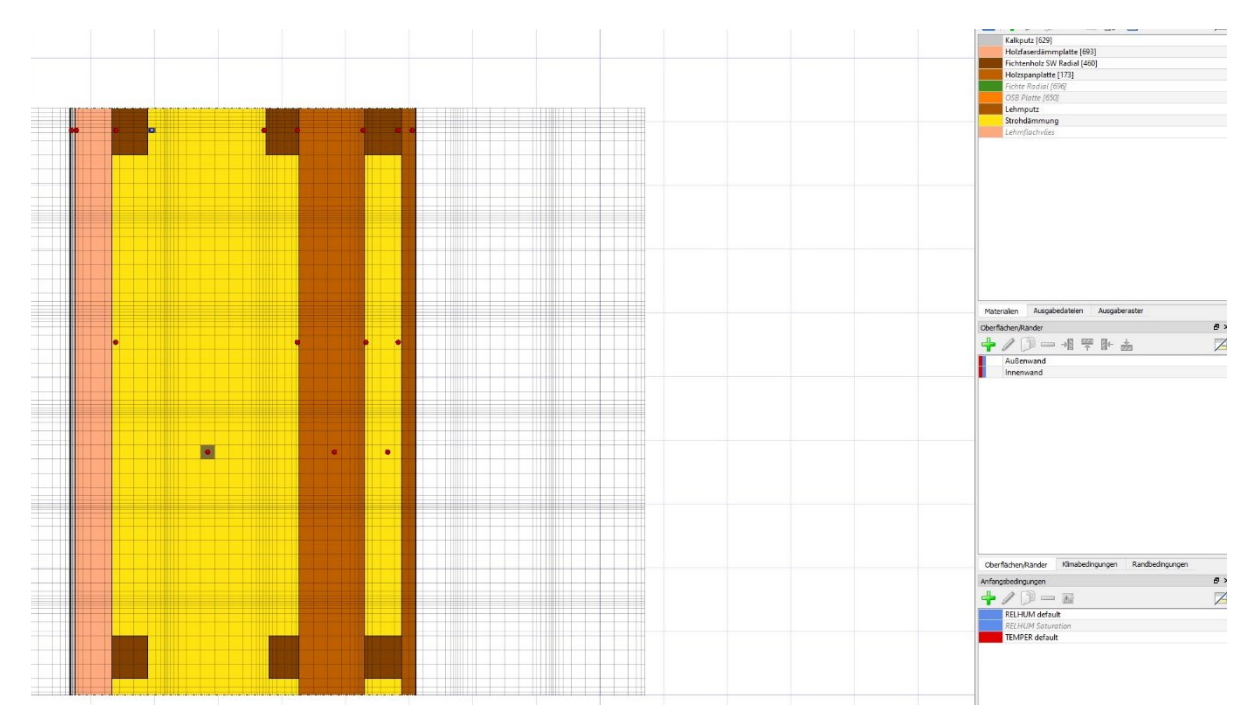